# U.S. COPYRIGHT OFFICE INSTRUCTIONS FOR THE SA3E LONG FORM – EXCEL FORMAT The SA3E is a U.S. Copyright Office Form Email completed workbook to:

coplicsoa@loc.gov

# Submitting the form:

This form is effective beginning with the January 1 to June 30, 2017 accounting period (2017/1).

• When complete, this workbook should be signed electronically using an "/s/" signature (e.g., /s/John Smith) in Space O and saved and submitted as a Microsoft Excel workbook (.xls or .xlsx). Email the workbook in native Excel format to the U.S. Copyright Office Licensing Division at coplicsoa@loc.gov. Do <u>not</u> print and mail the workbook to the U.S. Copyright Office. There is no need to remove the instructions tab before submitting the template by email. Do not add additional worksheet or workbook protections to the template before submitting, as that may cause your submission to be rejected.

# **General Instructions**

Alphabetization: Alphabetization is NOT required for any spaces.

• *Excel:* The form was designed for optimum use with Excel 2007 and later versions. A computer that runs Excel 2003 can be used to complete the form but, as described below, it may be necessary to bypass certain error messages generated by

• *Protection:* All tabs of the SA3E Long Form Excel spreadsheet have been protected in Excel so that the user does not accidentally edit the underlying formulas that allow the form to function properly. **The form is designed to function with all tabs in protected mode. It is strongly recommended that you do not unprotect any tabs on the form.** 

the tab you wish to view/edit. Within a tab, use the mouse or the arrow keys to navigate between fields. Depending on the settings in Excel, hitting the "Tab" button on the keyboard will not necessarily move the user to the next tab, nor will it necessarily move the user to populate the next field within a tab.

# General Data Input tab

• Ensure that the proper accounting period is filled in numerical format (*e.g.,* "2017/1") next to the "ACCOUNTING PERIOD:" listed at the top of the page. Failure to enter the accounting period here will cause the form to not populate the correct accounting period on the header of each page of the Statement of Account.

Space A – fill in the accounting period in text form (*e.g.*, for 2017/1, fill-in "January 1 – June 30, 2017")

 $\cdot$  Space B – If this is the system's first filing, place an "X" in the appropriate box and leave the system ID number blank. Otherwise, fill in the system ID number. Fill in all other applicable information in the appropriate highlighted boxes.

Barcode Data – In the highlighted "Filing Period" box, fill in the four digit year followed immediately by the number 1 for the January-June accounting period or the number 2 for the July to December accounting period (e.g., for 2017/1 fill-in "20171"). DO NOT USE A SPACE OR OTHER CHARACTERS, SUCH AS A SLASH OR DASH, IN BETWEEN THE YEAR AND NUMBER. free bar code font:

## http://www.barcoderesource.com/freebarcodefont.shtml

Spaces C, E, F, M, N, O – Fill in all applicable information in the appropriate highlighted boxes.

#### Gross Receipts tab

# subscriber groups.

• Users that wish to name individual subscriber groups by community names or other designations may fill in the "Subgroup/Community Name" column.

Cable systems that have subscriber groups should fill in the individual subscriber group gross receipts in the "Gross Receipts" column. The "Subgroup Gross Receipts Total" box will automatically add together all entries from the "Gross Receipts" column allowing users to ensure their total gross receipts match the cumulative gross receipts of the system's subscriber groups. The form will display an "OUT OF BALANCE" error message if the "Gross Receipts" column total fails to

## Notes tab

The notes tab is available for user input to provide notes or other information for the Copyright Examiner.

# Signals tab

• Enter the call signs, broadcast channel numbers, type of station, location of station, and enter/select what the basis of carriage would be if the station was distant (*e.g.,* "O" "E" or "LAC") (filling in this column will not automatically classify the signal as distant on Space G). The DSE column will automatically populate with the correct DSE value based on the type of station classification. In unused rows, "#N/A" will display in the DSE column, but this will not impact the form's operation.

• It is only necessary to list signals that are carried in multiple channel lineups once on the Signals tab. Listing a signal twice will not interfere with the operation of the form if the listings are identical; however, if the same signal is listed more than once and the listings are different, errors will occur in other portions of the form.

• Note that this tab can accommodate up to 1285 stations and, if desired, can be used as a master list for multiple SOA filings. In other words, an operator may fill out the signals tab with all the signals from multiple SOA filings and copy the signal information into other Excel SA3E long form signal tabs to simplify data entry. Signals listed in the signals tab that are not carried on the system for which the particular form is being completed will not impact the rest of the form's operation.

Detailed instructions are located at the end of the paper SA3 form, located at:

https://www.copyright.gov/forms/sa3.pdf

# Page 1 – Spaces A-C

• Spaces A, B and C will automatically populate with information from the General Data Input tab, including a barcode. Note that the barcode will only display if the barcode font has been downloaded as described above.

Space D will automatically populate with the information for the first community listed on the "Page 1b – Space D(1)" tab.

#### Page 1b – Space D

- All community names, states, channel lineups and subgroup numbers can be manually entered in the highlighted areas.
- Add rows as needed so that all communities are listed in space D.

## Page 2 – Spaces E-F

- Blocks 1 of both Spaces E and F will automatically populate with information from the General Input Data tab.
- Information can be manually entered into the highlighted areas of Block 2 for both Space E and F.

#### Page 3 – Space G (AA-AW)

| Α                    | ACCOUNTING PERIOD C | COUNTING PERIOD COVERED BY THIS STATEMENT:                                               |  |  |  |  |
|----------------------|---------------------|------------------------------------------------------------------------------------------|--|--|--|--|
| Accounting<br>Period | 2020/1              | (enter four digit year and /1 (for Jan-Jun period) or /2 (for Jul-Dec period) No spaces) |  |  |  |  |

|        | INSTR  | RUCTIONS:                                                                                                    | Τ            |
|--------|--------|----------------------------------------------------------------------------------------------------|--------------|
| в      | Give   | the full legal name of the owner of the cable system in line 1. If the owner is a subsidiary of another corporation, give the full |              |
| Owner  | corpo  | prate title of the subsidiary, not that of the parent corporation.                                                                 |              |
|        | In lin | e 2, list any other names under which the owner conducts the business of the cable system.                                         |              |
|        | If the | re were different owners during the accounting period, only the owner on the last day of the accounting period should submit       |              |
|        | a sin  | gle statement of account and royalty fee payment covering the entire accounting period.                                            | BARCODE      |
|        |        | Check here if this is the system's first filing. If not, enter the system's ID number assigned by the Licensing Division. 006834   | Filing Perio |
|        | 1      | LEGAL NAME OF OWNER OF CABLE SYSTEM:                                                                                               |              |
|        |        | MCC Iowa, LLC (Iowa City, IA)                                                                                                    |              |
|        | 2      | BUSINESS NAME(S) OF OWNER OF CABLE SYSTEM (IF DIFFERENT):                                                                          |              |
|        |        |                                                                                                    |              |
|        | 3      | MAILING ADDRESS OF OWNER OF CABLE SYSTEM:                                                                                          |              |
|        |        | ONE MEDIACOM WAY                                                                                                    |              |
|        |        | (Number, street, rural route, apartment, or suite number)                                                                          |              |
|        |        | MEDIACOM PARK, NY 10918                                                                                                    |              |
|        |        | (City, town, state, zip)                                                                                                    |              |
|        |        |                                                                                                    | _            |
|        |        | RUCTIONS: In line 1, give any business or trade names used to identify the business and operation of the system unless these       |              |
| С      | name   | s already appear in space B. In line 2, give the mailing address of the system, if different from the address given in space B.    |              |
| System |        | IDENTIFICATION OF CABLE SYSTEM:                                                                                                    | 4            |
|        | 1      |                                                                                                    |              |
|        |        | MAILING ADDRESS OF CABLE SYSTEM:                                                                                                   | 1            |
|        | 2      | (Number, street, rural route, apartment, or suite number)                                                                          |              |
|        | 2      | (wamber, sures, rurai roue, apartment, or suite number)                                                                            |              |
|        |        | (City, town, state, zp code)                                                                                                    |              |

| E                                                                            | BLO<br>CATEGORY OF SERVICE                                                                                                    | NO. OF<br>SUBSCRIBERS                                                                                                    | RATE                                                                                                    |                                                                                                    |                                                                                                    |                                                                            |  |
|------------------------------------------------------------------------------|----------------------------------------------------------------------------------------------------|----------------------------------------------------------------------------------------------------|----------------------------------------------------------------------------------------------------|----------------------------------------------------------------------------------------------------|----------------------------------------------------------------------------------------------------|----------------------------------------------------------------------------|--|
| Secondary                                                                    | Residential:                                                                                                    |                                                                                                    |                                                                                                    |                                                                                                    |                                                                                                    |                                                                            |  |
| Transmission                                                                 | <ul> <li>Service to first set</li> </ul>                                                                                                    | 9,110                                                                                                    | 20.50-65.54                                                                                                    |                                                                                                    |                                                                                                    |                                                                            |  |
| Service: Sub-                                                                | <ul> <li>Service to additional set(s)</li> </ul>                                                                                                    |                                                                                                    |                                                                                                    |                                                                                                    |                                                                                                    |                                                                            |  |
| scribers and                                                                 | FM radio (if separate rate)                                                                                                    |                                                                                                    |                                                                                                    |                                                                                                    |                                                                                                    |                                                                            |  |
| Rates                                                                        | Motel, hotel                                                                                                    |                                                                                                    |                                                                                                    |                                                                                                    |                                                                                                    |                                                                            |  |
|                                                                              | Commercial                                                                                                    | 7                                                                                                    | 20.50-63.54                                                                                                    |                                                                                                    |                                                                                                    |                                                                            |  |
|                                                                              | Converter                                                                                                    |                                                                                                    |                                                                                                    |                                                                                                    |                                                                                                    |                                                                            |  |
|                                                                              | Residential                                                                                                    |                                                                                                    |                                                                                                    |                                                                                                    |                                                                                                    |                                                                            |  |
|                                                                              |                                                                                                    |                                                                                                    |                                                                                                    |                                                                                                    |                                                                                                    |                                                                            |  |
|                                                                              | Non-residential                                                                                                    |                                                                                                    |                                                                                                    |                                                                                                    |                                                                                                    |                                                                            |  |
|                                                                              |                                                                                                    |                                                                                                    |                                                                                                    |                                                                                                    |                                                                                                    |                                                                            |  |
|                                                                              |                                                                                                    |                                                                                                    | BLOCK 1                                                                                                    |                                                                                                    |                                                                                                    |                                                                            |  |
| -                                                                            | CATEGORY OF SERVICE                                                                                                    | RATE                                                                                                    | CATEGORY O                                                                                                    |                                                                                                    | RATE                                                                                                    |                                                                            |  |
| F                                                                            | Continuing Services:                                                                                                    |                                                                                                    | Installation: No                                                                                                    |                                                                                                    |                                                                                                    |                                                                            |  |
|                                                                              | Pay cable                                                                                                    | PP                                                                                                    |                                                                                                    | <ul> <li>Motel, hotel</li> </ul>                                                                                                    |                                                                                                    |                                                                            |  |
| Services                                                                     | <ul> <li>Pay cable—add'l channel</li> </ul>                                                                                                    | PP                                                                                                    |                                                                                                    | Commercial                                                                                                    |                                                                                                    |                                                                            |  |
| Other Than                                                                   | <ul> <li>Fire protection</li> </ul>                                                                                                    |                                                                                                    |                                                                                                    | Pay cable                                                                                                    |                                                                                                    |                                                                            |  |
| Secondary                                                                    | <ul> <li>Burglar protection</li> </ul>                                                                                                    |                                                                                                    | l                                                                                                    | <ul> <li>Pay cable-add'l channel</li> </ul>                                                                                                    |                                                                                                    | J                                                                          |  |
| Transmissions:                                                               | Installation: Residential                                                                                                    |                                                                                                    |                                                                                                    | Fire protection                                                                                                    |                                                                                                    | J                                                                          |  |
| Rates                                                                        | First set                                                                                                    | 99.99                                                                                                    |                                                                                                    | <ul> <li>Burglar protection</li> </ul>                                                                                                    |                                                                                                    | ]                                                                          |  |
|                                                                              | <ul> <li>Additional set(s)</li> </ul>                                                                                                    | 15.00-49.00                                                                                                    | Other services                                                                                                    |                                                                                                    | [                                                                                                    | ]                                                                          |  |
|                                                                              | FM radio (if separate rate)                                                                                                    |                                                                                                    | 1                                                                                                    | Reconnect                                                                                                    | 49.00                                                                                                    |                                                                            |  |
|                                                                              | Converter                                                                                                    | 10.50                                                                                                    | 1                                                                                                    | Disconnect                                                                                                    |                                                                                                    |                                                                            |  |
|                                                                              |                                                                                                    |                                                                                                    | 1                                                                                                    | Outlet relocation                                                                                                    | 15.00-49.00                                                                                                    |                                                                            |  |
|                                                                              |                                                                                                    | 1                                                                                                    |                                                                                                    | <ul> <li>Move to new address</li> </ul>                                                                                                    |                                                                                                    | 1                                                                          |  |
|                                                                              |                                                                                                    | 1                                                                                                    | L                                                                                                    |                                                                                                    | 1                                                                                                    | ]                                                                          |  |
|                                                                              |                                                                                                    |                                                                                                    |                                                                                                    |                                                                                                    |                                                                                                    |                                                                            |  |
|                                                                              |                                                                                                    |                                                                                                    |                                                                                                    |                                                                                                    |                                                                                                    |                                                                            |  |
|                                                                              | CHANNELS                                                                                                    |                                                                                                    |                                                                                                    |                                                                                                    |                                                                                                    |                                                                            |  |
|                                                                              |                                                                                                    |                                                                                                    |                                                                                                    |                                                                                                    |                                                                                                    | -4 -4-41                                                                   |  |
| м                                                                            | Instructions: You must give (1                                                                                                    | ) the number of ch                                                                                                    | annels on whic                                                                                                    | h the cable system carried                                                                                                    | television broadca                                                                                                    | IST STATIONS                                                               |  |
| м                                                                            |                                                                                                    |                                                                                                    |                                                                                                    |                                                                                                    |                                                                                                    | IST STATIONS                                                               |  |
|                                                                              | Instructions: You must give (1<br>to its subscribers and (2) the ca                                                                                                    |                                                                                                    |                                                                                                    |                                                                                                    |                                                                                                    | IST STATIONS                                                               |  |
| M<br>Channels                                                                | to its subscribers and (2) the ca                                                                                                    | ble system's total                                                                                                    | number of activ                                                                                                    |                                                                                                    |                                                                                                    |                                                                            |  |
|                                                                              | to its subscribers and (2) the ca<br>1. Enter the total number of cha                                                                                                    | ble system's total<br>nnels on which the                                                                                                    | number of activ                                                                                                    |                                                                                                    |                                                                                                    | 40                                                                         |  |
|                                                                              | to its subscribers and (2) the ca                                                                                                    | ble system's total<br>nnels on which the                                                                                                    | number of activ                                                                                                    |                                                                                                    |                                                                                                    |                                                                            |  |
|                                                                              | to its subscribers and (2) the ca<br>1. Enter the total number of cha                                                                                                    | ble system's total<br>nnels on which the                                                                                                    | number of activ                                                                                                    |                                                                                                    |                                                                                                    |                                                                            |  |
|                                                                              | to its subscribers and (2) the ca<br>1. Enter the total number of cha                                                                                                    | ble system's total<br>nnels on which the<br>dcast stations                                                                                                    | number of activ                                                                                                    |                                                                                                    |                                                                                                    |                                                                            |  |
|                                                                              | to its subscribers and (2) the ca<br>1. Enter the total number of cha<br>system carried television broa                                                                                                    | ble system's total<br>nnels on which the<br>dcast stations<br>vated channels                                                                                                    | number of activ                                                                                                    | rated channels, during the a                                                                                                    |                                                                                                    | 40                                                                         |  |
|                                                                              | <ol> <li>to its subscribers and (2) the ca</li> <li>Enter the total number of cha<br/>system carried television broa</li> <li>Enter the total number of acti</li> </ol>                                                                                                    | ble system's total<br>nnels on which the<br>dcast stations<br>vated channels<br>rried television bro                                                                                                    | number of activ                                                                                                    | rated channels, during the a                                                                                                    |                                                                                                    |                                                                            |  |
|                                                                              | <ul> <li>to its subscribers and (2) the ca</li> <li>1. Enter the total number of cha<br/>system carried television broa</li> <li>2. Enter the total number of action which the cable system ca</li> </ul>                                                                                                    | ble system's total<br>nnels on which the<br>dcast stations<br>vated channels<br>rried television bro                                                                                                    | number of activ                                                                                                    | rated channels, during the a                                                                                                    |                                                                                                    | 40                                                                         |  |
| Channels                                                                     | <ul> <li>to its subscribers and (2) the ca</li> <li>1. Enter the total number of cha<br/>system carried television broa</li> <li>2. Enter the total number of action which the cable system ca</li> </ul>                                                                                                    | ble system's total<br>nnels on which the<br>dcast stations<br>vated channels<br>rried television bro                                                                                                    | number of active cable                                                                                                    | rated channels, during the a                                                                                                    | accounting period.                                                                                                    | 40                                                                         |  |
|                                                                              | <ul> <li>to its subscribers and (2) the ca</li> <li>1. Enter the total number of cha<br/>system carried television broa</li> <li>2. Enter the total number of action which the cable system ca<br/>and nonbroadcast services</li> </ul>                                                                                                    | ble system's total<br>nnels on which the<br>dcast stations<br>vated channels<br>rried television brc                                                                                                    | number of active cable                                                                                                    | rated channels, during the a                                                                                                    | accounting period.                                                                                                    | 40                                                                         |  |
| Channels                                                                     | to its subscribers and (2) the ca<br>1. Enter the total number of cha<br>system carried television bros<br>2. Enter the total number of act<br>on which the cable system ca<br>and nonbroadcast services .<br>INDIVIDUAL TO BE CONTACT                                                                                                    | ble system's total<br>nnels on which the<br>dcast stations<br>vated channels<br>rried television brc                                                                                                    | number of active cable                                                                                                    | rated channels, during the a                                                                                                    | accounting period.                                                                                                    | 40                                                                         |  |
| Channels<br>N<br>Individual to                                               | to its subscribers and (2) the ca<br>1. Enter the total number of cha<br>system carried television bros<br>2. Enter the total number of act<br>on which the cable system ca<br>and nonbroadcast services .<br>INDIVIDUAL TO BE CONTACT                                                                                                    | ble system's total<br>nnels on which the<br>dcast stations<br>vated channels<br>rried television brc                                                                                                    | number of active cable                                                                                                    | rated channels, during the a                                                                                                    | accounting period.                                                                                                    | 40                                                                         |  |
| Channels<br>N<br>Individual to<br>Be Contacted                               | to its subscribers and (2) the ca<br>1. Enter the total number of cha<br>system carried television broa<br>2. Enter the total number of acti<br>on which the cable system ca<br>and nonbroadcast services .<br>INDIVIDUAL TO BE CONTAC<br>we can contact about this states                                                                                                    | ble system's total<br>nnels on which th<br>dcast stations<br>vated channels<br>rried television brc<br>TED IF FURTHER<br>ment of account.)                                                                                 | number of active active | N IS NEEDED: (Identify an                                                                                                    | accounting period.                                                                                                    | 40                                                                         |  |
| Channels<br>N<br>Individual to                                               | to its subscribers and (2) the ca<br>1. Enter the total number of cha<br>system carried television bros<br>2. Enter the total number of act<br>on which the cable system ca<br>and nonbroadcast services .<br>INDIVIDUAL TO BE CONTACT                                                                                                    | ble system's total<br>nnels on which th<br>dcast stations<br>vated channels<br>rried television brc<br>TED IF FURTHER<br>ment of account.)                                                                                 | number of active active | rated channels, during the a                                                                                                    | accounting period.                                                                                                    | 40                                                                         |  |
| Channels<br>Channels<br>N<br>Individual to<br>Be Contacted<br>for Further    | to its subscribers and (2) the ca<br>1. Enter the total number of cha<br>system carried television broa<br>2. Enter the total number of acti<br>on which the cable system ca<br>and nonbroadcast services .<br>INDIVIDUAL TO BE CONTAC<br>we can contact about this states                                                                                                    | ble system's total<br>nnels on which the<br>dcast stations<br>vated channels<br>rried television brc<br>red IF FURTHER<br>ment of account.)<br>Kenneth J. K<br>One Mediacc                                                 | number of active active | vated channels, during the a                                                                                                    | individual                                                                                                    | 40                                                                         |  |
| Channels<br>Channels<br>N<br>Individual to<br>Be Contacted<br>for Further    | to its subscribers and (2) the ca<br>1. Enter the total number of cha<br>system carried television broa<br>2. Enter the total number of act<br>on which the cable system ca<br>and nonbroadcast services<br>INDIVIDUAL TO BE CONTACT<br>we can contact about this states<br>Name                                                                                                    | ble system's total<br>nnels on which the<br>dcast stations<br>vated channels<br>rried television brc<br>red IF FURTHER<br>ment of account.)<br>Kenneth J. K<br>One Mediacc                                                 | number of active active | N IS NEEDED: (Identify an                                                                                                    | individual                                                                                                    | 40                                                                         |  |
| Channels<br>Channels<br>N<br>Individual to<br>Be Contacted<br>for Further    | to its subscribers and (2) the ca<br>1. Enter the total number of cha<br>system carried television broa<br>2. Enter the total number of act<br>on which the cable system ca<br>and nonbroadcast services<br>INDIVIDUAL TO BE CONTACT<br>we can contact about this states<br>Name                                                                                                    | ble system's total<br>nnels on which thi<br>dcast stations<br>vated channels<br>rried television brc<br>TED IF FURTHER<br>ment of account.)<br>Kenneth J. K<br>One Mediacc<br>(Num                                         | number of active active | N IS NEEDED: (Identify an route, apartment, or suite nur                                                                                                    | individual<br>Telephone                                                                                                    | 40<br>74<br>845-443-2762                                                   |  |
| Channels<br>Channels<br>N<br>Individual to<br>Be Contacted<br>for Further    | to its subscribers and (2) the ca<br>1. Enter the total number of cha<br>system carried television broa<br>2. Enter the total number of act<br>on which the cable system ca<br>and nonbroadcast services<br>INDIVIDUAL TO BE CONTACT<br>we can contact about this states<br>Name                                                                                                    | ble system's total<br>nnels on which thi<br>dcast stations<br>vated channels<br>rried television brc<br>TED IF FURTHER<br>ment of account.)<br>Kenneth J. K<br>One Mediacco<br>(Num<br>Mediacom P                          | number of active active | N IS NEEDED: (Identify an route, apartment, or suite nur                                                                                                    | individual<br>Telephone                                                                                                    | 40                                                                         |  |
| Channels<br>Channels<br>N<br>Individual to<br>Be Contacted<br>for Further    | to its subscribers and (2) the ca<br>1. Enter the total number of cha<br>system carried television broa<br>2. Enter the total number of act<br>on which the cable system ca<br>and nonbroadcast services<br>INDIVIDUAL TO BE CONTACT<br>we can contact about this states<br>Name                                                                                                    | ble system's total<br>nnels on which thi<br>dcast stations<br>vated channels<br>rried television brc<br>TED IF FURTHER<br>ment of account.)<br>Kenneth J. K<br>One Mediacco<br>(Num<br>Mediacom P                          | number of activ<br>e cable<br>oadcast stations<br>INFORMATIO<br>Cohrs<br>com Way<br>webs, street, runz<br>ark, NY 109                                                                                                    | N IS NEEDED: (Identify an route, apartment, or suite nur                                                                                                    | individual<br>Telephone                                                                                                    | 40<br>74<br>845-443-2762                                                   |  |
| Channels<br>Channels<br>N<br>Individual to<br>Be Contacted<br>for Further    | to its subscribers and (2) the ca<br>1. Enter the total number of cha<br>system carried television broa<br>2. Enter the total number of acti<br>on which the cable system ca<br>and nonbroadcast services<br>INDIVIDUAL TO BE CONTACT<br>we can contact about this stated<br>Name<br>Address                                                                                                    | ble system's total<br>nnels on which th<br>dcast stations<br>vated channels<br>rried television brc<br>red IF FURTHER<br>ment of account.)<br>Kenneth J. K<br>One Mediaco<br>(Num<br>Mediacom P<br>(City,                  | number of activ<br>e cable<br>oadcast stations<br>INFORMATIO<br>Cohrs<br>Der, street, rural<br>ark, NY 109<br>town, state, zip)                                                                                                    | vated channels, during the a                                                                                                    | individual<br>Telephone                                                                                                    | 40<br>74<br>845-443-2762                                                   |  |
| Channels<br>Channels<br>N<br>Individual to<br>Be Contacted<br>for Further    | to its subscribers and (2) the ca<br>1. Enter the total number of cha<br>system carried television broa<br>2. Enter the total number of act<br>on which the cable system ca<br>and nonbroadcast services<br>INDIVIDUAL TO BE CONTACT<br>we can contact about this states<br>Name                                                                                                    | ble system's total<br>nnels on which thi<br>dcast stations<br>vated channels<br>rried television brc<br>TED IF FURTHER<br>ment of account.)<br>Kenneth J. K<br>One Mediacco<br>(Num<br>Mediacom P                          | number of activ<br>e cable<br>oadcast stations<br>INFORMATIO<br>Cohrs<br>Der, street, rural<br>ark, NY 109<br>town, state, zip)                                                                                                    | vated channels, during the a                                                                                                    | individual<br>Telephone                                                                                                    | 40<br>74<br>845-443-2762                                                   |  |
| Channels<br>Channels<br>N<br>Individual to<br>Be Contacted<br>for Further    | to its subscribers and (2) the ca<br>1. Enter the total number of cha<br>system carried television broa<br>2. Enter the total number of acti<br>on which the cable system ca<br>and nonbroadcast services<br>INDIVIDUAL TO BE CONTACT<br>we can contact about this stated<br>Name<br>Address                                                                                                    | ble system's total<br>nnels on which th<br>dcast stations<br>vated channels<br>rried television brc<br>red IF FURTHER<br>ment of account.)<br>Kenneth J. K<br>One Mediaco<br>(Num<br>Mediacom P<br>(City,                  | number of activ<br>e cable<br>oadcast stations<br>INFORMATIO<br>Cohrs<br>Der, street, rural<br>ark, NY 109<br>town, state, zip)                                                                                                    | vated channels, during the a                                                                                                    | individual<br>Telephone                                                                                                    | 40<br>74<br>845-443-2762                                                   |  |
| Channels<br>Channels<br>N<br>Individual to<br>Be Contacted<br>for Further    | to its subscribers and (2) the ca<br>1. Enter the total number of cha<br>system carried television broa<br>2. Enter the total number of action<br>on which the cable system ca<br>and nonbroadcast services<br>INDIVIDUAL TO BE CONTACT<br>we can contact about this states<br>Name<br>Address<br>Email (optional)                                                                                                    | ble system's total<br>nnels on which th<br>dcast stations<br>vated channels<br>rried television brc<br>reb IF FURTHER<br>nent of account.)<br>Kenneth J. K<br>One Mediacco<br>(Num<br>Mediacom<br>(City.<br>Copyrights@    | number of activ<br>e cable<br>oadcast stations<br>INFORMATIO<br>Cohrs<br>Dm Way<br>ber, street, nura<br>arek, NY 1092<br>Town, state, zip)                                                                                                    | vated channels, during the a                                                                                                    | accounting period.                                                                                                    | 40<br>74<br>845-443-2762                                                   |  |
| Channels<br>N<br>Individual to<br>Be Contacted<br>for Further<br>Information | to its subscribers and (2) the ca<br>1. Enter the total number of cha<br>system carried television brow<br>2. Enter the total number of act<br>on which the cable system ca<br>and nonbroadcast services<br>INDIVIDUAL TO BE CONTAC<br>we can contact about this states<br>Name<br>Address<br>Email (optional)<br>CERTIFICATION (This statement                                                                                                    | ble system's total<br>nnels on which the<br>dcast stations<br>vated channels<br>rried television brc<br>reD IF FURTHER<br>ment of account.)<br>Kenneth J. K<br>One Mediacco<br>(Num<br>Mediacom P<br>(City,<br>Copyrights@ | number of activ<br>e cable<br>badcast stations<br>INFORMATIO<br>Cohrs<br>Dom Way<br>ber, street, rural<br>ark, NY 109<br>Down, state, zip)<br>mediacom<br>be certifed and                                                                                                    | vated channels, during the a<br>s<br>N IS NEEDED: (Identify an<br>route, apartment, or suite nur<br>18<br>cc.com                                                                                                    | individual<br>Telephone<br>nber)<br>Fax (optional)                                                                                    | 40<br>74<br>845-443-2762<br>:gulations.)                                   |  |
| Channels<br>N<br>Individual to<br>Be Contacted<br>for Further<br>Information | to its subscribers and (2) the ca<br>1. Enter the total number of cha<br>system carried television broa<br>2. Enter the total number of action<br>on which the cable system ca<br>and nonbroadcast services<br>INDIVIDUAL TO BE CONTACT<br>we can contact about this state<br>Name<br>Address<br>Email (optional)<br>CERTIFICATION (This statement<br>Signature Space O – this form without the statement<br>Signature Space O – this form without the statement<br>Signature Space O – this for | ble system's total<br>nnels on which the<br>dcast stations<br>vated channels<br>rried television brc<br>TED IF FURTHER<br>nent of account.)<br>Kenneth J. K<br>One Mediacc<br>(Num<br>Mediacom P<br>(City,<br>Copyrights@  | number of activ<br>e cable<br>oadcast stations<br>inFORMATIO<br>Cohrs<br>com Way<br>ber, street, rung<br>town, state, zip)<br>mediacom<br>be certified and<br>h an electronic                                                                                                    | vated channels, during the a<br>s<br>N IS NEEDED: (Identify an<br>route, apartment, or suite nur<br>18<br>Scc.com                                                                                                    | individual<br>Telephone<br>mber)<br>Fax (optional)<br>Copyright Office rr<br>n Smith). Do not                                         | 40<br>74<br>845-443-2762<br>:gulations.)                                   |  |
| Channels<br>N<br>Individual to<br>Be Contacted<br>for Further<br>Information | to its subscribers and (2) the ca<br>1. Enter the total number of cha<br>system carried television brow<br>2. Enter the total number of act<br>on which the cable system ca<br>and nonbroadcast services<br>INDIVIDUAL TO BE CONTAC<br>we can contact about this states<br>Name<br>Address<br>Email (optional)<br>CERTIFICATION (This statement                                                                                                    | ble system's total<br>nnels on which the<br>dcast stations<br>vated channels<br>rried television brc<br>TED IF FURTHER<br>nent of account.)<br>Kenneth J. K<br>One Mediacc<br>(Num<br>Mediacom P<br>(City,<br>Copyrights@  | number of activ<br>e cable<br>oadcast stations<br>inFORMATIO<br>Cohrs<br>com Way<br>ber, street, rung<br>town, state, zip)<br>mediacom<br>be certified and<br>h an electronic                                                                                                    | vated channels, during the a<br>s<br>N IS NEEDED: (Identify an<br>route, apartment, or suite nur<br>18<br>Scc.com                                                                                                    | individual<br>Telephone<br>mber)<br>Fax (optional)<br>Copyright Office rr<br>n Smith). Do not                                         | 40<br>74<br>845-443-2762<br>:gulations.)                                   |  |
| Channels<br>N<br>Individual to<br>Be Contacted<br>for Further<br>Information | to its subscribers and (2) the ca<br>1. Enter the total number of cha<br>system carried television broa<br>2. Enter the total number of action<br>on which the cable system ca<br>and nonbroadcast services<br>INDIVIDUAL TO BE CONTACT<br>we can contact about this state<br>Name<br>Address<br>Email (optional)<br>CERTIFICATION (This statement<br>Signature Space O – this form without the statement<br>Signature Space O – this form without the statement<br>Signature Space O – this for | ble system's total<br>nnels on which the<br>dcast stations<br>vated channels<br>rried television brc<br>TED IF FURTHER<br>nent of account.)<br>Kenneth J. K<br>One Mediacc<br>(Num<br>Mediacom P<br>(City,<br>Copyrights@  | number of activ<br>e cable<br>oadcast stations<br>inFORMATIO<br>Cohrs<br>com Way<br>ber, street, rung<br>town, state, zip)<br>mediacom<br>be certified and<br>h an electronic                                                                                                    | vated channels, during the a<br>s<br>N IS NEEDED: (Identify an<br>route, apartment, or suite nur<br>18<br>Scc.com                                                                                                    | individual<br>Telephone<br>mber)<br>Fax (optional)<br>Copyright Office rr<br>n Smith). Do not                                         | 40<br>74<br>845-443-2762<br>:gulations.)                                   |  |
| Channels<br>N<br>Individual to<br>Be Contacted<br>for Further<br>Information | to its subscribers and (2) the ca<br>1. Enter the total number of cha<br>system carried television broa<br>2. Enter the total number of action<br>on which the cable system ca<br>and nonbroadcast services<br>INDIVIDUAL TO BE CONTACT<br>we can contact about this state<br>Name<br>Address<br>Email (optional)<br>CERTIFICATION (This statement<br>Signature Space O – this form without the statement<br>Signature Space O – this form without the statement<br>Signature Space O – this for | ble system's total<br>nnels on which the<br>dcast stations<br>vated channels<br>rried television brc<br>TED IF FURTHER<br>nent of account.)<br>Kenneth J. K<br>One Mediacc<br>(Num<br>Mediacom P<br>(City,<br>Copyrights@  | number of activ<br>e cable<br>oadcast stations<br>inFORMATIO<br>Cohrs<br>com Way<br>ber, street, rung<br>town, state, zip)<br>mediacom<br>be certified and<br>h an electronic                                                                                                    | vated channels, during the a<br>N IS NEEDED: (Identify an<br>route, apartment, or suite nur<br>18<br>20.com<br>signed in accordance with<br>"/s/" signature (e.g., /s/J0<br>x in Space O of tab "page 6                                                                                                    | accounting period.<br>individual<br>Telephone<br>nber)<br>Fax (optional)<br>Copyright Office re<br>o Smith), Do not<br>i, space M-O". | 40<br>74<br>845-443-2762<br>:gulations.)                                   |  |
| Channels<br>N<br>Individual to<br>Be Contacted<br>for Further<br>Information | to its subscribers and (2) the ca<br>1. Enter the total number of cha<br>system carried television broa<br>2. Enter the total number of action<br>on which the cable system ca<br>and nonbroadcast services<br>INDIVIDUAL TO BE CONTACT<br>we can contact about this state<br>Name<br>Address<br>Email (optional)<br>CERTIFICATION (This statement<br>Signature Space O – this form without the statement)                                                                                                    | ble system's total<br>nnels on which the<br>dcast stations<br>vated channels<br>rried television brc<br>TED IF FURTHER<br>nent of account.)<br>Kenneth J. K<br>One Mediacc<br>(Num<br>Mediacom P<br>(City,<br>Copyrights@  | number of active<br>e cable<br>badcast stations<br>INFORMATIO<br>Cohrs<br>Dom Way<br>ber, street, rural<br>ark, NY 109<br>Dom, state, zip)<br>Decettifed and<br>h an electronic<br>be certifed and<br>h an electronic<br>be signature bo<br>Typed or prin                                                                                                    | N IS NEEDED: (Identify an<br>N IS NEEDED: (Identify an<br>route, apartment, or suite nur<br>18<br>CC.COM<br>Signed in accordance with<br>"/s/" signature (e.g., /s/Joh<br>x in Space O of tab "page E<br>ited name: Kennet                                                                                                    | individual<br>Telephone<br>Berry<br>Fax (optional)<br>Copyright Office re<br>n Smith), Do not<br>i, space M-O".                       | 40<br>74<br>845-443-2762<br>rgulations.)<br>forget to enter an electronic  |  |
| Channels<br>N<br>Individual to<br>Be Contacted<br>for Further<br>Information | to its subscribers and (2) the ca<br>1. Enter the total number of cha<br>system carried television broa<br>2. Enter the total number of action<br>on which the cable system ca<br>and nonbroadcast services<br>INDIVIDUAL TO BE CONTACT<br>we can contact about this state<br>Name<br>Address<br>Email (optional)<br>CERTIFICATION (This statement<br>Signature Space O – this form without the statement)                                                                                                    | ble system's total<br>nnels on which the<br>dcast stations<br>vated channels<br>rried television brc<br>TED IF FURTHER<br>nent of account.)<br>Kenneth J. K<br>One Mediacc<br>(Num<br>Mediacom P<br>(City,<br>Copyrights@  | number of activ<br>e cable<br>oadcast stations<br>inFORMATIO<br>Cohrs<br>om Way<br>be: street, rural<br>ark, NY 109<br>town, state, zip)<br>mediacom<br>be certifed and<br>h an electronic<br>te signature bo<br>Typed or prir<br>Title:                                                                                                    | Anter an anter a second and a second and a second and a second and a second and a second and a second and a second and a second and a second and a second and a second and a second and a second and a second and a second and a second and a second and a second and a second and a second and a second and a second a second | accounting period.                                                                                                    | 40<br>74<br>845-443-2762<br>sigulations.)<br>forget to enter an electronic |  |
| Channels<br>N<br>Individual to<br>Be Contacted<br>for Further<br>Information | to its subscribers and (2) the ca<br>1. Enter the total number of cha<br>system carried television broa<br>2. Enter the total number of action<br>on which the cable system ca<br>and nonbroadcast services<br>INDIVIDUAL TO BE CONTACT<br>we can contact about this state<br>Name<br>Address<br>Email (optional)<br>CERTIFICATION (This statement<br>Signature Space O – this form without the statement)                                                                                                    | ble system's total<br>nnels on which the<br>dcast stations<br>vated channels<br>rried television brc<br>TED IF FURTHER<br>nent of account.)<br>Kenneth J. K<br>One Mediacc<br>(Num<br>Mediacom P<br>(City,<br>Copyrights@  | number of activ<br>e cable<br>oadcast stations<br>inFORMATIO<br>Cohrs<br>om Way<br>be: street, rural<br>ark, NY 109<br>town, state, zip)<br>mediacom<br>be certifed and<br>h an electronic<br>te signature bo<br>Typed or prir<br>Title:                                                                                                    | N IS NEEDED: (Identify an<br>N IS NEEDED: (Identify an<br>route, apartment, or suite nur<br>18<br>CC.COM<br>Signed in accordance with<br>"/s/" signature (e.g., /s/Joh<br>x in Space O of tab "page E<br>ited name: Kennet                                                                                                    | accounting period.                                                                                                    | 40<br>74<br>845-443-2762<br>sigulations.)<br>forget to enter an electronic |  |
| Channels Channels N Individual to Be Contacted for Further Information       | to its subscribers and (2) the ca<br>1. Enter the total number of cha<br>system carried television broa<br>2. Enter the total number of action<br>on which the cable system ca<br>and nonbroadcast services<br>INDIVIDUAL TO BE CONTACT<br>we can contact about this state<br>Name<br>Address<br>Email (optional)<br>CERTIFICATION (This statement<br>Signature Space O – this form without the statement)                                                                                                    | ble system's total<br>nnels on which the<br>dcast stations<br>vated channels<br>rried television brc<br>TED IF FURTHER<br>nent of account.)<br>Kenneth J. K<br>One Mediacc<br>(Num<br>Mediacom P<br>(City,<br>Copyrights@  | number of active<br>e cable<br>badcast stations<br>inFORMATIO<br>Cohrs<br>om Way<br>ber, street, rural<br>ark, NY 109<br>Decertified and<br>h an electronic<br>be certified and<br>h an electronic<br>be certified and<br>h an electronic<br>tow, state, zip)<br>Typed or prir<br>Title:<br>(Title                                                                                                    | Anter an anter a second and a second and a second and a second and a second and a second and a second and a second and a second and a second and a second and a second and a second and a second and a second and a second and a second and a second and a second and a second and a second and a second and a second a second | accounting period.                                                                                                    | 40<br>74<br>845-443-2762<br>sigulations.)<br>forget to enter an electronic |  |

| Total | Gross | Receipts |  |
|-------|-------|----------|--|
|-------|-------|----------|--|

\$ 3,062,445.48 OK

\$

# Subgroup Gross Receipts Total

3,062,445.48

| Subgroup       |    | Subgroup/Community Name | ross Receipts      |
|----------------|----|-------------------------|--------------------|
| FIRST          | 1  | All Communities         | \$<br>3,062,445.48 |
| SECOND         | 2  |                         |                    |
| THIRD          | 3  |                         |                    |
| FOURTH         | 4  |                         |                    |
| FIFTH          | 5  |                         |                    |
| SIXTH          | 6  |                         |                    |
| SEVENTH        | 7  |                         |                    |
| EIGHTH         | 8  |                         |                    |
| NINTH          | 9  |                         |                    |
| TENTH          | 10 |                         |                    |
| ELEVENTH       | 11 |                         |                    |
| TWELVTH        | 12 |                         |                    |
| THIRTEENTH     | 13 |                         |                    |
| FOURTEENTH     | 14 |                         |                    |
| FIFTEENTH      | 15 |                         |                    |
| SIXTEENTH      | 16 |                         |                    |
| SEVENTEENTH    | 17 |                         |                    |
| EIGHTEENTH     | 18 |                         |                    |
| NINTEENTH      | 19 |                         |                    |
| TWENTIETH      | 20 |                         |                    |
| TWENTY-FIRST   | 21 |                         |                    |
| TWENTY-SECOND  | 22 |                         |                    |
| TWENTY-THIRD   | 23 |                         |                    |
| TWENTY-FOURTH  | 24 |                         |                    |
| TWENTY-FIFTH   | 25 |                         |                    |
| TWENTY-SIXTH   | 26 |                         |                    |
| TWENTY-SEVENTH | 27 |                         |                    |
| TWENTY-EIGHTH  | 28 |                         |                    |
| TWENTY-NINTH   | 29 |                         |                    |
| THIRTIETH      | 30 |                         |                    |
| THIRTY-FIRST   | 31 |                         |                    |
| THIRTY-SECOND  | 32 |                         |                    |
| THIRTY-THIRD   | 33 |                         |                    |
| THIRTY-FOURTH  | 34 |                         |                    |
| THIRTY-FIFTH   | 35 |                         |                    |
| THIRTY-SIXTH   | 36 |                         |                    |
| THIRTY-SEVENTH | 37 |                         |                    |
| THIRTY-EIGHTH  | 38 |                         |                    |
| THIRTY-NINTH   | 39 |                         |                    |
| FORTIETH       | 40 |                         |                    |

|                                       | 2. B'cast<br>Channel | 3. Type of |                        |       | Space G<br>Basis of |
|---------------------------------------|----------------------|------------|------------------------|-------|---------------------|
| 1. Call Sign                          | Number               | Station    | 6. Location of Station | DSE   | Carriage            |
| KCRG/KCRG(HD<br>) ABC                 | 9                    | Ν          | Cedar Rapids, IA       | 0.250 |                     |
| KCRG-                                 |                      |            |                        |       |                     |
| DT2/KCRG-DT2<br>HD My Net             | 9.2                  | I          | Cedar Rapids, IA       | 1.000 |                     |
| KCRG-DT3<br>Antenna TV                | 9.3                  | L          | Cedar Rapids, IA       | 1.000 |                     |
| KFXA/KFXA(HD)<br>FOX<br>KFXA-DT2      | 27                   | T          | Cedar Rapids, IA       | 1.000 |                     |
| Charge                                | 27.2                 | I          | Cedar Rapids, IA       | 1.000 |                     |
| KFXA-DT3 TBD                          | 27.2                 |            | Cedar Rapids, IA       | 1.000 |                     |
| KFXB (CTN)<br>KGAN/KGAN(H             | 43                   | i          | DUBUQUE, IA            | 1.000 |                     |
| D) CBS<br>KGAN-DT2 GET                | 51                   | Ν          | Cedar Rapids, IA       | 0.250 |                     |
| TV<br>KGAN-DT3                        | 51.2                 | I          | Cedar Rapids, IA       | 1.000 |                     |
| COMET<br>KIIN/KINN(HD)                | 51.3                 | T          | Cedar Rapids, IA       | 1.000 |                     |
| IPTV PBS Kids<br>KIIN-DT2 PBS         | 12                   | E          | Iowa City, IA          | 0.250 |                     |
| KIDS (HD)<br>KIIN-DT3 IPTV            | 12.2                 | E          | Iowa City, IA          | 0.250 |                     |
| World<br>KIIN-DT4 IPTV                | 12.3                 | E          | Iowa City, IA          | 0.250 |                     |
| PBS Create<br>KPXR/KPXR(HD)           | 12.4                 | E          | Iowa City, IA          | 0.250 |                     |
| ION<br>KWKB/KWKB(H                    | 47                   | I          | Cedar Rapids, IA       | 1.000 |                     |
| D) Escape                             | 25                   | I          | IOWA CITY, IA          | 1.000 |                     |
| KWKB-DT2 Laff<br>KWWL/KWWL(           | 25.2                 | I          | IOWA CITY, IA          | 1.000 |                     |
| HD) NBC<br>KWWL-DT2                   | 7                    | Ν          | Waterloo, IA           | 0.250 |                     |
| CW/KWWL-DT2<br>CW (HD)<br>KWWL-DT3 Me | 7.2                  | L          | Waterloo, IA           | 1.000 |                     |
| TV<br>KFXA-DT4                        | 7.3                  | L          | Waterloo, IA           | 1.000 |                     |
| Stadium<br>KCRG-DT4 Hero              | 27.4                 | I          | Cedar Rapids, IA       | 1.000 |                     |
| & Icons<br>KCRG-DT5 Start             | 9.4                  | I          | Cedar Rapids, IA       | 1.000 |                     |
| TV                                    | 9.5                  | I          | Cedar Rapids, IA       | 1.000 |                     |

|                           |        | 3. Type of |                        | Dec          | Space G<br>Basis of |
|---------------------------|--------|------------|------------------------|--------------|---------------------|
| 1. Call Sign              | Number | Station    | 6. Location of Station | DSE          | Carriage            |
| KWWL-DT4<br>Cout TV       | 7.4    | I          | Waterloo, IA           | 1.000        |                     |
| KWWL-DT5                  |        |            |                        |              |                     |
| Justice Network           | 7.5    | I.         | Waterloo, IA           | 1.000        |                     |
| KWKB-DT3 Grit<br>KWKB-DT4 | 25.3   | I          | IOWA CITY, IA          | 1.000        |                     |
| Bounce TV<br>KWKB-DT5     | 25.4   | I          | IOWA CITY, IA          | 1.000        |                     |
| Light TV<br>KCRG-DT6      | 25.5   | I          | IOWA CITY, IA          | 1.000        |                     |
| Circle<br>KGAN-DT4        | 9.6    | I          | Cedar Rapids, IA       | 1.000        |                     |
| DABL<br>KWKB-DT6          | 51.4   | I          | Cedar Rapids, IA       | 1.000        |                     |
| Quest                     | 25.6   | L          | IOWA CITY, IA          | 1.000        |                     |
|                           |        |            |                        | #N/A         |                     |
|                           |        |            |                        | #N/A         |                     |
|                           |        |            |                        | #N/A         |                     |
|                           |        |            |                        | #N/A         |                     |
|                           |        |            |                        | #N/A         |                     |
|                           |        |            |                        | #N/A         |                     |
|                           |        |            |                        | #N/A         |                     |
|                           |        |            |                        | #N/A         |                     |
|                           |        |            |                        | #N/A         |                     |
|                           |        |            |                        | #N/A         |                     |
|                           |        |            |                        | #N/A         |                     |
|                           |        |            |                        | #N/A         |                     |
|                           |        |            |                        | #N/A         |                     |
|                           |        |            |                        | #N/A<br>#N/A |                     |
|                           |        |            |                        | #N/A<br>#N/A |                     |
|                           |        |            |                        | #N/A<br>#N/A |                     |
|                           |        |            |                        | #N/A<br>#N/A |                     |
|                           |        |            |                        | #N/A<br>#N/A |                     |
|                           |        |            |                        | #N/A         |                     |
|                           |        |            |                        | #N/A         |                     |
|                           |        |            |                        | #N/A         |                     |
|                           |        |            |                        | #N/A         |                     |
|                           |        |            |                        | #N/A         |                     |
|                           |        |            |                        | #N/A         |                     |
|                           |        |            |                        | #N/A         |                     |
|                           |        |            |                        | #N/A         |                     |
|                           |        |            |                        | #N/A         |                     |
|                           |        |            |                        | #N/A         |                     |
|                           |        |            |                        | #N/A         |                     |
|                           |        |            |                        | #N/A         |                     |

|              | 2. B'cast<br>Channel | 3. Type of                     |              | Space G<br>Basis of |
|--------------|----------------------|--------------------------------|--------------|---------------------|
| 1. Call Sign | Number               | Station 6. Location of Station | DSE          | Carriage            |
|              |                      |                                | #N/A         |                     |
|              |                      |                                | #N/A         |                     |
|              |                      |                                | #N/A         |                     |
|              |                      |                                | #N/A         |                     |
|              |                      |                                | #N/A<br>#N/A |                     |
|              |                      |                                | #N/A<br>#N/A |                     |
|              |                      |                                | #N/A<br>#N/A |                     |
|              |                      |                                | #N/A         |                     |
|              |                      |                                | #N/A         |                     |
|              |                      |                                | #N/A         |                     |
|              |                      |                                | #N/A         |                     |
|              |                      |                                | ,<br>#N/A    |                     |
|              |                      |                                | ,<br>#N/A    |                     |
|              |                      |                                | #N/A         |                     |
|              |                      |                                | #N/A         |                     |
|              |                      |                                | #N/A         |                     |
|              |                      |                                | #N/A         |                     |
|              |                      |                                | #N/A         |                     |
|              |                      |                                | #N/A         |                     |
|              |                      |                                | #N/A         |                     |
|              |                      |                                | #N/A         |                     |
|              |                      |                                | #N/A         |                     |
|              |                      |                                | #N/A         |                     |
|              |                      |                                | #N/A         |                     |
|              |                      |                                | #N/A         |                     |
|              |                      |                                | #N/A         |                     |
|              |                      |                                | #N/A<br>#N/A |                     |
|              |                      |                                | #N/A<br>#N/A |                     |
|              |                      |                                | #N/A         |                     |
|              |                      |                                | #N/A         |                     |
|              |                      |                                | #N/A         |                     |
|              |                      |                                | #N/A         |                     |
|              |                      |                                | ,<br>#N/A    |                     |
|              |                      |                                | #N/A         |                     |
|              |                      |                                | #N/A         |                     |
|              |                      |                                | #N/A         |                     |
|              |                      |                                | #N/A         |                     |
|              |                      |                                | #N/A         |                     |
|              |                      |                                | #N/A         |                     |
|              |                      |                                | #N/A         |                     |
|              |                      |                                | #N/A         |                     |
|              |                      |                                | #N/A         |                     |
|              |                      |                                | #N/A         |                     |
|              |                      |                                | #N/A         |                     |
|              |                      |                                | #N/A         |                     |

|              | 2. B'cast<br>Channel | 3. Type of                     |              | Space G<br>Basis of |
|--------------|----------------------|--------------------------------|--------------|---------------------|
| 1. Call Sign | Number               | Station 6. Location of Station | DSE          | Carriage            |
|              |                      |                                | #N/A         |                     |
|              |                      |                                | #N/A         |                     |
|              |                      |                                | #N/A         |                     |
|              |                      |                                | #N/A         |                     |
|              |                      |                                | #N/A<br>#N/A |                     |
|              |                      |                                | #N/A<br>#N/A |                     |
|              |                      |                                | #N/A<br>#N/A |                     |
|              |                      |                                | #N/A         |                     |
|              |                      |                                | #N/A         |                     |
|              |                      |                                | #N/A         |                     |
|              |                      |                                | #N/A         |                     |
|              |                      |                                | ,<br>#N/A    |                     |
|              |                      |                                | ,<br>#N/A    |                     |
|              |                      |                                | #N/A         |                     |
|              |                      |                                | #N/A         |                     |
|              |                      |                                | #N/A         |                     |
|              |                      |                                | #N/A         |                     |
|              |                      |                                | #N/A         |                     |
|              |                      |                                | #N/A         |                     |
|              |                      |                                | #N/A         |                     |
|              |                      |                                | #N/A         |                     |
|              |                      |                                | #N/A         |                     |
|              |                      |                                | #N/A         |                     |
|              |                      |                                | #N/A         |                     |
|              |                      |                                | #N/A         |                     |
|              |                      |                                | #N/A         |                     |
|              |                      |                                | #N/A<br>#N/A |                     |
|              |                      |                                | #N/A<br>#N/A |                     |
|              |                      |                                | #N/A         |                     |
|              |                      |                                | #N/A         |                     |
|              |                      |                                | #N/A         |                     |
|              |                      |                                | #N/A         |                     |
|              |                      |                                | ,<br>#N/A    |                     |
|              |                      |                                | #N/A         |                     |
|              |                      |                                | #N/A         |                     |
|              |                      |                                | #N/A         |                     |
|              |                      |                                | #N/A         |                     |
|              |                      |                                | #N/A         |                     |
|              |                      |                                | #N/A         |                     |
|              |                      |                                | #N/A         |                     |
|              |                      |                                | #N/A         |                     |
|              |                      |                                | #N/A         |                     |
|              |                      |                                | #N/A         |                     |
|              |                      |                                | #N/A         |                     |
|              |                      |                                | #N/A         |                     |

|              | 2. B'cast<br>Channel | 3. Type of                     |              | Space G<br>Basis of |
|--------------|----------------------|--------------------------------|--------------|---------------------|
| 1. Call Sign | Number               | Station 6. Location of Station | DSE          | Carriage            |
|              |                      |                                | #N/A         |                     |
|              |                      |                                | #N/A         |                     |
|              |                      |                                | #N/A         |                     |
|              |                      |                                | #N/A         |                     |
|              |                      |                                | #N/A<br>#N/A |                     |
|              |                      |                                | #N/A<br>#N/A |                     |
|              |                      |                                | #N/A<br>#N/A |                     |
|              |                      |                                | #N/A         |                     |
|              |                      |                                | #N/A         |                     |
|              |                      |                                | #N/A         |                     |
|              |                      |                                | #N/A         |                     |
|              |                      |                                | ,<br>#N/A    |                     |
|              |                      |                                | ,<br>#N/A    |                     |
|              |                      |                                | #N/A         |                     |
|              |                      |                                | #N/A         |                     |
|              |                      |                                | #N/A         |                     |
|              |                      |                                | #N/A         |                     |
|              |                      |                                | #N/A         |                     |
|              |                      |                                | #N/A         |                     |
|              |                      |                                | #N/A         |                     |
|              |                      |                                | #N/A         |                     |
|              |                      |                                | #N/A         |                     |
|              |                      |                                | #N/A         |                     |
|              |                      |                                | #N/A         |                     |
|              |                      |                                | #N/A         |                     |
|              |                      |                                | #N/A         |                     |
|              |                      |                                | #N/A<br>#N/A |                     |
|              |                      |                                | #N/A<br>#N/A |                     |
|              |                      |                                | #N/A         |                     |
|              |                      |                                | #N/A         |                     |
|              |                      |                                | #N/A         |                     |
|              |                      |                                | #N/A         |                     |
|              |                      |                                | ,<br>#N/A    |                     |
|              |                      |                                | #N/A         |                     |
|              |                      |                                | #N/A         |                     |
|              |                      |                                | #N/A         |                     |
|              |                      |                                | #N/A         |                     |
|              |                      |                                | #N/A         |                     |
|              |                      |                                | #N/A         |                     |
|              |                      |                                | #N/A         |                     |
|              |                      |                                | #N/A         |                     |
|              |                      |                                | #N/A         |                     |
|              |                      |                                | #N/A         |                     |
|              |                      |                                | #N/A         |                     |
|              |                      |                                | #N/A         |                     |

|              | 2. B'cast<br>Channel | 3. Type of                     |              | Space G<br>Basis of |
|--------------|----------------------|--------------------------------|--------------|---------------------|
| 1. Call Sign | Number               | Station 6. Location of Station | DSE          | Carriage            |
|              |                      |                                | #N/A         |                     |
|              |                      |                                | #N/A         |                     |
|              |                      |                                | #N/A         |                     |
|              |                      |                                | #N/A         |                     |
|              |                      |                                | #N/A<br>#N/A |                     |
|              |                      |                                | #N/A<br>#N/A |                     |
|              |                      |                                | #N/A<br>#N/A |                     |
|              |                      |                                | #N/A         |                     |
|              |                      |                                | #N/A         |                     |
|              |                      |                                | #N/A         |                     |
|              |                      |                                | #N/A         |                     |
|              |                      |                                | ,<br>#N/A    |                     |
|              |                      |                                | ,<br>#N/A    |                     |
|              |                      |                                | #N/A         |                     |
|              |                      |                                | #N/A         |                     |
|              |                      |                                | #N/A         |                     |
|              |                      |                                | #N/A         |                     |
|              |                      |                                | #N/A         |                     |
|              |                      |                                | #N/A         |                     |
|              |                      |                                | #N/A         |                     |
|              |                      |                                | #N/A         |                     |
|              |                      |                                | #N/A         |                     |
|              |                      |                                | #N/A         |                     |
|              |                      |                                | #N/A         |                     |
|              |                      |                                | #N/A         |                     |
|              |                      |                                | #N/A         |                     |
|              |                      |                                | #N/A<br>#N/A |                     |
|              |                      |                                | #N/A<br>#N/A |                     |
|              |                      |                                | #N/A         |                     |
|              |                      |                                | #N/A         |                     |
|              |                      |                                | #N/A         |                     |
|              |                      |                                | #N/A         |                     |
|              |                      |                                | ,<br>#N/A    |                     |
|              |                      |                                | #N/A         |                     |
|              |                      |                                | #N/A         |                     |
|              |                      |                                | #N/A         |                     |
|              |                      |                                | #N/A         |                     |
|              |                      |                                | #N/A         |                     |
|              |                      |                                | #N/A         |                     |
|              |                      |                                | #N/A         |                     |
|              |                      |                                | #N/A         |                     |
|              |                      |                                | #N/A         |                     |
|              |                      |                                | #N/A         |                     |
|              |                      |                                | #N/A         |                     |
|              |                      |                                | #N/A         |                     |

|              | 2. B'cast<br>Channel | 3. Type of                     |              | Space G<br>Basis of |
|--------------|----------------------|--------------------------------|--------------|---------------------|
| 1. Call Sign | Number               | Station 6. Location of Station | DSE          | Carriage            |
|              |                      |                                | #N/A         |                     |
|              |                      |                                | #N/A         |                     |
|              |                      |                                | #N/A         |                     |
|              |                      |                                | #N/A         |                     |
|              |                      |                                | #N/A<br>#N/A |                     |
|              |                      |                                | #N/A<br>#N/A |                     |
|              |                      |                                | #N/A<br>#N/A |                     |
|              |                      |                                | #N/A         |                     |
|              |                      |                                | #N/A         |                     |
|              |                      |                                | #N/A         |                     |
|              |                      |                                | #N/A         |                     |
|              |                      |                                | ,<br>#N/A    |                     |
|              |                      |                                | ,<br>#N/A    |                     |
|              |                      |                                | #N/A         |                     |
|              |                      |                                | #N/A         |                     |
|              |                      |                                | #N/A         |                     |
|              |                      |                                | #N/A         |                     |
|              |                      |                                | #N/A         |                     |
|              |                      |                                | #N/A         |                     |
|              |                      |                                | #N/A         |                     |
|              |                      |                                | #N/A         |                     |
|              |                      |                                | #N/A         |                     |
|              |                      |                                | #N/A         |                     |
|              |                      |                                | #N/A         |                     |
|              |                      |                                | #N/A         |                     |
|              |                      |                                | #N/A         |                     |
|              |                      |                                | #N/A<br>#N/A |                     |
|              |                      |                                | #N/A<br>#N/A |                     |
|              |                      |                                | #N/A         |                     |
|              |                      |                                | #N/A         |                     |
|              |                      |                                | #N/A         |                     |
|              |                      |                                | #N/A         |                     |
|              |                      |                                | ,<br>#N/A    |                     |
|              |                      |                                | #N/A         |                     |
|              |                      |                                | #N/A         |                     |
|              |                      |                                | #N/A         |                     |
|              |                      |                                | #N/A         |                     |
|              |                      |                                | #N/A         |                     |
|              |                      |                                | #N/A         |                     |
|              |                      |                                | #N/A         |                     |
|              |                      |                                | #N/A         |                     |
|              |                      |                                | #N/A         |                     |
|              |                      |                                | #N/A         |                     |
|              |                      |                                | #N/A         |                     |
|              |                      |                                | #N/A         |                     |

|              | 2. B'cast<br>Channel | 3. Type of                     |              | Space G<br>Basis of |
|--------------|----------------------|--------------------------------|--------------|---------------------|
| 1. Call Sign | Number               | Station 6. Location of Station | DSE          | Carriage            |
|              |                      |                                | #N/A         |                     |
|              |                      |                                | #N/A         |                     |
|              |                      |                                | #N/A         |                     |
|              |                      |                                | #N/A         |                     |
|              |                      |                                | #N/A<br>#N/A |                     |
|              |                      |                                | #N/A<br>#N/A |                     |
|              |                      |                                | #N/A<br>#N/A |                     |
|              |                      |                                | #N/A         |                     |
|              |                      |                                | #N/A         |                     |
|              |                      |                                | #N/A         |                     |
|              |                      |                                | #N/A         |                     |
|              |                      |                                | ,<br>#N/A    |                     |
|              |                      |                                | ,<br>#N/A    |                     |
|              |                      |                                | #N/A         |                     |
|              |                      |                                | #N/A         |                     |
|              |                      |                                | #N/A         |                     |
|              |                      |                                | #N/A         |                     |
|              |                      |                                | #N/A         |                     |
|              |                      |                                | #N/A         |                     |
|              |                      |                                | #N/A         |                     |
|              |                      |                                | #N/A         |                     |
|              |                      |                                | #N/A         |                     |
|              |                      |                                | #N/A         |                     |
|              |                      |                                | #N/A         |                     |
|              |                      |                                | #N/A         |                     |
|              |                      |                                | #N/A         |                     |
|              |                      |                                | #N/A<br>#N/A |                     |
|              |                      |                                | #N/A<br>#N/A |                     |
|              |                      |                                | #N/A         |                     |
|              |                      |                                | #N/A         |                     |
|              |                      |                                | #N/A         |                     |
|              |                      |                                | #N/A         |                     |
|              |                      |                                | ,<br>#N/A    |                     |
|              |                      |                                | #N/A         |                     |
|              |                      |                                | #N/A         |                     |
|              |                      |                                | #N/A         |                     |
|              |                      |                                | #N/A         |                     |
|              |                      |                                | #N/A         |                     |
|              |                      |                                | #N/A         |                     |
|              |                      |                                | #N/A         |                     |
|              |                      |                                | #N/A         |                     |
|              |                      |                                | #N/A         |                     |
|              |                      |                                | #N/A         |                     |
|              |                      |                                | #N/A         |                     |
|              |                      |                                | #N/A         |                     |

|              | 2. B'cast<br>Channel | 3. Type of                     |              | Space G<br>Basis of |
|--------------|----------------------|--------------------------------|--------------|---------------------|
| 1. Call Sign | Number               | Station 6. Location of Station | DSE          | Carriage            |
|              |                      |                                | #N/A         |                     |
|              |                      |                                | #N/A         |                     |
|              |                      |                                | #N/A         |                     |
|              |                      |                                | #N/A         |                     |
|              |                      |                                | #N/A<br>#N/A |                     |
|              |                      |                                | #N/A<br>#N/A |                     |
|              |                      |                                | #N/A<br>#N/A |                     |
|              |                      |                                | #N/A         |                     |
|              |                      |                                | #N/A         |                     |
|              |                      |                                | #N/A         |                     |
|              |                      |                                | #N/A         |                     |
|              |                      |                                | ,<br>#N/A    |                     |
|              |                      |                                | ,<br>#N/A    |                     |
|              |                      |                                | #N/A         |                     |
|              |                      |                                | #N/A         |                     |
|              |                      |                                | #N/A         |                     |
|              |                      |                                | #N/A         |                     |
|              |                      |                                | #N/A         |                     |
|              |                      |                                | #N/A         |                     |
|              |                      |                                | #N/A         |                     |
|              |                      |                                | #N/A         |                     |
|              |                      |                                | #N/A         |                     |
|              |                      |                                | #N/A         |                     |
|              |                      |                                | #N/A         |                     |
|              |                      |                                | #N/A         |                     |
|              |                      |                                | #N/A         |                     |
|              |                      |                                | #N/A<br>#N/A |                     |
|              |                      |                                | #N/A<br>#N/A |                     |
|              |                      |                                | #N/A         |                     |
|              |                      |                                | #N/A         |                     |
|              |                      |                                | #N/A         |                     |
|              |                      |                                | #N/A         |                     |
|              |                      |                                | ,<br>#N/A    |                     |
|              |                      |                                | #N/A         |                     |
|              |                      |                                | #N/A         |                     |
|              |                      |                                | #N/A         |                     |
|              |                      |                                | #N/A         |                     |
|              |                      |                                | #N/A         |                     |
|              |                      |                                | #N/A         |                     |
|              |                      |                                | #N/A         |                     |
|              |                      |                                | #N/A         |                     |
|              |                      |                                | #N/A         |                     |
|              |                      |                                | #N/A         |                     |
|              |                      |                                | #N/A         |                     |
|              |                      |                                | #N/A         |                     |

|              | 2. B'cast<br>Channel | 3. Type of                     |              | Space G<br>Basis of |
|--------------|----------------------|--------------------------------|--------------|---------------------|
| 1. Call Sign | Number               | Station 6. Location of Station | DSE          | Carriage            |
|              |                      |                                | #N/A         |                     |
|              |                      |                                | #N/A         |                     |
|              |                      |                                | #N/A         |                     |
|              |                      |                                | #N/A         |                     |
|              |                      |                                | #N/A<br>#N/A |                     |
|              |                      |                                | #N/A<br>#N/A |                     |
|              |                      |                                | #N/A<br>#N/A |                     |
|              |                      |                                | #N/A         |                     |
|              |                      |                                | #N/A         |                     |
|              |                      |                                | #N/A         |                     |
|              |                      |                                | #N/A         |                     |
|              |                      |                                | ,<br>#N/A    |                     |
|              |                      |                                | ,<br>#N/A    |                     |
|              |                      |                                | #N/A         |                     |
|              |                      |                                | #N/A         |                     |
|              |                      |                                | #N/A         |                     |
|              |                      |                                | #N/A         |                     |
|              |                      |                                | #N/A         |                     |
|              |                      |                                | #N/A         |                     |
|              |                      |                                | #N/A         |                     |
|              |                      |                                | #N/A         |                     |
|              |                      |                                | #N/A         |                     |
|              |                      |                                | #N/A         |                     |
|              |                      |                                | #N/A         |                     |
|              |                      |                                | #N/A         |                     |
|              |                      |                                | #N/A         |                     |
|              |                      |                                | #N/A<br>#N/A |                     |
|              |                      |                                | #N/A<br>#N/A |                     |
|              |                      |                                | #N/A         |                     |
|              |                      |                                | #N/A         |                     |
|              |                      |                                | #N/A         |                     |
|              |                      |                                | #N/A         |                     |
|              |                      |                                | ,<br>#N/A    |                     |
|              |                      |                                | #N/A         |                     |
|              |                      |                                | #N/A         |                     |
|              |                      |                                | #N/A         |                     |
|              |                      |                                | #N/A         |                     |
|              |                      |                                | #N/A         |                     |
|              |                      |                                | #N/A         |                     |
|              |                      |                                | #N/A         |                     |
|              |                      |                                | #N/A         |                     |
|              |                      |                                | #N/A         |                     |
|              |                      |                                | #N/A         |                     |
|              |                      |                                | #N/A         |                     |
|              |                      |                                | #N/A         |                     |

|              | 2. B'cast<br>Channel | 3. Type of                     |              | Space G<br>Basis of |
|--------------|----------------------|--------------------------------|--------------|---------------------|
| 1. Call Sign | Number               | Station 6. Location of Station | DSE          | Carriage            |
|              |                      |                                | #N/A         |                     |
|              |                      |                                | #N/A         |                     |
|              |                      |                                | #N/A         |                     |
|              |                      |                                | #N/A         |                     |
|              |                      |                                | #N/A<br>#N/A |                     |
|              |                      |                                | #N/A<br>#N/A |                     |
|              |                      |                                | #N/A<br>#N/A |                     |
|              |                      |                                | #N/A         |                     |
|              |                      |                                | #N/A         |                     |
|              |                      |                                | #N/A         |                     |
|              |                      |                                | #N/A         |                     |
|              |                      |                                | ,<br>#N/A    |                     |
|              |                      |                                | ,<br>#N/A    |                     |
|              |                      |                                | #N/A         |                     |
|              |                      |                                | #N/A         |                     |
|              |                      |                                | #N/A         |                     |
|              |                      |                                | #N/A         |                     |
|              |                      |                                | #N/A         |                     |
|              |                      |                                | #N/A         |                     |
|              |                      |                                | #N/A         |                     |
|              |                      |                                | #N/A         |                     |
|              |                      |                                | #N/A         |                     |
|              |                      |                                | #N/A         |                     |
|              |                      |                                | #N/A         |                     |
|              |                      |                                | #N/A         |                     |
|              |                      |                                | #N/A         |                     |
|              |                      |                                | #N/A<br>#N/A |                     |
|              |                      |                                | #N/A<br>#N/A |                     |
|              |                      |                                | #N/A         |                     |
|              |                      |                                | #N/A         |                     |
|              |                      |                                | #N/A         |                     |
|              |                      |                                | #N/A         |                     |
|              |                      |                                | ,<br>#N/A    |                     |
|              |                      |                                | #N/A         |                     |
|              |                      |                                | #N/A         |                     |
|              |                      |                                | #N/A         |                     |
|              |                      |                                | #N/A         |                     |
|              |                      |                                | #N/A         |                     |
|              |                      |                                | #N/A         |                     |
|              |                      |                                | #N/A         |                     |
|              |                      |                                | #N/A         |                     |
|              |                      |                                | #N/A         |                     |
|              |                      |                                | #N/A         |                     |
|              |                      |                                | #N/A         |                     |
|              |                      |                                | #N/A         |                     |

|              | 2. B'cast<br>Channel | 3. Type of                     |              | Space G<br>Basis of |
|--------------|----------------------|--------------------------------|--------------|---------------------|
| 1. Call Sign | Number               | Station 6. Location of Station | DSE          | Carriage            |
|              |                      |                                | #N/A         |                     |
|              |                      |                                | #N/A         |                     |
|              |                      |                                | #N/A         |                     |
|              |                      |                                | #N/A         |                     |
|              |                      |                                | #N/A<br>#N/A |                     |
|              |                      |                                | #N/A<br>#N/A |                     |
|              |                      |                                | #N/A<br>#N/A |                     |
|              |                      |                                | #N/A         |                     |
|              |                      |                                | #N/A         |                     |
|              |                      |                                | #N/A         |                     |
|              |                      |                                | #N/A         |                     |
|              |                      |                                | ,<br>#N/A    |                     |
|              |                      |                                | ,<br>#N/A    |                     |
|              |                      |                                | #N/A         |                     |
|              |                      |                                | #N/A         |                     |
|              |                      |                                | #N/A         |                     |
|              |                      |                                | #N/A         |                     |
|              |                      |                                | #N/A         |                     |
|              |                      |                                | #N/A         |                     |
|              |                      |                                | #N/A         |                     |
|              |                      |                                | #N/A         |                     |
|              |                      |                                | #N/A         |                     |
|              |                      |                                | #N/A         |                     |
|              |                      |                                | #N/A         |                     |
|              |                      |                                | #N/A         |                     |
|              |                      |                                | #N/A         |                     |
|              |                      |                                | #N/A<br>#N/A |                     |
|              |                      |                                | #N/A<br>#N/A |                     |
|              |                      |                                | #N/A         |                     |
|              |                      |                                | #N/A         |                     |
|              |                      |                                | #N/A         |                     |
|              |                      |                                | #N/A         |                     |
|              |                      |                                | ,<br>#N/A    |                     |
|              |                      |                                | #N/A         |                     |
|              |                      |                                | #N/A         |                     |
|              |                      |                                | #N/A         |                     |
|              |                      |                                | #N/A         |                     |
|              |                      |                                | #N/A         |                     |
|              |                      |                                | #N/A         |                     |
|              |                      |                                | #N/A         |                     |
|              |                      |                                | #N/A         |                     |
|              |                      |                                | #N/A         |                     |
|              |                      |                                | #N/A         |                     |
|              |                      |                                | #N/A         |                     |
|              |                      |                                | #N/A         |                     |

|              | 2. B'cast<br>Channel | 3. Type of                     |              | Space G<br>Basis of |
|--------------|----------------------|--------------------------------|--------------|---------------------|
| 1. Call Sign | Number               | Station 6. Location of Station | DSE          | Carriage            |
|              |                      |                                | #N/A         |                     |
|              |                      |                                | #N/A         |                     |
|              |                      |                                | #N/A         |                     |
|              |                      |                                | #N/A         |                     |
|              |                      |                                | #N/A<br>#N/A |                     |
|              |                      |                                | #N/A<br>#N/A |                     |
|              |                      |                                | #N/A<br>#N/A |                     |
|              |                      |                                | #N/A         |                     |
|              |                      |                                | #N/A         |                     |
|              |                      |                                | #N/A         |                     |
|              |                      |                                | #N/A         |                     |
|              |                      |                                | ,<br>#N/A    |                     |
|              |                      |                                | ,<br>#N/A    |                     |
|              |                      |                                | #N/A         |                     |
|              |                      |                                | #N/A         |                     |
|              |                      |                                | #N/A         |                     |
|              |                      |                                | #N/A         |                     |
|              |                      |                                | #N/A         |                     |
|              |                      |                                | #N/A         |                     |
|              |                      |                                | #N/A         |                     |
|              |                      |                                | #N/A         |                     |
|              |                      |                                | #N/A         |                     |
|              |                      |                                | #N/A         |                     |
|              |                      |                                | #N/A         |                     |
|              |                      |                                | #N/A         |                     |
|              |                      |                                | #N/A         |                     |
|              |                      |                                | #N/A<br>#N/A |                     |
|              |                      |                                | #N/A<br>#N/A |                     |
|              |                      |                                | #N/A         |                     |
|              |                      |                                | #N/A         |                     |
|              |                      |                                | #N/A         |                     |
|              |                      |                                | #N/A         |                     |
|              |                      |                                | ,<br>#N/A    |                     |
|              |                      |                                | #N/A         |                     |
|              |                      |                                | #N/A         |                     |
|              |                      |                                | #N/A         |                     |
|              |                      |                                | #N/A         |                     |
|              |                      |                                | #N/A         |                     |
|              |                      |                                | #N/A         |                     |
|              |                      |                                | #N/A         |                     |
|              |                      |                                | #N/A         |                     |
|              |                      |                                | #N/A         |                     |
|              |                      |                                | #N/A         |                     |
|              |                      |                                | #N/A         |                     |
|              |                      |                                | #N/A         |                     |

|              | 2. B'cast<br>Channel | 3. Type of                     |              | Space G<br>Basis of |
|--------------|----------------------|--------------------------------|--------------|---------------------|
| 1. Call Sign | Number               | Station 6. Location of Station | DSE          | Carriage            |
|              |                      |                                | #N/A         |                     |
|              |                      |                                | #N/A         |                     |
|              |                      |                                | #N/A         |                     |
|              |                      |                                | #N/A         |                     |
|              |                      |                                | #N/A<br>#N/A |                     |
|              |                      |                                | #N/A<br>#N/A |                     |
|              |                      |                                | #N/A<br>#N/A |                     |
|              |                      |                                | #N/A         |                     |
|              |                      |                                | #N/A         |                     |
|              |                      |                                | #N/A         |                     |
|              |                      |                                | #N/A         |                     |
|              |                      |                                | ,<br>#N/A    |                     |
|              |                      |                                | ,<br>#N/A    |                     |
|              |                      |                                | #N/A         |                     |
|              |                      |                                | #N/A         |                     |
|              |                      |                                | #N/A         |                     |
|              |                      |                                | #N/A         |                     |
|              |                      |                                | #N/A         |                     |
|              |                      |                                | #N/A         |                     |
|              |                      |                                | #N/A         |                     |
|              |                      |                                | #N/A         |                     |
|              |                      |                                | #N/A         |                     |
|              |                      |                                | #N/A         |                     |
|              |                      |                                | #N/A         |                     |
|              |                      |                                | #N/A         |                     |
|              |                      |                                | #N/A         |                     |
|              |                      |                                | #N/A<br>#N/A |                     |
|              |                      |                                | #N/A<br>#N/A |                     |
|              |                      |                                | #N/A         |                     |
|              |                      |                                | #N/A         |                     |
|              |                      |                                | #N/A         |                     |
|              |                      |                                | #N/A         |                     |
|              |                      |                                | ,<br>#N/A    |                     |
|              |                      |                                | #N/A         |                     |
|              |                      |                                | #N/A         |                     |
|              |                      |                                | #N/A         |                     |
|              |                      |                                | #N/A         |                     |
|              |                      |                                | #N/A         |                     |
|              |                      |                                | #N/A         |                     |
|              |                      |                                | #N/A         |                     |
|              |                      |                                | #N/A         |                     |
|              |                      |                                | #N/A         |                     |
|              |                      |                                | #N/A         |                     |
|              |                      |                                | #N/A         |                     |
|              |                      |                                | #N/A         |                     |

|              | 2. B'cast<br>Channel | 3. Type of                     |              | Space G<br>Basis of |
|--------------|----------------------|--------------------------------|--------------|---------------------|
| 1. Call Sign | Number               | Station 6. Location of Station | DSE          | Carriage            |
|              |                      |                                | #N/A         |                     |
|              |                      |                                | #N/A         |                     |
|              |                      |                                | #N/A         |                     |
|              |                      |                                | #N/A         |                     |
|              |                      |                                | #N/A<br>#N/A |                     |
|              |                      |                                | #N/A<br>#N/A |                     |
|              |                      |                                | #N/A<br>#N/A |                     |
|              |                      |                                | #N/A         |                     |
|              |                      |                                | #N/A         |                     |
|              |                      |                                | #N/A         |                     |
|              |                      |                                | #N/A         |                     |
|              |                      |                                | ,<br>#N/A    |                     |
|              |                      |                                | ,<br>#N/A    |                     |
|              |                      |                                | #N/A         |                     |
|              |                      |                                | #N/A         |                     |
|              |                      |                                | #N/A         |                     |
|              |                      |                                | #N/A         |                     |
|              |                      |                                | #N/A         |                     |
|              |                      |                                | #N/A         |                     |
|              |                      |                                | #N/A         |                     |
|              |                      |                                | #N/A         |                     |
|              |                      |                                | #N/A         |                     |
|              |                      |                                | #N/A         |                     |
|              |                      |                                | #N/A         |                     |
|              |                      |                                | #N/A         |                     |
|              |                      |                                | #N/A         |                     |
|              |                      |                                | #N/A<br>#N/A |                     |
|              |                      |                                | #N/A<br>#N/A |                     |
|              |                      |                                | #N/A         |                     |
|              |                      |                                | #N/A         |                     |
|              |                      |                                | #N/A         |                     |
|              |                      |                                | #N/A         |                     |
|              |                      |                                | ,<br>#N/A    |                     |
|              |                      |                                | #N/A         |                     |
|              |                      |                                | #N/A         |                     |
|              |                      |                                | #N/A         |                     |
|              |                      |                                | #N/A         |                     |
|              |                      |                                | #N/A         |                     |
|              |                      |                                | #N/A         |                     |
|              |                      |                                | #N/A         |                     |
|              |                      |                                | #N/A         |                     |
|              |                      |                                | #N/A         |                     |
|              |                      |                                | #N/A         |                     |
|              |                      |                                | #N/A         |                     |
|              |                      |                                | #N/A         |                     |

|              | 2. B'cast<br>Channel | 3. Type of                     |              | Space G<br>Basis of |
|--------------|----------------------|--------------------------------|--------------|---------------------|
| 1. Call Sign | Number               | Station 6. Location of Station | DSE          | Carriage            |
|              |                      |                                | #N/A         |                     |
|              |                      |                                | #N/A         |                     |
|              |                      |                                | #N/A         |                     |
|              |                      |                                | #N/A         |                     |
|              |                      |                                | #N/A<br>#N/A |                     |
|              |                      |                                | #N/A<br>#N/A |                     |
|              |                      |                                | #N/A<br>#N/A |                     |
|              |                      |                                | #N/A         |                     |
|              |                      |                                | #N/A         |                     |
|              |                      |                                | #N/A         |                     |
|              |                      |                                | #N/A         |                     |
|              |                      |                                | ,<br>#N/A    |                     |
|              |                      |                                | ,<br>#N/A    |                     |
|              |                      |                                | #N/A         |                     |
|              |                      |                                | #N/A         |                     |
|              |                      |                                | #N/A         |                     |
|              |                      |                                | #N/A         |                     |
|              |                      |                                | #N/A         |                     |
|              |                      |                                | #N/A         |                     |
|              |                      |                                | #N/A         |                     |
|              |                      |                                | #N/A         |                     |
|              |                      |                                | #N/A         |                     |
|              |                      |                                | #N/A         |                     |
|              |                      |                                | #N/A         |                     |
|              |                      |                                | #N/A         |                     |
|              |                      |                                | #N/A         |                     |
|              |                      |                                | #N/A<br>#N/A |                     |
|              |                      |                                | #N/A<br>#N/A |                     |
|              |                      |                                | #N/A         |                     |
|              |                      |                                | #N/A         |                     |
|              |                      |                                | #N/A         |                     |
|              |                      |                                | #N/A         |                     |
|              |                      |                                | ,<br>#N/A    |                     |
|              |                      |                                | #N/A         |                     |
|              |                      |                                | #N/A         |                     |
|              |                      |                                | #N/A         |                     |
|              |                      |                                | #N/A         |                     |
|              |                      |                                | #N/A         |                     |
|              |                      |                                | #N/A         |                     |
|              |                      |                                | #N/A         |                     |
|              |                      |                                | #N/A         |                     |
|              |                      |                                | #N/A         |                     |
|              |                      |                                | #N/A         |                     |
|              |                      |                                | #N/A         |                     |
|              |                      |                                | #N/A         |                     |

|              | 2. B'cast<br>Channel | 3. Type of                     |              | Space G<br>Basis of |
|--------------|----------------------|--------------------------------|--------------|---------------------|
| 1. Call Sign | Number               | Station 6. Location of Station | DSE          | Carriage            |
|              |                      |                                | #N/A         |                     |
|              |                      |                                | #N/A         |                     |
|              |                      |                                | #N/A         |                     |
|              |                      |                                | #N/A         |                     |
|              |                      |                                | #N/A<br>#N/A |                     |
|              |                      |                                | #N/A<br>#N/A |                     |
|              |                      |                                | #N/A<br>#N/A |                     |
|              |                      |                                | #N/A         |                     |
|              |                      |                                | #N/A         |                     |
|              |                      |                                | #N/A         |                     |
|              |                      |                                | #N/A         |                     |
|              |                      |                                | ,<br>#N/A    |                     |
|              |                      |                                | ,<br>#N/A    |                     |
|              |                      |                                | #N/A         |                     |
|              |                      |                                | #N/A         |                     |
|              |                      |                                | #N/A         |                     |
|              |                      |                                | #N/A         |                     |
|              |                      |                                | #N/A         |                     |
|              |                      |                                | #N/A         |                     |
|              |                      |                                | #N/A         |                     |
|              |                      |                                | #N/A         |                     |
|              |                      |                                | #N/A         |                     |
|              |                      |                                | #N/A         |                     |
|              |                      |                                | #N/A         |                     |
|              |                      |                                | #N/A         |                     |
|              |                      |                                | #N/A         |                     |
|              |                      |                                | #N/A<br>#N/A |                     |
|              |                      |                                | #N/A<br>#N/A |                     |
|              |                      |                                | #N/A         |                     |
|              |                      |                                | #N/A         |                     |
|              |                      |                                | #N/A         |                     |
|              |                      |                                | #N/A         |                     |
|              |                      |                                | ,<br>#N/A    |                     |
|              |                      |                                | #N/A         |                     |
|              |                      |                                | #N/A         |                     |
|              |                      |                                | #N/A         |                     |
|              |                      |                                | #N/A         |                     |
|              |                      |                                | #N/A         |                     |
|              |                      |                                | #N/A         |                     |
|              |                      |                                | #N/A         |                     |
|              |                      |                                | #N/A         |                     |
|              |                      |                                | #N/A         |                     |
|              |                      |                                | #N/A         |                     |
|              |                      |                                | #N/A         |                     |
|              |                      |                                | #N/A         |                     |

|              | 2. B'cast<br>Channel | 3. Type of                     |              | Space G<br>Basis of |
|--------------|----------------------|--------------------------------|--------------|---------------------|
| 1. Call Sign | Number               | Station 6. Location of Station | DSE          | Carriage            |
|              |                      |                                | #N/A         |                     |
|              |                      |                                | #N/A         |                     |
|              |                      |                                | #N/A         |                     |
|              |                      |                                | #N/A         |                     |
|              |                      |                                | #N/A<br>#N/A |                     |
|              |                      |                                | #N/A<br>#N/A |                     |
|              |                      |                                | #N/A<br>#N/A |                     |
|              |                      |                                | #N/A         |                     |
|              |                      |                                | #N/A         |                     |
|              |                      |                                | #N/A         |                     |
|              |                      |                                | #N/A         |                     |
|              |                      |                                | ,<br>#N/A    |                     |
|              |                      |                                | ,<br>#N/A    |                     |
|              |                      |                                | #N/A         |                     |
|              |                      |                                | #N/A         |                     |
|              |                      |                                | #N/A         |                     |
|              |                      |                                | #N/A         |                     |
|              |                      |                                | #N/A         |                     |
|              |                      |                                | #N/A         |                     |
|              |                      |                                | #N/A         |                     |
|              |                      |                                | #N/A         |                     |
|              |                      |                                | #N/A         |                     |
|              |                      |                                | #N/A         |                     |
|              |                      |                                | #N/A         |                     |
|              |                      |                                | #N/A         |                     |
|              |                      |                                | #N/A         |                     |
|              |                      |                                | #N/A<br>#N/A |                     |
|              |                      |                                | #N/A<br>#N/A |                     |
|              |                      |                                | #N/A         |                     |
|              |                      |                                | #N/A         |                     |
|              |                      |                                | #N/A         |                     |
|              |                      |                                | #N/A         |                     |
|              |                      |                                | ,<br>#N/A    |                     |
|              |                      |                                | #N/A         |                     |
|              |                      |                                | #N/A         |                     |
|              |                      |                                | #N/A         |                     |
|              |                      |                                | #N/A         |                     |
|              |                      |                                | #N/A         |                     |
|              |                      |                                | #N/A         |                     |
|              |                      |                                | #N/A         |                     |
|              |                      |                                | #N/A         |                     |
|              |                      |                                | #N/A         |                     |
|              |                      |                                | #N/A         |                     |
|              |                      |                                | #N/A         |                     |
|              |                      |                                | #N/A         |                     |

|              | 2. B'cast<br>Channel | 3. Type of                     |              | Space G<br>Basis of |
|--------------|----------------------|--------------------------------|--------------|---------------------|
| 1. Call Sign | Number               | Station 6. Location of Station | DSE          | Carriage            |
|              |                      |                                | #N/A         |                     |
|              |                      |                                | #N/A         |                     |
|              |                      |                                | #N/A         |                     |
|              |                      |                                | #N/A         |                     |
|              |                      |                                | #N/A<br>#N/A |                     |
|              |                      |                                | #N/A<br>#N/A |                     |
|              |                      |                                | #N/A<br>#N/A |                     |
|              |                      |                                | #N/A         |                     |
|              |                      |                                | #N/A         |                     |
|              |                      |                                | #N/A         |                     |
|              |                      |                                | #N/A         |                     |
|              |                      |                                | ,<br>#N/A    |                     |
|              |                      |                                | ,<br>#N/A    |                     |
|              |                      |                                | #N/A         |                     |
|              |                      |                                | #N/A         |                     |
|              |                      |                                | #N/A         |                     |
|              |                      |                                | #N/A         |                     |
|              |                      |                                | #N/A         |                     |
|              |                      |                                | #N/A         |                     |
|              |                      |                                | #N/A         |                     |
|              |                      |                                | #N/A         |                     |
|              |                      |                                | #N/A         |                     |
|              |                      |                                | #N/A         |                     |
|              |                      |                                | #N/A         |                     |
|              |                      |                                | #N/A         |                     |
|              |                      |                                | #N/A         |                     |
|              |                      |                                | #N/A<br>#N/A |                     |
|              |                      |                                | #N/A<br>#N/A |                     |
|              |                      |                                | #N/A         |                     |
|              |                      |                                | #N/A         |                     |
|              |                      |                                | #N/A         |                     |
|              |                      |                                | #N/A         |                     |
|              |                      |                                | ,<br>#N/A    |                     |
|              |                      |                                | #N/A         |                     |
|              |                      |                                | #N/A         |                     |
|              |                      |                                | #N/A         |                     |
|              |                      |                                | #N/A         |                     |
|              |                      |                                | #N/A         |                     |
|              |                      |                                | #N/A         |                     |
|              |                      |                                | #N/A         |                     |
|              |                      |                                | #N/A         |                     |
|              |                      |                                | #N/A         |                     |
|              |                      |                                | #N/A         |                     |
|              |                      |                                | #N/A         |                     |
|              |                      |                                | #N/A         |                     |

|              | 2. B'cast<br>Channel | 3. Type of                     |              | Space G<br>Basis of |
|--------------|----------------------|--------------------------------|--------------|---------------------|
| 1. Call Sign | Number               | Station 6. Location of Station | DSE          | Carriage            |
|              |                      |                                | #N/A         |                     |
|              |                      |                                | #N/A         |                     |
|              |                      |                                | #N/A         |                     |
|              |                      |                                | #N/A         |                     |
|              |                      |                                | #N/A<br>#N/A |                     |
|              |                      |                                | #N/A<br>#N/A |                     |
|              |                      |                                | #N/A<br>#N/A |                     |
|              |                      |                                | #N/A         |                     |
|              |                      |                                | #N/A         |                     |
|              |                      |                                | #N/A         |                     |
|              |                      |                                | #N/A         |                     |
|              |                      |                                | ,<br>#N/A    |                     |
|              |                      |                                | ,<br>#N/A    |                     |
|              |                      |                                | #N/A         |                     |
|              |                      |                                | #N/A         |                     |
|              |                      |                                | #N/A         |                     |
|              |                      |                                | #N/A         |                     |
|              |                      |                                | #N/A         |                     |
|              |                      |                                | #N/A         |                     |
|              |                      |                                | #N/A         |                     |
|              |                      |                                | #N/A         |                     |
|              |                      |                                | #N/A         |                     |
|              |                      |                                | #N/A         |                     |
|              |                      |                                | #N/A         |                     |
|              |                      |                                | #N/A         |                     |
|              |                      |                                | #N/A         |                     |
|              |                      |                                | #N/A<br>#N/A |                     |
|              |                      |                                | #N/A<br>#N/A |                     |
|              |                      |                                | #N/A         |                     |
|              |                      |                                | #N/A         |                     |
|              |                      |                                | #N/A         |                     |
|              |                      |                                | #N/A         |                     |
|              |                      |                                | ,<br>#N/A    |                     |
|              |                      |                                | #N/A         |                     |
|              |                      |                                | #N/A         |                     |
|              |                      |                                | #N/A         |                     |
|              |                      |                                | #N/A         |                     |
|              |                      |                                | #N/A         |                     |
|              |                      |                                | #N/A         |                     |
|              |                      |                                | #N/A         |                     |
|              |                      |                                | #N/A         |                     |
|              |                      |                                | #N/A         |                     |
|              |                      |                                | #N/A         |                     |
|              |                      |                                | #N/A         |                     |
|              |                      |                                | #N/A         |                     |

|              | 2. B'cast<br>Channel | 3. Type of                     |              | Space G<br>Basis of |
|--------------|----------------------|--------------------------------|--------------|---------------------|
| 1. Call Sign | Number               | Station 6. Location of Station | DSE          | Carriage            |
|              |                      |                                | #N/A         |                     |
|              |                      |                                | #N/A         |                     |
|              |                      |                                | #N/A         |                     |
|              |                      |                                | #N/A         |                     |
|              |                      |                                | #N/A<br>#N/A |                     |
|              |                      |                                | #N/A<br>#N/A |                     |
|              |                      |                                | #N/A<br>#N/A |                     |
|              |                      |                                | #N/A         |                     |
|              |                      |                                | #N/A         |                     |
|              |                      |                                | #N/A         |                     |
|              |                      |                                | #N/A         |                     |
|              |                      |                                | ,<br>#N/A    |                     |
|              |                      |                                | ,<br>#N/A    |                     |
|              |                      |                                | #N/A         |                     |
|              |                      |                                | #N/A         |                     |
|              |                      |                                | #N/A         |                     |
|              |                      |                                | #N/A         |                     |
|              |                      |                                | #N/A         |                     |
|              |                      |                                | #N/A         |                     |
|              |                      |                                | #N/A         |                     |
|              |                      |                                | #N/A         |                     |
|              |                      |                                | #N/A         |                     |
|              |                      |                                | #N/A         |                     |
|              |                      |                                | #N/A         |                     |
|              |                      |                                | #N/A         |                     |
|              |                      |                                | #N/A         |                     |
|              |                      |                                | #N/A<br>#N/A |                     |
|              |                      |                                | #N/A<br>#N/A |                     |
|              |                      |                                | #N/A         |                     |
|              |                      |                                | #N/A         |                     |
|              |                      |                                | #N/A         |                     |
|              |                      |                                | #N/A         |                     |
|              |                      |                                | ,<br>#N/A    |                     |
|              |                      |                                | #N/A         |                     |
|              |                      |                                | #N/A         |                     |
|              |                      |                                | #N/A         |                     |
|              |                      |                                | #N/A         |                     |
|              |                      |                                | #N/A         |                     |
|              |                      |                                | #N/A         |                     |
|              |                      |                                | #N/A         |                     |
|              |                      |                                | #N/A         |                     |
|              |                      |                                | #N/A         |                     |
|              |                      |                                | #N/A         |                     |
|              |                      |                                | #N/A         |                     |
|              |                      |                                | #N/A         |                     |

|              | 2. B'cast<br>Channel | 3. Type of                     |              | Space G<br>Basis of |
|--------------|----------------------|--------------------------------|--------------|---------------------|
| 1. Call Sign | Number               | Station 6. Location of Station | DSE          | Carriage            |
|              |                      |                                | #N/A         |                     |
|              |                      |                                | #N/A         |                     |
|              |                      |                                | #N/A         |                     |
|              |                      |                                | #N/A         |                     |
|              |                      |                                | #N/A<br>#N/A |                     |
|              |                      |                                | #N/A<br>#N/A |                     |
|              |                      |                                | #N/A<br>#N/A |                     |
|              |                      |                                | #N/A         |                     |
|              |                      |                                | #N/A         |                     |
|              |                      |                                | #N/A         |                     |
|              |                      |                                | #N/A         |                     |
|              |                      |                                | ,<br>#N/A    |                     |
|              |                      |                                | ,<br>#N/A    |                     |
|              |                      |                                | #N/A         |                     |
|              |                      |                                | #N/A         |                     |
|              |                      |                                | #N/A         |                     |
|              |                      |                                | #N/A         |                     |
|              |                      |                                | #N/A         |                     |
|              |                      |                                | #N/A         |                     |
|              |                      |                                | #N/A         |                     |
|              |                      |                                | #N/A         |                     |
|              |                      |                                | #N/A         |                     |
|              |                      |                                | #N/A         |                     |
|              |                      |                                | #N/A         |                     |
|              |                      |                                | #N/A         |                     |
|              |                      |                                | #N/A         |                     |
|              |                      |                                | #N/A<br>#N/A |                     |
|              |                      |                                | #N/A<br>#N/A |                     |
|              |                      |                                | #N/A         |                     |
|              |                      |                                | #N/A         |                     |
|              |                      |                                | #N/A         |                     |
|              |                      |                                | #N/A         |                     |
|              |                      |                                | ,<br>#N/A    |                     |
|              |                      |                                | #N/A         |                     |
|              |                      |                                | #N/A         |                     |
|              |                      |                                | #N/A         |                     |
|              |                      |                                | #N/A         |                     |
|              |                      |                                | #N/A         |                     |
|              |                      |                                | #N/A         |                     |
|              |                      |                                | #N/A         |                     |
|              |                      |                                | #N/A         |                     |
|              |                      |                                | #N/A         |                     |
|              |                      |                                | #N/A         |                     |
|              |                      |                                | #N/A         |                     |
|              |                      |                                | #N/A         |                     |

|              | 2. B'cast<br>Channel | 3. Type of                     |              | Space G<br>Basis of |
|--------------|----------------------|--------------------------------|--------------|---------------------|
| 1. Call Sign | Number               | Station 6. Location of Station | DSE          | Carriage            |
|              |                      |                                | #N/A         |                     |
|              |                      |                                | #N/A         |                     |
|              |                      |                                | #N/A         |                     |
|              |                      |                                | #N/A         |                     |
|              |                      |                                | #N/A<br>#N/A |                     |
|              |                      |                                | #N/A<br>#N/A |                     |
|              |                      |                                | #N/A<br>#N/A |                     |
|              |                      |                                | #N/A         |                     |
|              |                      |                                | #N/A         |                     |
|              |                      |                                | #N/A         |                     |
|              |                      |                                | #N/A         |                     |
|              |                      |                                | ,<br>#N/A    |                     |
|              |                      |                                | ,<br>#N/A    |                     |
|              |                      |                                | #N/A         |                     |
|              |                      |                                | #N/A         |                     |
|              |                      |                                | #N/A         |                     |
|              |                      |                                | #N/A         |                     |
|              |                      |                                | #N/A         |                     |
|              |                      |                                | #N/A         |                     |
|              |                      |                                | #N/A         |                     |
|              |                      |                                | #N/A         |                     |
|              |                      |                                | #N/A         |                     |
|              |                      |                                | #N/A         |                     |
|              |                      |                                | #N/A         |                     |
|              |                      |                                | #N/A         |                     |
|              |                      |                                | #N/A         |                     |
|              |                      |                                | #N/A<br>#N/A |                     |
|              |                      |                                | #N/A<br>#N/A |                     |
|              |                      |                                | #N/A         |                     |
|              |                      |                                | #N/A         |                     |
|              |                      |                                | #N/A         |                     |
|              |                      |                                | #N/A         |                     |
|              |                      |                                | ,<br>#N/A    |                     |
|              |                      |                                | #N/A         |                     |
|              |                      |                                | #N/A         |                     |
|              |                      |                                | #N/A         |                     |
|              |                      |                                | #N/A         |                     |
|              |                      |                                | #N/A         |                     |
|              |                      |                                | #N/A         |                     |
|              |                      |                                | #N/A         |                     |
|              |                      |                                | #N/A         |                     |
|              |                      |                                | #N/A         |                     |
|              |                      |                                | #N/A         |                     |
|              |                      |                                | #N/A         |                     |
|              |                      |                                | #N/A         |                     |

|              | 2. B'cast<br>Channel | 3. Type of                     |              | Space G<br>Basis of |
|--------------|----------------------|--------------------------------|--------------|---------------------|
| 1. Call Sign | Number               | Station 6. Location of Station | DSE          | Carriage            |
|              |                      |                                | #N/A         |                     |
|              |                      |                                | #N/A         |                     |
|              |                      |                                | #N/A         |                     |
|              |                      |                                | #N/A         |                     |
|              |                      |                                | #N/A<br>#N/A |                     |
|              |                      |                                | #N/A<br>#N/A |                     |
|              |                      |                                | #N/A<br>#N/A |                     |
|              |                      |                                | #N/A         |                     |
|              |                      |                                | #N/A         |                     |
|              |                      |                                | #N/A         |                     |
|              |                      |                                | #N/A         |                     |
|              |                      |                                | ,<br>#N/A    |                     |
|              |                      |                                | ,<br>#N/A    |                     |
|              |                      |                                | #N/A         |                     |
|              |                      |                                | #N/A         |                     |
|              |                      |                                | #N/A         |                     |
|              |                      |                                | #N/A         |                     |
|              |                      |                                | #N/A         |                     |
|              |                      |                                | #N/A         |                     |
|              |                      |                                | #N/A         |                     |
|              |                      |                                | #N/A         |                     |
|              |                      |                                | #N/A         |                     |
|              |                      |                                | #N/A         |                     |
|              |                      |                                | #N/A         |                     |
|              |                      |                                | #N/A         |                     |
|              |                      |                                | #N/A         |                     |
|              |                      |                                | #N/A<br>#N/A |                     |
|              |                      |                                | #N/A<br>#N/A |                     |
|              |                      |                                | #N/A         |                     |
|              |                      |                                | #N/A         |                     |
|              |                      |                                | #N/A         |                     |
|              |                      |                                | #N/A         |                     |
|              |                      |                                | ,<br>#N/A    |                     |
|              |                      |                                | #N/A         |                     |
|              |                      |                                | #N/A         |                     |
|              |                      |                                | #N/A         |                     |
|              |                      |                                | #N/A         |                     |
|              |                      |                                | #N/A         |                     |
|              |                      |                                | #N/A         |                     |
|              |                      |                                | #N/A         |                     |
|              |                      |                                | #N/A         |                     |
|              |                      |                                | #N/A         |                     |
|              |                      |                                | #N/A         |                     |
|              |                      |                                | #N/A         |                     |
|              |                      |                                | #N/A         |                     |

|              | 2. B'cast<br>Channel | 3. Type of                     |              | Space G<br>Basis of |
|--------------|----------------------|--------------------------------|--------------|---------------------|
| 1. Call Sign | Number               | Station 6. Location of Station | DSE          | Carriage            |
|              |                      |                                | #N/A         |                     |
|              |                      |                                | #N/A         |                     |
|              |                      |                                | #N/A         |                     |
|              |                      |                                | #N/A         |                     |
|              |                      |                                | #N/A<br>#N/A |                     |
|              |                      |                                | #N/A<br>#N/A |                     |
|              |                      |                                | #N/A<br>#N/A |                     |
|              |                      |                                | #N/A         |                     |
|              |                      |                                | #N/A         |                     |
|              |                      |                                | #N/A         |                     |
|              |                      |                                | #N/A         |                     |
|              |                      |                                | ,<br>#N/A    |                     |
|              |                      |                                | ,<br>#N/A    |                     |
|              |                      |                                | #N/A         |                     |
|              |                      |                                | #N/A         |                     |
|              |                      |                                | #N/A         |                     |
|              |                      |                                | #N/A         |                     |
|              |                      |                                | #N/A         |                     |
|              |                      |                                | #N/A         |                     |
|              |                      |                                | #N/A         |                     |
|              |                      |                                | #N/A         |                     |
|              |                      |                                | #N/A         |                     |
|              |                      |                                | #N/A         |                     |
|              |                      |                                | #N/A         |                     |
|              |                      |                                | #N/A         |                     |
|              |                      |                                | #N/A         |                     |
|              |                      |                                | #N/A<br>#N/A |                     |
|              |                      |                                | #N/A<br>#N/A |                     |
|              |                      |                                | #N/A         |                     |
|              |                      |                                | #N/A         |                     |
|              |                      |                                | #N/A         |                     |
|              |                      |                                | #N/A         |                     |
|              |                      |                                | ,<br>#N/A    |                     |
|              |                      |                                | #N/A         |                     |
|              |                      |                                | #N/A         |                     |
|              |                      |                                | #N/A         |                     |
|              |                      |                                | #N/A         |                     |
|              |                      |                                | #N/A         |                     |
|              |                      |                                | #N/A         |                     |
|              |                      |                                | #N/A         |                     |
|              |                      |                                | #N/A         |                     |
|              |                      |                                | #N/A         |                     |
|              |                      |                                | #N/A         |                     |
|              |                      |                                | #N/A         |                     |
|              |                      |                                | #N/A         |                     |

|              | 2. B'cast<br>Channel | 3. Type of                     |              | Space G<br>Basis of |
|--------------|----------------------|--------------------------------|--------------|---------------------|
| 1. Call Sign | Number               | Station 6. Location of Station | DSE          | Carriage            |
|              |                      |                                | #N/A         |                     |
|              |                      |                                | #N/A         |                     |
|              |                      |                                | #N/A         |                     |
|              |                      |                                | #N/A         |                     |
|              |                      |                                | #N/A<br>#N/A |                     |
|              |                      |                                | #N/A<br>#N/A |                     |
|              |                      |                                | #N/A<br>#N/A |                     |
|              |                      |                                | #N/A         |                     |
|              |                      |                                | #N/A         |                     |
|              |                      |                                | #N/A         |                     |
|              |                      |                                | #N/A         |                     |
|              |                      |                                | ,<br>#N/A    |                     |
|              |                      |                                | ,<br>#N/A    |                     |
|              |                      |                                | #N/A         |                     |
|              |                      |                                | #N/A         |                     |
|              |                      |                                | #N/A         |                     |
|              |                      |                                | #N/A         |                     |
|              |                      |                                | #N/A         |                     |
|              |                      |                                | #N/A         |                     |
|              |                      |                                | #N/A         |                     |
|              |                      |                                | #N/A         |                     |
|              |                      |                                | #N/A         |                     |
|              |                      |                                | #N/A         |                     |
|              |                      |                                | #N/A         |                     |
|              |                      |                                | #N/A         |                     |
|              |                      |                                | #N/A         |                     |
|              |                      |                                | #N/A<br>#N/A |                     |
|              |                      |                                | #N/A<br>#N/A |                     |
|              |                      |                                | #N/A         |                     |
|              |                      |                                | #N/A         |                     |
|              |                      |                                | #N/A         |                     |
|              |                      |                                | #N/A         |                     |
|              |                      |                                | ,<br>#N/A    |                     |
|              |                      |                                | #N/A         |                     |
|              |                      |                                | #N/A         |                     |
|              |                      |                                | #N/A         |                     |
|              |                      |                                | #N/A         |                     |
|              |                      |                                | #N/A         |                     |
|              |                      |                                | #N/A         |                     |
|              |                      |                                | #N/A         |                     |
|              |                      |                                | #N/A         |                     |
|              |                      |                                | #N/A         |                     |
|              |                      |                                | #N/A         |                     |
|              |                      |                                | #N/A         |                     |
|              |                      |                                | #N/A         |                     |

|              | 2. B'cast<br>Channel | 3. Type of                     |              | Space G<br>Basis of |
|--------------|----------------------|--------------------------------|--------------|---------------------|
| 1. Call Sign | Number               | Station 6. Location of Station | DSE          | Carriage            |
|              |                      |                                | #N/A         |                     |
|              |                      |                                | #N/A         |                     |
|              |                      |                                | #N/A         |                     |
|              |                      |                                | #N/A         |                     |
|              |                      |                                | #N/A<br>#N/A |                     |
|              |                      |                                | #N/A<br>#N/A |                     |
|              |                      |                                | #N/A<br>#N/A |                     |
|              |                      |                                | #N/A         |                     |
|              |                      |                                | #N/A         |                     |
|              |                      |                                | #N/A         |                     |
|              |                      |                                | #N/A         |                     |
|              |                      |                                | ,<br>#N/A    |                     |
|              |                      |                                | ,<br>#N/A    |                     |
|              |                      |                                | #N/A         |                     |
|              |                      |                                | #N/A         |                     |
|              |                      |                                | #N/A         |                     |
|              |                      |                                | #N/A         |                     |
|              |                      |                                | #N/A         |                     |
|              |                      |                                | #N/A         |                     |
|              |                      |                                | #N/A         |                     |
|              |                      |                                | #N/A         |                     |
|              |                      |                                | #N/A         |                     |
|              |                      |                                | #N/A         |                     |
|              |                      |                                | #N/A         |                     |
|              |                      |                                | #N/A         |                     |
|              |                      |                                | #N/A         |                     |
|              |                      |                                | #N/A<br>#N/A |                     |
|              |                      |                                | #N/A<br>#N/A |                     |
|              |                      |                                | #N/A         |                     |
|              |                      |                                | #N/A         |                     |
|              |                      |                                | #N/A         |                     |
|              |                      |                                | #N/A         |                     |
|              |                      |                                | ,<br>#N/A    |                     |
|              |                      |                                | #N/A         |                     |
|              |                      |                                | #N/A         |                     |
|              |                      |                                | #N/A         |                     |
|              |                      |                                | #N/A         |                     |
|              |                      |                                | #N/A         |                     |
|              |                      |                                | #N/A         |                     |
|              |                      |                                | #N/A         |                     |
|              |                      |                                | #N/A         |                     |
|              |                      |                                | #N/A         |                     |
|              |                      |                                | #N/A         |                     |
|              |                      |                                | #N/A         |                     |
|              |                      |                                | #N/A         |                     |

|              | 2. B'cast<br>Channel | 3. Type of                     |              | Space G<br>Basis of |
|--------------|----------------------|--------------------------------|--------------|---------------------|
| 1. Call Sign | Number               | Station 6. Location of Station | DSE          | Carriage            |
|              |                      |                                | #N/A         |                     |
|              |                      |                                | #N/A         |                     |
|              |                      |                                | #N/A         |                     |
|              |                      |                                | #N/A         |                     |
|              |                      |                                | #N/A<br>#N/A |                     |
|              |                      |                                | #N/A<br>#N/A |                     |
|              |                      |                                | #N/A<br>#N/A |                     |
|              |                      |                                | #N/A         |                     |
|              |                      |                                | #N/A         |                     |
|              |                      |                                | #N/A         |                     |
|              |                      |                                | #N/A         |                     |
|              |                      |                                | ,<br>#N/A    |                     |
|              |                      |                                | ,<br>#N/A    |                     |
|              |                      |                                | #N/A         |                     |
|              |                      |                                | #N/A         |                     |
|              |                      |                                | #N/A         |                     |
|              |                      |                                | #N/A         |                     |
|              |                      |                                | #N/A         |                     |
|              |                      |                                | #N/A         |                     |
|              |                      |                                | #N/A         |                     |
|              |                      |                                | #N/A         |                     |
|              |                      |                                | #N/A         |                     |
|              |                      |                                | #N/A         |                     |
|              |                      |                                | #N/A         |                     |
|              |                      |                                | #N/A         |                     |
|              |                      |                                | #N/A         |                     |
|              |                      |                                | #N/A<br>#N/A |                     |
|              |                      |                                | #N/A<br>#N/A |                     |
|              |                      |                                | #N/A         |                     |
|              |                      |                                | #N/A         |                     |
|              |                      |                                | #N/A         |                     |
|              |                      |                                | #N/A         |                     |
|              |                      |                                | ,<br>#N/A    |                     |
|              |                      |                                | #N/A         |                     |
|              |                      |                                | #N/A         |                     |
|              |                      |                                | #N/A         |                     |
|              |                      |                                | #N/A         |                     |
|              |                      |                                | #N/A         |                     |
|              |                      |                                | #N/A         |                     |
|              |                      |                                | #N/A         |                     |
|              |                      |                                | #N/A         |                     |
|              |                      |                                | #N/A         |                     |
|              |                      |                                | #N/A         |                     |
|              |                      |                                | #N/A         |                     |
|              |                      |                                | #N/A         |                     |

| LEGAL NAME OF OWNER OF CABLE SYSTEM: | SYSTEM ID# |
|--------------------------------------|------------|
| MCC Iowa, LLC (Iowa City, IA)        | 20201      |

**Instructions:** Use this sheet to enter any notes or other information that you feel might assist the Copyright Examiner in the examination of your Statement of Account.

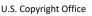

This form is effective beginning with the January 1 to June 30, 2017 accounting period (2017/1) If you are filing for a prior accounting period, contact the Licensing Division for the correct form.

STATEMENT OF ACCOUNT

for Secondary Transmissions by

Cable Systems (Long Form)

General instructions are located in

the first tab of this workbook.

# SA3E Long Form

Return completed workbook by email to:

# coplicsoa@loc.gov

For additional information, contact the U.S. Copyright Office Licensing Division at: Tel: (202) 707-8150

| Α                    | AC                                                  | COUNTING PERIOD COVERED BY THI                                                                                                    | S STATEMENT:                                                                                 |                                                                          |                                     |              |        |
|----------------------|-----------------------------------------------------|----------------------------------------------------------------------------------------------------|----------------------------------------------------------------------------------------------|--------------------------------------------------------------------------|-------------------------------------|--------------|--------|
| Accounting<br>Period |                                                     | 2020/1                                                                                                    |                                                                                              |                                                                          |                                     |              |        |
| <b>B</b><br>Owner    | rate                                                | tructions:<br>Give the full legal name of the owner of the cable sy<br>title of the subsidiary, not that of the parent corporat<br>List any other name or names under which the owner<br>If there were different owners during the accounting<br>ingle statement of account and royalty fee payment of<br>Check here if this is the system's first filing. If not | ion.<br>er conducts the business<br>a period, only the owner o<br>overing the entire account | of the cable syste<br><i>n the last day of th</i><br><i>ting period.</i> | m.<br>e accounting period should st |              | 006834 |
|                      | LEGAL NAME OF OWNER/MAILING ADDRESS OF CABLE SYSTEM |                                                                                                    |                                                                                              |                                                                          |                                     |              |        |
|                      | MCC Iowa, LLC (Iowa City, IA)                       |                                                                                                    |                                                                                              |                                                                          |                                     |              |        |
|                      |                                                     |                                                                                                    |                                                                                              |                                                                          |                                     | 006834       | 120201 |
|                      |                                                     |                                                                                                    |                                                                                              |                                                                          |                                     | 006834       | 2020/1 |
|                      |                                                     | ONE MEDIACOM WAY<br>MEDIACOM PARK, NY 10918                                                                                                    |                                                                                              |                                                                          |                                     |              |        |
| С                    |                                                     | <b>TRUCTIONS:</b> In line 1, give any business or tr<br>nes already appear in space B. In line 2, give th                                                                                                    |                                                                                              |                                                                          |                                     |              |        |
| System               | 1                                                   | IDENTIFICATION OF CABLE SYSTEM:                                                                                                    |                                                                                              |                                                                          |                                     |              |        |
|                      |                                                     | MAILING ADDRESS OF CABLE SYSTEM:                                                                                                    |                                                                                              |                                                                          |                                     |              |        |
|                      | 2                                                   | (Number, street, rural route, apartment, or suite number)                                                                                                    |                                                                                              |                                                                          |                                     |              |        |
|                      |                                                     | (City, town, state, zip code)                                                                                                    |                                                                                              |                                                                          |                                     |              |        |
| D                    | Ins                                                 | tructions: For complete space D instructions,                                                                                                    | see page 1b. Identify c                                                                      | only the frst com                                                        | munity served below and r           | elist on pad | le 1b  |
| Area                 |                                                     | n all communities.                                                                                                    |                                                                                              | ,,                                                                       | ······, · · · · · · · · · · · · · · |              |        |
| Served               |                                                     | CITY OR TOWN                                                                                                    | S                                                                                            | TATE                                                                     |                                     |              |        |
| First                |                                                     | Iowa City                                                                                                    | I                                                                                            | Α                                                                        |                                     |              |        |
| Community            | В                                                   | elow is a sample for reporting communities if y                                                                                                    | ou report multiple char                                                                      | nnel line-ups in S                                                       | Space G.                            |              |        |
|                      |                                                     | CITY OR TOWN (SAMPLE)                                                                                                    |                                                                                              | STATE                                                                    | CH LINE UP                          | -            | GRP#   |
|                      | Sample Alda MD A 1                                  |                                                                                                    |                                                                                              |                                                                          |                                     |              | 1<br>2 |
| Sample               | Alli                                                |                                                                                                    |                                                                                              | MD<br>MD                                                                 | В                                   |              | 2      |

FOR COPYRIGHT OFFICE USE ONLY

\$

AMOUNT

ALLOCATION NUMBER

DATE RECEIVED

FORM SA3E. PAGE 1b.

| MCC towa, LLC (lowa City, IA)       OD6834         Instructions: List ach separate and distinct or munity served by the cable system. A "community" in the same as "community of the adverted served and "CC-IAs".       Image: Community of the same as "community of the same as a "community of the adverted served and "CC-IAs".       Image: Community of the same and served served areas. "A" CC-IA RS" (Scient). The first community of the adverted served areas." A" CC-IA RS" (Scient). The instruction of the adverted in parentheses the first community." Please use it as to first community of a darked in parenthese and properties cuch a hostel, parenthese to there the culture hostel in parentheses to the darked long of a status in the channel linese, the adverted bar parenthese in the channel linese, the adverted bar parenthese and properties culture backed to a non-marking varianty of the adverted bar parenthese and properties and properties culture backed to a non-marking varianty of the adverted bar parenthese adverted and parenthese adverted and parenthese adverted and parenthese adverted bar parenthese adverted bar parenthese advere                                                                     | LEGAL NAME OF OWNER OF CABLE SYSTEM:                                                                                                    |                   |            | SYSTEM ID#  |                        |  |
|----------------------------------------------------------------------------------------------------|----------------------------------------------------------------------------------------------------|-------------------|------------|-------------|------------------------|--|
| In FCC rules: "a separate and distinct community or municipal entity (including unincorporated communities within unincorporated areas." 47 C. F.R. STG. 5(dd). The first community that you list will serve as a form of system identification hereafter known as the "first community." Please use it as the first community and lifture filings.       Area         Note: Entities and properties such as hotels, apartments, condominiums, or mobile home parks should be reported in parentheses below the identified city or town.       If all communities receive the same complement of television broadcast stations (i.e., one channel line-up for all), then either associate all communities with the channel line-up 4X' in the appropriate column below or leave the column blank. If you report any stations on a partially distant or partially permitted basis in the DSE Schedule, associate each relevant community with a subscriber group, designated by a number (based on your reporting from Part 9).       When reporting the carriage of television broadcast stations on a community-by-community basis, associate each community with a channel line-up designated by an unberletter(s) (based on your space G reporting) and a subscriber group designated by a number (based on your reporting from Part 9).       First       CITY OR TOWN       State       CH LINE UP       SUB GRP#         Iowa City       IA       AA       1       IA       AA       1         University Heights       IA       AA       1       IA       AA       1         IIIIs       IA       AA       1       IA       AA       1         IIIIs       IA       AA       1 <td>MCC Iowa, LLC (Iowa City, IA)</td> <td></td> <td></td> <td>006834</td> <td></td>                                                                                                    | MCC Iowa, LLC (Iowa City, IA)                                                                                                    |                   |            | 006834      |                        |  |
| If all communities receive the same complement of television broadcast stations (i.e., one channel line-up for all), then either associate all communities with the channel line-up "A" in the appropriate column below or leave the column blank. If you report any stations on a partially distant or partially permitted basis in the DSE Schedule, associate each relevant community with a subscriber group, designated by a number (based on your reporting from Part 9).         When reporting the carriage of television broadcast stations on a community-by-community basis, associate each community with a channel line-up designated by an alpha-letter(s) (based on your Space G reporting) and a subscriber group designated by a number (based on your reporting from Part 9 of the DSE Schedule) in the appropriate columns below.       STATE       CH LINE UP       SUB GRP#         Iowa City       IA       AA       1       First         Coralville       IA       AA       1         University Heights       IA       AA       1         Johnson (Uo Hills)       IA       AA       1         See instructions for additional information       additional information       additional information         In alphabetization.       III       III       See instructions for additional information                                                                                                    | in FCC rules: "a separate and distinct community or municipal entity (including unincorporated communities within unincorporated areas and including single, discrete unincorporated areas." 47 C.F.R. §76.5(dd). The frst community that you list will serve as a form of system identification hereafter known as the "first community." Please use it as the first community on all future filings.<br><b>Note:</b> Entities and properties such as hotels, apartments, condominiums, or mobile home parks should be reported in parentheses |                   |            |             |                        |  |
| channel line-up designated by an alpha-letter(s) (based on your Space G reporting) and a subscriber group designated by a number (based on your reporting from Part 9 of the DSE Schedule) in the appropriate columns below.         CITY OR TOWN       STATE       CH LINE UP       SUB GRP#         lowa City       IA       AA       1         Coralville       IA       AA       1         University Heights       IA       AA       1         Hills       IA       AA       1         Johnson (Uo Hills)       IA       AA       1         See instructions for additional information on alphabetization.       See instructions for additional information on alphabetization.                                                                                                    | If all communities receive the same complement of television broadcast stations (i.e., one channel line-up for all), then either associate all communities with the channel line-up "A" in the appropriate column below or leave the column blank. If you report any stations on a partially distant or partially permitted basis in the DSE Schedule, associate each relevant community with a subscriber group,                                                                                                    |                   |            |             |                        |  |
| Iowa CityIAAA1CoralvilleIAAA1University HeightsIAAA1HillsIAAA1Johnson (Uo Hills)IAAA1See instructions for additional information on alphabetization.See instructions for additional information on alphabetization.                                                                                                    | channel line-up designated by an alpha-letter(s) (based on your Space G reporting) and                                                                                                    | a subscriber grou |            |             | -                      |  |
| CoralvilleIAAA1CommunityUniversity HeightsIAAA111HillsIAAA11111Johnson (Uo Hills)IAAA1555635666666666666666666666666666666666666666666666666666666666666666666666666666666666666666666666666666666666666666666666666666666666666666666666666666666666666666666666                                                                                                    | CITY OR TOWN                                                                                                    | STATE             | CH LINE UP | SUB GRP#    | -                      |  |
| University HeightsIAAA1HillsIAAA1Johnson (Uo Hills)IAAA1See instructions for additional information on alphabetization.IAIA                                                                                                    |                                                                                                    |                   |            | 1           | First                  |  |
| See instructions for additional information on alphabetization.                                                                                                    | University Heights<br>Hills                                                                                                    | IA<br>IA          | AA<br>AA   | 1<br>1<br>1 | Community              |  |
| additional information<br>on alphabetization.                                                                                                    | Johnson (Uo Hills)                                                                                                    | IA                | AA         | 1           |                        |  |
|                                                                                                    |                                                                                                    |                   |            |             | additional information |  |
| Image: section of the section of the section of th |                                                                                                    |                   |            |             |                        |  |
| Image: section of the section of the section of th |                                                                                                    |                   |            |             |                        |  |
| Image: Image:                |                                                                                                    |                   |            |             |                        |  |
|                                                                                                    |                                                                                                    |                   |            |             | Add rows as necessary. |  |
| Image: section of the section of the section of th |                                                                                                    |                   |            |             |                        |  |
|                                                                                                    |                                                                                                    |                   |            |             |                        |  |
|                                                                                                    |                                                                                                    |                   |            |             |                        |  |
|                                                                                                    |                                                                                                    |                   |            |             |                        |  |
| Image: section of the section of the section of th |                                                                                                    |                   |            |             |                        |  |
|                                                                                                    |                                                                                                    |                   |            |             |                        |  |
|                                                                                                    |                                                                                                    |                   |            |             |                        |  |
|                                                                                                    |                                                                                                    |                   |            |             |                        |  |
|                                                                                                    |                                                                                                    |                   |            |             |                        |  |
|                                                                                                    |                                                                                                    |                   |            |             |                        |  |
|                                                                                                    |                                                                                                    |                   |            |             |                        |  |
|                                                                                                    |                                                                                                    |                   |            |             |                        |  |
|                                                                                                    |                                                                                                    |                   |            |             |                        |  |
|                                                                                                    |                                                                                                    |                   |            |             |                        |  |
|                                                                                                    |                                                                                                    |                   |            |             |                        |  |
|                                                                                                    |                                                                                                    |                   |            |             |                        |  |
|                                                                                                    |                                                                                                    |                   |            |             |                        |  |
|                                                                                                    |                                                                                                    |                   |            |             |                        |  |
|                                                                                                    |                                                                                                    |                   |            |             |                        |  |
|                                                                                                    |                                                                                                    |                   |            |             |                        |  |
|                                                                                                    |                                                                                                    |                   |            |             |                        |  |
|                                                                                                    |                                                                                                    |                   |            |             |                        |  |
|                                                                                                    |                                                                                                    |                   |            |             |                        |  |

# U.S. Copyright Office

| Name                   | LEGAL NAME OF OWNER OF CABL                                                                                                    | E SYSTEM:          |           |                     |          |          |                  |             | S                     | YSTEN | N ID |
|------------------------|----------------------------------------------------------------------------------------------------|--------------------|-----------|---------------------|----------|----------|------------------|-------------|-----------------------|-------|------|
| Name                   | MCC Iowa, LLC (Iowa C                                                                                                    | ity, IA)           |           |                     |          |          |                  |             |                       | 006   | 383  |
| F                      | SECONDARY TRANSMISSION                                                                                                    | SERVICE: S         | UBSCF     |                     | ATES     | 3        |                  |             |                       |       |      |
| E                      | In General: The information in s                                                                                                    |                    |           | -                   |          | -        |                  |             |                       |       |      |
| Secondary              | system, that is, the retransmissi                                                                                                    |                    |           |                     |          |          |                  |             |                       |       |      |
| Transmission           | about other services (including pay cable) in space F, not here. All the facts you state must be those existing on the last day of the accounting period (June 30 or December 31, as the case may be). |                    |           |                     |          |          |                  |             |                       |       |      |
| Service: Sub-          | Number of Subscribers: Bot                                                                                                    | h blocks in spa    | ace E ca  | all for the numb    | per of s | subsci   | ribers to the ca | •           |                       |       |      |
| scribers and           | down by categories of secondar                                                                                                    |                    |           |                     |          |          |                  |             |                       |       |      |
| Rates                  | each category by counting the n<br>separately for the particular serv                                                                                                    |                    |           |                     |          |          |                  |             | is charged            |       |      |
|                        | Rate: Give the standard rate of                                                                                                    | charged for eac    | ch cate   | gory of service.    | Inclue   | de bot   | th the amount    | of the cha  | -                     |       |      |
|                        | unit in which it is generally billed                                                                                                    |                    |           |                     |          | andar    | d rate variatio  | ns within a | a particular rate     |       |      |
|                        | category, but do not include disc<br>Block 1: In the left-hand block                                                                                                    |                    |           |                     |          | of seco  | ondary transm    | ission serv | vice that cable       |       |      |
|                        | systems most commonly provide                                                                                                    |                    |           |                     |          |          |                  |             |                       |       |      |
|                        | that applies to your system. Not                                                                                                    |                    |           | -                   |          |          | -                |             |                       |       |      |
|                        | categories, that person or entity<br>subscriber who pays extra for ca                                                                                                    |                    |           |                     |          | •••      | 0                |             |                       |       |      |
|                        | first set" and would be counted                                                                                                    |                    |           |                     |          |          |                  | nuel Sel    |                       |       |      |
|                        | Block 2: If your cable system                                                                                                    | -                  |           | -                   |          |          |                  |             |                       |       |      |
|                        | printed in block 1 (for example,                                                                                                    |                    |           |                     |          |          | •                | ,           | -                     |       |      |
|                        | with the number of subscribers a sufficient.                                                                                                    | and rates, in th   | ie rigni- | nand Diock. A       | WO- 0    | r three  | e-wora aescrip   | nion of the | service is            |       |      |
|                        |                                                                                                    | OCK 1              |           |                     |          |          |                  | BLOC        |                       |       |      |
|                        | CATEGORY OF SERVICE                                                                                                    | NO. OF<br>SUBSCRIB |           | RATE                | 0        | CATEC    | GORY OF SEI      | RVICE       | NO. OF<br>SUBSCRIBERS | RA    | TE   |
|                        | Residential:                                                                                                    |                    |           |                     |          |          |                  |             |                       |       |      |
|                        | <ul> <li>Service to first set</li> </ul>                                                                                                    |                    | 9,110     | 20.50-65.54         |          |          |                  |             |                       |       |      |
|                        | <ul> <li>Service to additional set(s)</li> </ul>                                                                                                    |                    |           |                     |          |          |                  |             |                       |       |      |
|                        | • FM radio (if separate rate)                                                                                                    |                    |           |                     |          |          |                  |             |                       |       |      |
|                        | Motel, hotel<br>Commercial                                                                                                    |                    | 7         | 20.50-63.54         |          |          |                  |             |                       |       |      |
|                        | Converter                                                                                                    |                    |           | 20.00-00.04         |          |          |                  |             |                       |       |      |
|                        | Residential                                                                                                    |                    |           |                     |          |          |                  |             |                       |       |      |
|                        | Non-residential                                                                                                    |                    |           |                     |          |          |                  |             |                       |       |      |
|                        |                                                                                                    |                    |           |                     | -0       |          |                  |             |                       |       |      |
| _                      | SERVICES OTHER THAN SEC<br>In General: Space F calls for ra                                                                                                    |                    |           |                     | -        | t to all | l vour cable sy  | vstem's se  | rvices that were      |       |      |
| F                      | not covered in space E, that is,                                                                                                    | •                  | '         |                     | •        |          | • •              |             |                       |       |      |
| <b>0</b>               | service for a single fee. There a                                                                                                    |                    |           |                     |          |          |                  |             |                       |       |      |
| Services<br>Other Than | furnished at cost or (2) services<br>amount of the charge and the u                                                                                                    |                    |           |                     |          |          |                  |             |                       |       |      |
| Secondary              | enter only the letters "PP" in the                                                                                                    |                    | uouun     | y shieu: ii uiiy i  |          |          | arged on a va    |             | program saolo,        |       |      |
| ransmissions:          | Block 1: Give the standard ra                                                                                                    |                    |           | -                   |          |          |                  |             |                       |       |      |
| Rates                  | Block 2: List any services tha<br>listed in block 1 and for which a                                                                                                    |                    |           |                     |          |          |                  |             |                       |       |      |
|                        | brief (two- or three-word) descri                                                                                                    |                    |           |                     | lioned   | . בוסנ נ |                  |             |                       |       |      |
|                        |                                                                                                    | BLO                | CK 1      |                     |          |          |                  |             | BLOCK 2               |       |      |
|                        | CATEGORY OF SERVICE                                                                                                    | RATE               |           | GORY OF SEF         | VICE     |          | RATE             | CATEGO      | DRY OF SERVICE        | RA    | TE   |
|                        | Continuing Services:                                                                                                    |                    |           | ation: Non-res      | sident   | ial      |                  |             |                       |       |      |
|                        | • Pay cable                                                                                                    | PP                 |           | otel, hotel         |          |          |                  | Family 0    | Cable                 | \$    | 82.9 |
|                        | <ul> <li>Pay cable—add'l channel</li> <li>Fire protection</li> </ul>                                                                                                    | PP                 | _         | mmercial<br>y cable |          |          |                  |             |                       |       |      |
|                        | •Burglar protection                                                                                                    |                    |           | y cable-add'l cl    | hanne    |          |                  |             |                       |       |      |
|                        | Installation: Residential                                                                                                    |                    |           | e protection        |          | ·        |                  |             |                       |       |      |
|                        | • First set                                                                                                    | \$ 99.99           |           | rglar protection    | I        |          |                  |             |                       |       |      |
|                        | <ul> <li>Additional set(s)</li> </ul>                                                                                                    | 15.00-49.00        | Other     | services:           |          |          |                  |             |                       |       |      |
|                        | • FM radio (if separate rate)                                                                                                    |                    |           | connect             |          |          | \$ 49.00         |             |                       |       |      |
|                        | Converter                                                                                                    | \$ 10.50           |           | sconnect            |          |          | 15 00 40 00      |             |                       |       |      |
|                        |                                                                                                    |                    | _         | itlet relocation    |          |          | 15.00-49.00      |             |                       |       |      |
|                        | 1                                                                                                    | 1                  | 1 11/10   | wo to new add       | 000      |          |                  |             |                       |       |      |

| MCC lowa, LLC                                                                                                    | ER OF CABLE SY                                                                                                    |                                                                                                    |                                                                                                    |                                                                                                    | SYSTEM ID<br>00683                                                                                                    | Namo                                        |
|----------------------------------------------------------------------------------------------------|----------------------------------------------------------------------------------------------------|----------------------------------------------------------------------------------------------------|----------------------------------------------------------------------------------------------------|----------------------------------------------------------------------------------------------------|----------------------------------------------------------------------------------------------------|---------------------------------------------|
| PRIMARY TRANSMITTE                                                                                                    |                                                                                                    | -                                                                                                    |                                                                                                    |                                                                                                    |                                                                                                    |                                             |
| carried by your cable s<br>FCC rules and regulati<br>76.59(d)(2) and (4), 76<br>substitute program bas                                                                                                    | system during t<br>ions in effect o<br>6.61(e)(2) and<br>sis, as explaine                                                                                                    | he accounting<br>n June 24, 19<br>(4), or 76.63 (<br>ed in the next                                                                                                    | g period except<br>081, permitting t<br>referring to 76.6<br>paragraph                                                                                                    | (1) stations carri<br>he carriage of ce<br>61(e)(2) and (4))]                                                                                                    | ns and low power television stations)<br>ed only on a part-time basis under<br>rtain network programs [sections<br>; and (2) certain stations carried on a<br>r cable system on a substitute progran                                                                                                    | G<br>Primary<br>Transmitters:<br>Television |
| <ul> <li>basis under specifc FC</li> <li>Do not list the station<br/>station was carried</li> <li>List the station here, i<br/>basis. For further in<br/>in the paper SA3 foi<br/><b>Column 1:</b> List eace<br/>each multicast stream<br/>cast stream as "WETA<br/>WETA-simulcast).</li> <li><b>Column 2:</b> Give the<br/>its community of licens<br/>on which your cable sy<br/><b>Column 3:</b> Indicate<br/>educational station, by<br/>(for independent multic<br/>For the meaning of the<br/><b>Column 4:</b> If the stat<br/>planation of local servin<br/><b>Column 5:</b> If you has<br/>cable system carried th<br/>carried the distant stati<br/>For the retransmiss</li> </ul> | C rules, regula<br>here in space<br>only on a subs<br>and also in spa<br>formation cond<br>rm.<br>h station's call<br>associated wit<br>-2". Simulcast<br>e channel num<br>e. For exampl<br>ystem carried t<br>in each case<br>e antering the le<br>cast), "E" (for n<br>ese terms, see<br>ation is outside<br>ce area, see p<br>ave entered "Y<br>he distant stati<br>ion on a part-ti<br>ion of a distan | ations, or auti<br>G—but do lis<br>stitute basis<br>ace I, if the sti-<br>cerning substi<br>sign. Do not<br>h a station ac<br>streams mus<br>ber the FCC I<br>e, WRC is Ch<br>he station<br>whether the s<br>teter "N" (for n<br>oncommercia<br>page (v) of the<br>the local ser<br>age (v) of the<br>es" in column<br>on during the<br>me basis bec<br>t multicast strin<br>or before Ju | norizations:<br>at it in space I (the<br>ation was carrie<br>tute basis static<br>report originatic<br>coording to its over<br>t be reported in<br>has assigned to<br>hannel 4 in Wasi<br>tation is a network), "N-M"<br>al educational),<br>use general instruct<br>of 4, you must co<br>accounting per<br>ause of lack of<br>eam that is not<br>une 30, 2009, b | he Special Stater<br>ad both on a subsons, see page (v)<br>on program servic<br>ver-the-air design<br>column 1 (list ea<br>the television sta<br>hington, D.C. Thi<br>ork station, an ind<br>(for network mult<br>or "E-M" (for non-<br>uctions located in<br>'distant"), enter "Y<br>tions located in the<br>mplete column 5<br>iod. Indicate by e<br>activated channe<br>subject to a royal<br>etween a cable s | ment and Program Log)—if the<br>stitute basis and also on some othe<br>of the general instructions located<br>sees such as HBO, ESPN, etc. Identify<br>nation. For example, report multi-<br>ich stream separately; for example<br>ation for broadcasting over-the-air ir<br>s may be different from the channe<br>dependent station, or a noncommercia-<br>icast), "I" (for independent), "I-M<br>commercial educational multicast)<br>the paper SA3 form<br>Yes". If not, enter "No". For an ex-<br>he paper SA3 form<br>(, stating the basis on which you<br>intering "LAC" if your cable syster<br>a capacity<br>Ity payment because it is the subjec-<br>system or an association representin |                                             |
| the cable system and a<br>tion "E" (exempt). For s<br>explanation of these th<br><b>Column 6:</b> Give the                                                                                                    | simulcasts, als<br>aree categories<br>e location of ea<br>Canadian statio                                                                                                    | o enter "E". If<br>s, see page (v<br>ach station. Fo<br>ons, if any, giv                                                                                                    | you carried the<br>of the general<br>or U.S. stations,<br>ve the name of t                                                                                                    | channel on any<br>instructions loca<br>list the community wi                                                                                                    | ary transmitter, enter the designa<br>other basis, enter "O." For a furthe<br>ted in the paper SA3 form<br>ity to which the station is licensed by the<br>ith which the station is identifec<br>th channel line-up.                                                                                                    |                                             |
| the cable system and a<br>tion "E" (exempt). For s<br>explanation of these th<br><b>Column 6:</b> Give the<br>FCC. For Mexican or C                                                                                                    | simulcasts, als<br>aree categories<br>e location of ea<br>Canadian statio                                                                                                    | o enter "E". If<br>s, see page (v<br>ach station. Fo<br>ons, if any, giv<br>nnel line-ups,                                                                                                    | you carried the<br>of the general<br>or U.S. stations,<br>ve the name of t                                                                                                    | channel on any<br>instructions loca<br>list the communi<br>the community wi<br>space G for eac                                                                                                    | other basis, enter "O." For a furthe<br>ted in the paper SA3 form<br>ity to which the station is licensed by the<br>ith which the station is identifec                                                                                                    | _                                           |
| the cable system and a<br>tion "E" (exempt). For s<br>explanation of these th<br><b>Column 6:</b> Give the<br>FCC. For Mexican or C<br><b>Note:</b> If you are utilizin                                                                                                    | simulcasts, als<br>aree categories<br>e location of ea<br>Canadian statio                                                                                                    | o enter "E". If<br>s, see page (v<br>ach station. Fo<br>ons, if any, giv<br>nnel line-ups,                                                                                                    | you carried the<br>of the general<br>or U.S. stations,<br>ve the name of t<br>use a separate                                                                                                    | channel on any<br>instructions loca<br>list the communi<br>the community wi<br>space G for eac                                                                                                    | other basis, enter "O." For a furthe<br>ted in the paper SA3 form<br>ity to which the station is licensed by the<br>ith which the station is identifec                                                                                                    |                                             |
| the cable system and a<br>tion "E" (exempt). For s<br>explanation of these th<br><b>Column 6:</b> Give the<br>FCC. For Mexican or C<br><b>Note:</b> If you are utilizin<br>1. CALL                                                                                                    | simulcasts, als<br>aree categories<br>e location of ea<br>Canadian static<br>ng multiple cha<br>2. B'CAST<br>CHANNEL                                                                                                    | o enter "E". If<br>s, see page (v<br>ach station. Fo<br>ons, if any, giv<br>nnel line-ups,<br><b>CHANN</b><br>3. TYPE<br>OF                                                                                                    | you carried the<br>of the general<br>or U.S. stations,<br>ve the name of t<br>use a separate<br>EL LINE-UP<br>4. DISTANT?                                                                                                    | channel on any<br>instructions loca<br>list the community<br>space G for eac<br>AA<br>5. BASIS OF<br>CARRIAGE                                                                                                    | other basis, enter "O." For a furthe<br>ted in the paper SA3 form<br>ity to which the station is licensed by the<br>ith which the station is identifec<br>th channel line-up.                                                                                                    |                                             |
| the cable system and a<br>tion "E" (exempt). For s<br>explanation of these th<br><b>Column 6:</b> Give the<br>FCC. For Mexican or C<br><b>Note:</b> If you are utilizin<br>1. CALL<br>SIGN                                                                                                    | simulcasts, als<br>aree categories<br>e location of ea<br>Canadian static<br>ng multiple cha<br>2. B'CAST<br>CHANNEL<br>NUMBER                                                                                                    | o enter "E". If<br>s, see page (v<br>ach station. Fo<br>ons, if any, giv<br>nnel line-ups,<br><b>CHANN</b><br>3. TYPE<br>OF<br>STATION                                                                                                    | you carried the<br>of the general<br>or U.S. stations,<br>ve the name of t<br>use a separate<br>EL LINE-UP<br>4. DISTANT?<br>(Yes or No)                                                                                                    | channel on any<br>instructions loca<br>list the community<br>space G for eac<br>AA<br>5. BASIS OF<br>CARRIAGE                                                                                                    | other basis, enter "O." For a furthe<br>ted in the paper SA3 form<br>ity to which the station is licensed by the<br>ith which the station is identifec<br>th channel line-up.                                                                                                    |                                             |
| the cable system and a<br>tion "E" (exempt). For s<br>explanation of these th<br><b>Column 6:</b> Give the<br>FCC. For Mexican or C<br><b>Note:</b> If you are utilizin<br>1. CALL<br>SIGN<br>KCRG/KCRG(HD) ABC                                                                                                    | simulcasts, als<br>aree categories<br>e location of ea<br>Canadian static<br>ng multiple cha<br>2. B'CAST<br>CHANNEL<br>NUMBER<br><b>9</b>                                                                                                    | o enter "E". If<br>s, see page (v<br>ach station. Fo<br>ons, if any, giv<br>nnel line-ups,<br><b>CHANN</b><br>3. TYPE<br>OF<br>STATION                                                                                                    | you carried the<br>of the general<br>or U.S. stations,<br>ve the name of t<br>use a separate<br>EL LINE-UP<br>4. DISTANT?<br>(Yes or No)<br>No                                                                                                    | channel on any<br>instructions loca<br>list the community<br>space G for eac<br>AA<br>5. BASIS OF<br>CARRIAGE                                                                                                    | other basis, enter "O." For a furthe<br>ted in the paper SA3 form<br>ity to which the station is licensed by the<br>ith which the station is identifec<br>th channel line-up.<br>6. LOCATION OF STATION<br>Cedar Rapids, IA                                                                                                    | additional information                      |
| the cable system and a<br>tion "E" (exempt). For s<br>explanation of these th<br><b>Column 6:</b> Give the<br>FCC. For Mexican or C<br><b>Note:</b> If you are utilizin<br>1. CALL<br>SIGN<br>KCRG/KCRG(HD) ABC<br>KCRG-DT2/KCRG-DT2                                                                                                    | simulcasts, als<br>aree categories<br>e location of ea<br>Canadian static<br>ng multiple cha<br>2. B'CAST<br>CHANNEL<br>NUMBER<br>9<br>9.2                                                                                                    | o enter "E". If<br>s, see page (v<br>ach station. Fo<br>ons, if any, giv<br>nnel line-ups,<br><b>CHANN</b><br>3. TYPE<br>OF<br>STATION                                                                                                    | you carried the<br>of the general<br>or U.S. stations,<br>ve the name of t<br>use a separate<br>EL LINE-UP<br>4. DISTANT?<br>(Yes or No)<br>No<br>No                                                                                                    | channel on any<br>instructions loca<br>list the community<br>space G for eac<br>AA<br>5. BASIS OF<br>CARRIAGE                                                                                                    | other basis, enter "O." For a furthe<br>ted in the paper SA3 form<br>ity to which the station is licensed by the<br>ith which the station is identifec<br>th channel line-up.<br>6. LOCATION OF STATION<br>6. LOCATION OF STATION<br>Cedar Rapids, IA<br>Cedar Rapids, IA                                                                                                    |                                             |
| the cable system and a<br>tion "E" (exempt). For s<br>explanation of these th<br><b>Column 6:</b> Give the<br>FCC. For Mexican or C<br><b>Note:</b> If you are utilizin<br>1. CALL<br>SIGN<br>KCRG/KCRG(HD) ABC<br>KCRG-DT2/KCRG-DT2<br>KCRG-DT3 Antenna TV                                                                                                    | simulcasts, als<br>aree categories<br>e location of ea<br>Canadian static<br>gg multiple cha<br>2. B'CAST<br>CHANNEL<br>NUMBER<br>9<br>9.2<br>9.3                                                                                                    | o enter "E". If<br>s, see page (v<br>ach station. Fo<br>ons, if any, giv<br>nnel line-ups,<br><b>CHANN</b><br>3. TYPE<br>OF<br>STATION                                                                                                    | i you carried the<br>of the general<br>or U.S. stations,<br>ve the name of t<br>use a separate<br>EL LINE-UP<br>4. DISTANT?<br>(Yes or No)<br>No<br>No<br>No                                                                                                    | channel on any<br>instructions loca<br>list the community<br>space G for eac<br>AA<br>5. BASIS OF<br>CARRIAGE                                                                                                    | other basis, enter "O." For a furthe<br>ted in the paper SA3 form<br>ity to which the station is licensed by the<br>ith which the station is identifec<br>th channel line-up.<br>6. LOCATION OF STATION<br>6. LOCATION OF STATION<br>Cedar Rapids, IA<br>Cedar Rapids, IA                                                                                                    | additional information                      |
| the cable system and a<br>tion "E" (exempt). For s<br>explanation of these th<br><b>Column 6:</b> Give the<br>FCC. For Mexican or C<br><b>Note:</b> If you are utilizin<br>1. CALL<br>SIGN<br>KCRG/KCRG(HD) ABC<br>KCRG-DT2/KCRG-DT2<br>KCRG-DT3 Antenna TV<br>KFXA/KFXA(HD) FOX                                                                                                    | simulcasts, als<br>aree categories<br>e location of ea<br>Canadian static<br>ng multiple cha<br>2. B'CAST<br>CHANNEL<br>NUMBER<br>9<br>9.2<br>9.3<br>27                                                                                                    | o enter "E". If<br>s, see page (v<br>ach station. Fo<br>ons, if any, giv<br>nnel line-ups,<br><b>CHANN</b><br>3. TYPE<br>OF<br>STATION<br><b>N</b><br>I<br>I                                                                                                    | you carried the<br>p) of the general<br>or U.S. stations,<br>ve the name of t<br>use a separate<br><b>EL LINE-UP</b><br>4. DISTANT?<br>(Yes or No)<br>No<br>No<br>No<br>No                                                                                                    | channel on any<br>instructions loca<br>list the community<br>space G for eac<br>AA<br>5. BASIS OF<br>CARRIAGE                                                                                                    | other basis, enter "O." For a furthe<br>ted in the paper SA3 form<br>ity to which the station is licensed by the<br>ith which the station is identifec<br>th channel line-up.<br>6. LOCATION OF STATION<br>6. LOCATION OF STATION<br>Cedar Rapids, IA<br>Cedar Rapids, IA<br>Cedar Rapids, IA<br>Cedar Rapids, IA                                                                                                    | additional information                      |
| the cable system and a<br>tion "E" (exempt). For s<br>explanation of these th<br><b>Column 6:</b> Give the<br>FCC. For Mexican or C<br><b>Note:</b> If you are utilizin<br>1. CALL<br>SIGN<br>KCRG/KCRG(HD) ABC<br>KCRG-DT2/KCRG-DT2<br>KCRG-DT3 Antenna TV<br>KFXA/KFXA(HD) FOX<br>KFXA-DT2 Charge                                                                                                    | simulcasts, als<br>aree categories<br>e location of ea<br>Canadian station<br>g multiple cha<br>2. B'CAST<br>CHANNEL<br>NUMBER<br>9<br>9.2<br>9.3<br>27<br>27.2                                                                                                    | o enter "E". If<br>s, see page (v<br>ach station. Fo<br>ons, if any, giv<br>nnel line-ups,<br><b>CHANN</b><br>3. TYPE<br>OF<br>STATION<br><b>N</b><br>I<br>I                                                                                                    | you carried the<br>of the general<br>or U.S. stations,<br>ve the name of t<br>use a separate<br>EL LINE-UP<br>4. DISTANT?<br>(Yes or No)<br>NO<br>NO<br>NO<br>NO<br>NO                                                                                                    | channel on any<br>instructions loca<br>list the community<br>space G for eac<br>AA<br>5. BASIS OF<br>CARRIAGE                                                                                                    | other basis, enter "O." For a furthe<br>ted in the paper SA3 form<br>ity to which the station is licensed by the<br>ith which the station is identifec<br>th channel line-up.<br>6. LOCATION OF STATION<br>6. LOCATION OF STATION<br>Cedar Rapids, IA<br>Cedar Rapids, IA<br>Cedar Rapids, IA<br>Cedar Rapids, IA                                                                                                    | additional information                      |
| the cable system and a<br>tion "E" (exempt). For s<br>explanation of these th<br><b>Column 6:</b> Give the<br>FCC. For Mexican or C<br><b>Note:</b> If you are utilizin<br>1. CALL<br>SIGN<br>KCRG/KCRG(HD) ABC<br>KCRG-DT2/KCRG-DT2<br>KCRG-DT3 Antenna TV<br>KFXA/KFXA(HD) FOX<br>KFXA-DT3 TBD                                                                                                    | simulcasts, als<br>aree categories<br>e location of ea<br>Canadian static<br>ng multiple cha<br>2. B'CAST<br>CHANNEL<br>NUMBER<br>9<br>9.2<br>9.3<br>27<br>27.2<br>27.2<br>27.3                                                                                                    | o enter "E". If<br>s, see page (v<br>ach station. Fo<br>ons, if any, giv<br>nnel line-ups,<br><b>CHANN</b><br>3. TYPE<br>OF<br>STATION<br><b>N</b><br>I<br>I<br>I<br>I                                                                                                    | i you carried the<br>c) of the general<br>or U.S. stations,<br>ve the name of t<br>use a separate<br><b>EL LINE-UP</b><br>4. DISTANT?<br>(Yes or No)<br>NO<br>NO<br>NO<br>NO<br>NO<br>NO                                                                                                    | channel on any<br>instructions loca<br>list the community<br>space G for eac<br>AA<br>5. BASIS OF<br>CARRIAGE                                                                                                    | other basis, enter "O." For a furthe<br>ted in the paper SA3 form<br>ity to which the station is licensed by the<br>ith which the station is identifec<br>th channel line-up.<br>6. LOCATION OF STATION<br>6. LOCATION OF STATION<br>Cedar Rapids, IA<br>Cedar Rapids, IA<br>Cedar Rapids, IA<br>Cedar Rapids, IA<br>Cedar Rapids, IA<br>Cedar Rapids, IA                                                                                                    | additional information                      |
| the cable system and a<br>tion "E" (exempt). For s<br>explanation of these th<br><b>Column 6:</b> Give the<br>FCC. For Mexican or C<br><b>Note:</b> If you are utilizin<br>1. CALL<br>SIGN<br>KCRG/KCRG(HD) ABC<br>KCRG-DT2/KCRG-DT2<br>KCRG-DT3 Antenna TV<br>KFXA/KFXA(HD) FOX<br>KFXA-DT2 Charge<br>KFXA-DT3 TBD<br>KFXB (CTN)                                                                                                    | simulcasts, als<br>aree categories<br>e location of ea<br>Canadian static<br>ng multiple cha<br>2. B'CAST<br>CHANNEL<br>NUMBER<br>9<br>9.2<br>9.3<br>27<br>27.2<br>27.3<br>43                                                                                                    | o enter "E". If<br>s, see page (v<br>ach station. Fo<br>ons, if any, giv<br>nnel line-ups,<br>CHANN<br>3. TYPE<br>OF<br>STATION<br>N<br>I<br>I<br>I<br>I<br>I<br>I                                                                                                    | you carried the<br>c) of the general<br>or U.S. stations,<br>ve the name of t<br>use a separate<br>EL LINE-UP<br>4. DISTANT?<br>(Yes or No)<br>NO<br>NO<br>NO<br>NO<br>NO<br>NO<br>NO                                                                                                    | channel on any<br>instructions loca<br>list the community<br>space G for eac<br>AA<br>5. BASIS OF<br>CARRIAGE                                                                                                    | other basis, enter "O." For a furthe<br>ted in the paper SA3 form<br>ity to which the station is licensed by the<br>ith which the station is identifec<br>th channel line-up.<br>6. LOCATION OF STATION<br>6. LOCATION OF STATION<br>6. LOCATION OF STATION<br>Cedar Rapids, IA<br>Cedar Rapids, IA<br>Cedar Rapids, IA<br>Cedar Rapids, IA<br>Cedar Rapids, IA<br>Cedar Rapids, IA<br>Cedar Rapids, IA<br>Cedar Rapids, IA                                                                                                    | additional information                      |
| the cable system and a<br>tion "E" (exempt). For s<br>explanation of these th<br><b>Column 6:</b> Give the<br>FCC. For Mexican or C<br><b>Note:</b> If you are utilizin<br>1. CALL<br>SIGN<br>KCRG/KCRG(HD) ABC<br>KCRG-DT2/KCRG-DT2<br>KCRG-DT3 Antenna TV<br>KFXA/KFXA(HD) FOX<br>KFXA-DT2 Charge<br>KFXA-DT3 TBD<br>KFXB (CTN)<br>KGAN/KGAN(HD) CBS                                                                                                    | simulcasts, als<br>aree categories<br>e location of ea<br>Canadian static<br>gg multiple cha<br>2. B'CAST<br>CHANNEL<br>NUMBER<br>9<br>9.2<br>9.3<br>27<br>27.2<br>27.2<br>27.3<br>43<br>51                                                                                                    | o enter "E". If<br>s, see page (v<br>ach station. Fo<br>ons, if any, giv<br>nnel line-ups,<br>CHANN<br>3. TYPE<br>OF<br>STATION<br>N<br>I<br>I<br>I<br>I<br>I<br>I                                                                                                    | you carried the<br>c) of the general<br>or U.S. stations,<br>ve the name of t<br>use a separate<br>EL LINE-UP<br>4. DISTANT?<br>(Yes or No)<br>NO<br>NO<br>NO<br>NO<br>NO<br>NO<br>NO<br>NO<br>NO                                                                                                    | channel on any<br>instructions loca<br>list the community<br>space G for eac<br>AA<br>5. BASIS OF<br>CARRIAGE                                                                                                    | other basis, enter "O." For a furthe<br>ted in the paper SA3 form<br>ity to which the station is licensed by the<br>ith which the station is identifec<br>th channel line-up.<br>6. LOCATION OF STATION<br>6. LOCATION OF STATION<br>Cedar Rapids, IA<br>Cedar Rapids, IA<br>Cedar Rapids, IA<br>Cedar Rapids, IA<br>Cedar Rapids, IA<br>Cedar Rapids, IA<br>Cedar Rapids, IA<br>Cedar Rapids, IA<br>Cedar Rapids, IA                                                                                                    | additional information                      |
| the cable system and a<br>tion "E" (exempt). For s<br>explanation of these th<br><b>Column 6:</b> Give the<br>FCC. For Mexican or C<br><b>Note:</b> If you are utilizin<br>1. CALL<br>SIGN<br>KCRG/KCRG(HD) ABC<br>KCRG-DT2/KCRG-DT2<br>KCRG-DT3 Antenna TV<br>KFXA/KFXA(HD) FOX<br>KFXA-DT2 Charge<br>KFXA-DT3 TBD<br>KFXB (CTN)<br>KGAN/KGAN(HD) CBS<br>KGAN-DT2 GET TV                                                                                                    | simulcasts, als<br>aree categories<br>e location of ea<br>Canadian static<br>gg multiple cha<br>2. B'CAST<br>CHANNEL<br>NUMBER<br>9<br>9.2<br>9.3<br>27<br>27.2<br>27.3<br>43<br>51<br>51.2<br>51.3                                                                                                    | o enter "E". If<br>s, see page (v<br>ach station. Fo<br>ons, if any, giv<br>nnel line-ups,<br>CHANN<br>3. TYPE<br>OF<br>STATION<br>N<br>I<br>I<br>I<br>I<br>I<br>I                                                                                                    | you carried the<br>control of the general<br>for U.S. stations,<br>verthe name of the<br>use a separate<br>EL LINE-UP<br>4. DISTANT?<br>(Yes or No)<br>NO<br>NO<br>NO<br>NO<br>NO<br>NO<br>NO<br>NO<br>NO<br>NO<br>NO<br>NO<br>NO                                                                                                    | channel on any<br>instructions loca<br>list the community<br>space G for eac<br>AA<br>5. BASIS OF<br>CARRIAGE                                                                                                    | other basis, enter "O." For a furthe<br>ted in the paper SA3 form<br>ity to which the station is licensed by the<br>ith which the station is identifec<br>th channel line-up.<br>6. LOCATION OF STATION<br>6. LOCATION OF STATION<br>Cedar Rapids, IA<br>Cedar Rapids, IA<br>Cedar Rapids, IA<br>Cedar Rapids, IA<br>Cedar Rapids, IA<br>Cedar Rapids, IA<br>Cedar Rapids, IA<br>Cedar Rapids, IA<br>Cedar Rapids, IA<br>Cedar Rapids, IA<br>Cedar Rapids, IA                                                                                                    | additional information                      |
| the cable system and a<br>tion "E" (exempt). For s<br>explanation of these th<br><b>Column 6:</b> Give the<br>FCC. For Mexican or C<br><b>Note:</b> If you are utilizin<br>1. CALL<br>SIGN<br>KCRG/KCRG(HD) ABC<br>KCRG-DT2/KCRG-DT2<br>KCRG-DT3 Antenna TV<br>KFXA/KFXA(HD) FOX<br>KFXA-DT2 Charge<br>KFXA-DT2 Charge<br>KFXA-DT3 TBD<br>KFXB (CTN)<br>KGAN/KGAN(HD) CBS<br>KGAN-DT2 GET TV<br>KGAN-DT3 COMET                                                                                                    | simulcasts, als<br>aree categories<br>e location of ea<br>Canadian static<br>ag multiple cha<br>2. B'CAST<br>CHANNEL<br>NUMBER<br>9<br>9.2<br>9.3<br>27<br>27.2<br>27.3<br>43<br>51<br>51.2<br>51.3<br>12                                                                                                    | o enter "E". If<br>s, see page (v<br>ach station. Fo<br>ons, if any, giv<br>nnel line-ups,<br>CHANN<br>3. TYPE<br>OF<br>STATION<br>N<br>I<br>I<br>I<br>I<br>I<br>I<br>I<br>I<br>I<br>I<br>I<br>I<br>I<br>I                                                                                                    | you carried the<br>of the general<br>or U.S. stations,<br>ve the name of t<br>use a separate<br>EL LINE-UP<br>4. DISTANT?<br>(Yes or No)<br>NO<br>NO<br>NO<br>NO<br>NO<br>NO<br>NO<br>NO<br>NO<br>NO<br>NO<br>NO<br>NO                                                                                                    | channel on any<br>instructions loca<br>list the community<br>space G for eac<br>AA<br>5. BASIS OF<br>CARRIAGE                                                                                                    | other basis, enter "O." For a furthe<br>ted in the paper SA3 form<br>ity to which the station is licensed by the<br>ith which the station is identifec<br>th channel line-up.<br>6. LOCATION OF STATION<br>6. LOCATION OF STATION<br>Cedar Rapids, IA<br>Cedar Rapids, IA<br>IUBUQUE, IA<br>Cedar Rapids, IA                                                                                                    | additional information                      |
| the cable system and a<br>tion "E" (exempt). For s<br>explanation of these th<br><b>Column 6:</b> Give the<br>FCC. For Mexican or C<br><b>Note:</b> If you are utilizin<br>1. CALL<br>SIGN<br>KCRG/KCRG(HD) ABC<br>KCRG-DT2/KCRG-DT2<br>KCRG-DT3 Antenna TV<br>KFXA/KFXA(HD) FOX<br>KFXA-DT3 Charge<br>KFXA-DT3 Charge<br>KFXB (CTN)<br>KGAN/KGAN(HD) CBS<br>KGAN-DT2 GET TV<br>KGAN-DT3 COMET<br>KIIN/KINN(HD) IPTV PB<br>KIIN-DT2 PBS KIDS (HE                                                                                                    | simulcasts, als<br>aree categories<br>e location of ea<br>Canadian static<br>ag multiple cha<br>2. B'CAST<br>CHANNEL<br>NUMBER<br>9<br>9.2<br>9.3<br>27<br>27.2<br>27.3<br>43<br>51<br>51.2<br>51.3<br>12<br>12.2                                                                                                    | o enter "E". If<br>s, see page (v<br>ach station. Fo<br>ons, if any, giv<br>nnel line-ups,<br>CHANN<br>3. TYPE<br>OF<br>STATION<br>N<br>I<br>I<br>I<br>I<br>I<br>I<br>I<br>E                                                                                                    | you carried the<br>b) of the general<br>or U.S. stations,<br>ve the name of t<br>use a separate<br>EL LINE-UP<br>4. DISTANT?<br>(Yes or No)<br>NO<br>NO<br>NO<br>NO<br>NO<br>NO<br>NO<br>NO<br>NO<br>NO<br>NO<br>NO<br>NO                                                                                                    | channel on any<br>instructions loca<br>list the community<br>space G for eac<br>AA<br>5. BASIS OF<br>CARRIAGE                                                                                                    | other basis, enter "O." For a furthe<br>ted in the paper SA3 form<br>ity to which the station is licensed by the<br>ith which the station is identifec<br>th channel line-up.<br>6. LOCATION OF STATION<br>6. LOCATION OF STATION<br>6. LOCATION OF STATION<br>Cedar Rapids, IA<br>Cedar Rapids, IA                                            | additional information                      |
| the cable system and a<br>tion "E" (exempt). For s<br>explanation of these th<br><b>Column 6:</b> Give the<br>FCC. For Mexican or C<br><b>Note:</b> If you are utilizin<br>1. CALL<br>SIGN<br>KCRG/KCRG(HD) ABC<br>KCRG-DT2/KCRG-DT2<br>KCRG-DT2/KCRG-DT2<br>KCRG-DT3 Antenna TV<br>KFXA/KFXA(HD) FOX<br>KFXA-DT3 Charge<br>KFXA-DT3 TBD<br>KFXB (CTN)<br>KGAN/KGAN(HD) CBS<br>KGAN-DT2 GET TV<br>KGAN-DT3 COMET<br>KIIN/KINN(HD) IPTV PB<br>KIIN-DT2 PBS KIDS (HE<br>KIIN-DT3 IPTV World                                                                                                    | simulcasts, als<br>aree categories<br>e location of ea<br>Canadian static<br>ag multiple cha<br>2. B'CAST<br>CHANNEL<br>NUMBER<br>9<br>9.2<br>9.3<br>27<br>27.2<br>27.3<br>43<br>51<br>51.2<br>51.3<br>12<br>12.2<br>12.3                                                                                                    | o enter "E". If<br>s, see page (v<br>ach station. Fo<br>ons, if any, giv<br>nnel line-ups,<br>CHANN<br>3. TYPE<br>OF<br>STATION<br>N<br>I<br>I<br>I<br>I<br>I<br>E<br>E<br>E<br>E                                                                                                    | you carried the<br>c) of the general<br>or U.S. stations,<br>ve the name of t<br>use a separate<br>EL LINE-UP<br>4. DISTANT?<br>(Yes or No)<br>No<br>No<br>No<br>No<br>No<br>No<br>No<br>No<br>No<br>No<br>No<br>No<br>No                                                                                                    | channel on any<br>instructions loca<br>list the community<br>space G for eac<br>AA<br>5. BASIS OF<br>CARRIAGE                                                                                                    | other basis, enter "O." For a furthe<br>ted in the paper SA3 form<br>ity to which the station is licensed by the<br>ith which the station is identifec<br>th channel line-up.<br>6. LOCATION OF STATION<br>6. LOCATION OF STATION<br>6. LOCATION OF STATION<br>Cedar Rapids, IA<br>Cedar Rapids, IA<br>Cedar Rapids, IA<br>Cedar Rapids, IA<br>Cedar Rapids, IA<br>Cedar Rapids, IA<br>Cedar Rapids, IA<br>Cedar Rapids, IA<br>Cedar Rapids, IA<br>Cedar Rapids, IA<br>Cedar Rapids, IA<br>Cedar Rapids, IA<br>Cedar Rapids, IA<br>IUBUQUE, IA<br>Cedar Rapids, IA<br>Cedar Rapids, IA<br>Iowa City, IA<br>Iowa City, IA                                                                           | additional information                      |
| the cable system and a<br>tion "E" (exempt). For s<br>explanation of these th<br><b>Column 6:</b> Give the<br>FCC. For Mexican or C<br><b>Note:</b> If you are utilizin<br>1. CALL<br>SIGN<br>KCRG/KCRG(HD) ABC<br>KCRG-DT2/KCRG-DT2<br>KCRG-DT3 Antenna TV<br>KFXA/KFXA(HD) FOX<br>KFXA-DT2 Charge<br>KFXA-DT2 Charge<br>KFXA-DT2 Charge<br>KFXA-DT3 TBD<br>KFXB (CTN)<br>KGAN/KGAN(HD) CBS<br>KGAN-DT2 GET TV<br>KGAN-DT3 COMET<br>KIIN/KINN(HD) IPTV PB<br>KIIN-DT2 PBS KIDS (HE<br>KIIN-DT3 IPTV World<br>KIIN-DT4 IPTV PBS Cre                                                                                                    | simulcasts, als<br>aree categories<br>e location of ea<br>Canadian static<br>ag multiple cha<br>2. B'CAST<br>CHANNEL<br>NUMBER<br>9<br>9.2<br>9.3<br>27<br>27.2<br>27.3<br>43<br>51<br>51.2<br>51.3<br>12<br>12.2<br>12.3<br>12.4                                                                                                    | o enter "E". If<br>s, see page (v<br>ach station. Fo<br>ons, if any, giv<br>nnel line-ups,<br>CHANN<br>3. TYPE<br>OF<br>STATION<br>N<br>I<br>I<br>I<br>I<br>I<br>I<br>E<br>E<br>E                                                                                                    | you carried the<br>c) of the general<br>or U.S. stations,<br>ve the name of t<br>use a separate<br>EL LINE-UP<br>4. DISTANT?<br>(Yes or No)<br>NO<br>NO<br>NO<br>NO<br>NO<br>NO<br>NO<br>NO<br>NO<br>NO<br>NO<br>NO<br>NO                                                                                                    | channel on any<br>instructions loca<br>list the community<br>space G for eac<br>AA<br>5. BASIS OF<br>CARRIAGE                                                                                                    | other basis, enter "O." For a furthe<br>ted in the paper SA3 form<br>ity to which the station is licensed by the<br>ith which the station is identifec<br>th channel line-up.<br>6. LOCATION OF STATION<br>6. LOCATION OF STATION<br>6. LOCATION OF STATION<br>Cedar Rapids, IA<br>Cedar Rapids, IA<br>Iowa City, IA<br>Iowa City, IA<br>Iowa City, IA                                                                         | additional information                      |
| the cable system and a<br>tion "E" (exempt). For s<br>explanation of these th<br><b>Column 6:</b> Give the<br>FCC. For Mexican or C<br><b>Note:</b> If you are utilizin<br>1. CALL<br>SIGN<br>KCRG/KCRG(HD) ABC<br>KCRG-DT2/KCRG-DT2<br>KCRG-DT3 Antenna TV<br>KFXA/KFXA(HD) FOX<br>KFXA-DT3 Charge<br>KFXA-DT3 TBD<br>KFXB (CTN)<br>KGAN/KGAN(HD) CBS<br>KGAN-DT3 COMET<br>KIIN/KINN(HD) IPTV PB<br>KIIN-DT2 PBS KIDS (HE<br>KIIN-DT3 IPTV World<br>KIIN-DT4 IPTV PBS Cre<br>KPXR/KPXR(HD) ION                                                                                                    | simulcasts, also<br>a location of each<br>canadian static<br>og multiple cha<br>2. B'CAST<br>CHANNEL<br>NUMBER<br>9<br>9.2<br>9.3<br>27<br>27.2<br>27.3<br>43<br>51<br>51.2<br>51.3<br>12<br>12.2<br>12.3<br>12.4<br>47                                                                                                    | o enter "E". If<br>s, see page (v<br>ach station. Fo<br>ons, if any, giv<br>nnel line-ups,<br>CHANN<br>3. TYPE<br>OF<br>STATION<br>N<br>I<br>I<br>I<br>I<br>I<br>E<br>E<br>E<br>E                                                                                                    | you carried the<br>c) of the general<br>or U.S. stations,<br>ve the name of t<br>use a separate<br>EL LINE-UP<br>4. DISTANT?<br>(Yes or No)<br>NO<br>NO<br>NO<br>NO<br>NO<br>NO<br>NO<br>NO<br>NO<br>NO<br>NO<br>NO<br>NO                                                                                                    | channel on any<br>instructions loca<br>list the community<br>space G for eac<br>AA<br>5. BASIS OF<br>CARRIAGE                                                                                                    | other basis, enter "O." For a furthe<br>ted in the paper SA3 form<br>ity to which the station is licensed by the<br>the which the station is identifec<br>the channel line-up.<br>6. LOCATION OF STATION<br>6. LOCATION OF STATION<br>Cedar Rapids, IA<br>Cedar Rapids, IA<br>Iowa City, IA<br>Iowa City, IA<br>Iowa City, IA                                                                                                  | additional information                      |
| the cable system and a<br>tion "E" (exempt). For s<br>explanation of these th<br><b>Column 6:</b> Give the<br>FCC. For Mexican or C<br><b>Note:</b> If you are utilizin<br>1. CALL<br>SIGN<br>KCRG/KCRG(HD) ABC<br>KCRG-DT2/KCRG-DT2<br>KCRG-DT3 Antenna TV<br>KFXA/KFXA(HD) FOX<br>KFXA-DT2 Charge<br>KFXA-DT2 Charge<br>KFXA-DT2 Charge<br>KFXA-DT3 TBD<br>KFXB (CTN)<br>KGAN/KGAN(HD) CBS<br>KGAN-DT2 GET TV<br>KGAN-DT3 COMET<br>KIIN/KINN(HD) IPTV PB<br>KIIN-DT2 PBS KIDS (HE<br>KIIN-DT3 IPTV World<br>KIIN-DT4 IPTV PBS Cre                                                                                                    | simulcasts, als<br>aree categories<br>e location of ea<br>Canadian static<br>ag multiple cha<br>2. B'CAST<br>CHANNEL<br>NUMBER<br>9<br>9.2<br>9.3<br>27<br>27.2<br>27.3<br>43<br>51<br>51.2<br>51.3<br>12<br>12.2<br>12.3<br>12.4                                                                                                    | o enter "E". If<br>s, see page (v<br>ach station. Fo<br>ons, if any, giv<br>nnel line-ups,<br>CHANN<br>3. TYPE<br>OF<br>STATION<br>N<br>I<br>I<br>I<br>I<br>I<br>E<br>E<br>E<br>E                                                                                                    | you carried the<br>b) of the general<br>or U.S. stations,<br>ve the name of t<br>use a separate<br>EL LINE-UP<br>4. DISTANT?<br>(Yes or No)<br>NO<br>NO<br>NO<br>NO<br>NO<br>NO<br>NO<br>NO<br>NO<br>NO<br>NO<br>NO<br>NO                                                                                                    | channel on any<br>instructions loca<br>list the community<br>space G for eac<br>AA<br>5. BASIS OF<br>CARRIAGE                                                                                                    | other basis, enter "O." For a furthe<br>ted in the paper SA3 form<br>ity to which the station is licensed by the<br>ith which the station is identifec<br>th channel line-up.<br>6. LOCATION OF STATION<br>6. LOCATION OF STATION<br>6. LOCATION OF STATION<br>Cedar Rapids, IA<br>Cedar Rapids, IA<br>Iowa City, IA<br>Iowa City, IA<br>Iowa City, IA                                                                         | additional information                      |

SYSTEM ID#

| LEGAL NAME OF OWNER OF CABLE SYSTEM: |
|--------------------------------------|
| MCC Iowa, LLC (Iowa City, IA)        |

| LEGAL NAME OF OWNE                                                                                                    | ER OF CABLE SY                                                                                                    | STEM:                                                                                                    |                                                                                                    |                                                                                                    | SYSTEM ID#                                                                                                    | Nome                                        |
|----------------------------------------------------------------------------------------------------|----------------------------------------------------------------------------------------------------|----------------------------------------------------------------------------------------------------|----------------------------------------------------------------------------------------------------|----------------------------------------------------------------------------------------------------|----------------------------------------------------------------------------------------------------|---------------------------------------------|
| MCC lowa, LLC                                                                                                    | (Iowa City,                                                                                                    | IA)                                                                                                    |                                                                                                    |                                                                                                    | 006834                                                                                                    | Name                                        |
| PRIMARY TRANSMITTE                                                                                                    | RS: TELEVISIO                                                                                                    | DN                                                                                                    |                                                                                                    |                                                                                                    |                                                                                                    |                                             |
| carried by your cable s<br>FCC rules and regulation<br>76.59(d)(2) and (4), 76<br>substitute program bass<br><b>Substitute Basis S</b><br>basis under specific FC<br>• Do not list the station<br>station was carried of<br>• List the station here, a<br>basis. For further infinithe paper SA3 for<br><b>Column 1:</b> List each<br>each multicast stream as<br>"WETA-simulcast).<br><b>Column 2:</b> Give the<br>its community of licension<br>on which your cable sy<br><b>Column 3:</b> Indicate<br>educational station, by<br>(for independent multic                                                                                                    | 6, identify even<br>ystem during t<br>ions in effect of<br>.61(e)(2) and (<br>is, as explaine<br><b>tations:</b> With I<br>C rules, regula<br>here in space<br>only on a subs<br>and also in spa<br>formation conc<br>m.<br>h station's call<br>associated with<br>-2". Simulcast<br>e channel numl<br>e. For example<br>stem carried th<br>in each case v<br>entering the le<br>ast), "E" (for n | y television st<br>he accounting<br>n June 24, 19<br>4), or 76.63 (<br>id in the next<br>respect to any<br>ations, or auth<br>G—but do lis<br>titute basis<br>ace I, if the sta<br>cerning substi<br>sign. Do not<br>h a station ac<br>streams mus<br>ber the FCC H<br>e, WRC is Ch<br>he station<br>whether the s<br>etter "N" (for n<br>oncommercia | g period except<br>981, permitting t<br>1981, permitting t<br>1981, permitting t<br>1981, permitting t<br>1981, permitting t<br>1981, permitting to 76.6<br>1981, permitting to 76.6<br>1981, | (1) stations carrie<br>he carriage of cer<br>51(e)(2) and (4))];<br>is carried by your<br>he Special Staten<br>ed both on a subsi-<br>ons, see page (v)<br>on program servic<br>ver-the-air design<br>column 1 (list eac<br>the television stat<br>hington, D.C. This<br>ork station, an inc<br>(for network multi<br>or "E-M" (for nonc | Is and low power television stations)<br>ad only on a part-time basis under<br>tain network programs [section:<br>and (2) certain stations carried on a<br>cable system on a substitute program<br>nent and Program Log)—if the<br>titute basis and also on some othe<br>of the general instructions located<br>es such as HBO, ESPN, etc. Identify<br>ation. For example, report multi<br>ch stream separately; for example<br>titon for broadcasting over-the-air ir<br>s may be different from the channe<br>tependent station, or a noncommercia<br>cast), "I" (for independent), "I-M<br>commercial educational multicast) | G<br>Primary<br>Transmitters:<br>Television |
| planation of local service<br>Column 5: If you ha                                                                                                    | ation is outside<br>ce area, see pa<br>ave entered "Y<br>ne distant statio<br>on on a part-tin                                                                                                    | the local ser<br>age (v) of the<br>es" in column<br>on during the<br>me basis bec                                                                                                    | vice area, (i.e. "<br>general instruc<br>4, you must co<br>accounting per<br>ause of lack of                                                                                                    | 'distant"), enter "Y<br>tions located in th<br>omplete column 5,<br>iod. Indicate by el<br>activated channel                                                                                                    | res". If not, enter "Νο". For an ex<br>ne paper SA3 form<br>stating the basis on which you<br>ntering "LAC" if your cable syster                                                                                                    |                                             |
| of a written agreement<br>the cable system and a<br>tion "E" (exempt). For s<br>explanation of these th<br><b>Column 6:</b> Give the<br>FCC. For Mexican or C                                                                                                    | entered into o<br>primary trans<br>simulcasts, also<br>ree categories<br>location of ea<br>Canadian static                                                                                                    | n or before Ju<br>mitter or an a<br>o enter "E". If<br>, see page (v<br>ch station. Fo<br>ons, if any, giv                                                                                                    | association repro-<br>you carried the<br>of the general<br>or U.S. stations,<br>ye the name of t                                                                                                    | esenting the prim<br>channel on any o<br>instructions locat<br>list the communi<br>the community wi                                                                                                    | ystem or an association representin<br>ary transmitter, enter the designa<br>other basis, enter "O." For a furthe<br>red in the paper SA3 form<br>ty to which the station is licensed by the<br>th which the station is identifec<br>h channel line-up.                                                                                                    |                                             |
| of a written agreement<br>the cable system and a<br>tion "E" (exempt). For s<br>explanation of these th<br><b>Column 6:</b> Give the                                                                                                    | entered into o<br>primary trans<br>simulcasts, also<br>ree categories<br>location of ea<br>Canadian static                                                                                                    | n or before Ju<br>mitter or an a<br>o enter "E". If<br>, see page (v<br>ch station. Fo<br>nns, if any, giv<br>nnel line-ups,                                                                                                    | association repro-<br>you carried the<br>of the general<br>or U.S. stations,<br>ve the name of t<br>use a separate                                                                                                    | esenting the prime<br>channel on any of<br>instructions locat<br>list the communit<br>the community with<br>space G for each                                                                                                    | ary transmitter, enter the designa<br>other basis, enter "O." For a furthe<br>red in the paper SA3 form<br>ty to which the station is licensed by the<br>th which the station is identifec                                                                                                    |                                             |
| of a written agreement<br>the cable system and a<br>tion "E" (exempt). For s<br>explanation of these th<br><b>Column 6:</b> Give the<br>FCC. For Mexican or C<br><b>Note:</b> If you are utilizing                                                                                                    | entered into o<br>a primary trans<br>simulcasts, als<br>ree categories<br>e location of ea<br>Canadian static<br>g multiple chai                                                                                                    | n or before Ju<br>mitter or an a<br>o enter "E". If<br>, see page (v<br>ch station. Fo<br>nns, if any, giv<br>nnel line-ups,                                                                                                    | association repre-<br>you carried the<br>of the general<br>or U.S. stations,<br>ve the name of t<br>use a separate<br>EL LINE-UP                                                                                                    | esenting the prime<br>channel on any of<br>instructions locat<br>list the communit<br>the community with<br>space G for each                                                                                                    | ary transmitter, enter the designa<br>other basis, enter "O." For a furthe<br>red in the paper SA3 form<br>ty to which the station is licensed by the<br>th which the station is identifec                                                                                                    | -                                           |
| of a written agreement<br>the cable system and a<br>tion "E" (exempt). For s<br>explanation of these th<br><b>Column 6:</b> Give the<br>FCC. For Mexican or C<br><b>Note:</b> If you are utilizin<br>1. CALL                                                                                                    | entered into o<br>a primary trans<br>simulcasts, also<br>ree categories<br>e location of ea<br>canadian static<br>g multiple chai<br>2. B'CAST<br>CHANNEL                                                                                                    | n or before Ju<br>mitter or an a<br>o enter "E". If<br>, see page (v<br>ch station. Fo<br>ons, if any, giv<br>nnel line-ups,<br><b>CHANN</b><br>3. TYPE<br>OF                                                                                                    | association repri-<br>you carried the<br>of the general<br>or U.S. stations,<br>ve the name of t<br>use a separate<br>EL LINE-UP<br>4. DISTANT?                                                                                                    | esenting the prime<br>channel on any of<br>instructions locat<br>list the communit<br>the community with<br>space G for each<br>AA<br>5. BASIS OF<br>CARRIAGE                                                                                                    | ary transmitter, enter the designa<br>other basis, enter "O." For a furthe<br>ted in the paper SA3 form<br>ty to which the station is licensed by the<br>th which the station is identifec<br>in channel line-up.<br>6. LOCATION OF STATION                                                                                                    |                                             |
| of a written agreement<br>the cable system and a<br>tion "E" (exempt). For s<br>explanation of these th<br><b>Column 6:</b> Give the<br>FCC. For Mexican or C<br><b>Note:</b> If you are utilizin<br>1. CALL<br>SIGN                                                                                                    | entered into o<br>a primary trans<br>simulcasts, also<br>ree categories<br>location of ea<br>canadian static<br>g multiple chan<br>2. B'CAST<br>CHANNEL<br>NUMBER                                                                                                    | n or before Ju<br>mitter or an a<br>o enter "E". If<br>, see page (v<br>ch station. Fo<br>ons, if any, giv<br>nnel line-ups,<br><b>CHANN</b><br>3. TYPE<br>OF                                                                                                    | association repro-<br>you carried the<br>of the general<br>or U.S. stations,<br>ve the name of t<br>use a separate<br><b>EL LINE-UP</b><br>4. DISTANT?<br>(Yes or No)                                                                                                    | esenting the prime<br>channel on any of<br>instructions locat<br>list the communit<br>the community with<br>space G for each<br>AA<br>5. BASIS OF<br>CARRIAGE                                                                                                    | ary transmitter, enter the designa<br>other basis, enter "O." For a furthe<br>red in the paper SA3 form<br>ty to which the station is licensed by the<br>th which the station is identifec<br>in channel line-up.                                                                                                    |                                             |
| of a written agreement<br>the cable system and a<br>tion "E" (exempt). For s<br>explanation of these th<br><b>Column 6:</b> Give the<br>FCC. For Mexican or C<br><b>Note:</b> If you are utilizin<br>1. CALL<br>SIGN<br><b>KWWL-DT2 CW/K</b><br><b>KWWL-DT3 Me T</b>                                                                                                    | entered into o<br>a primary trans<br>simulcasts, also<br>ree categories<br>location of ea<br>canadian static<br>g multiple char<br>2. B'CAST<br>CHANNEL<br>NUMBER<br>7.2                                                                                                    | n or before Ju<br>mitter or an a<br>o enter "E". If<br>, see page (v<br>ch station. Fo<br>ons, if any, giv<br>nnel line-ups,<br><b>CHANN</b><br>3. TYPE<br>OF                                                                                                    | association repro-<br>you carried the<br>of the general<br>or U.S. stations,<br>we the name of to<br>use a separate<br>EL LINE-UP<br>4. DISTANT?<br>(Yes or No)                                                                                                    | esenting the prime<br>channel on any of<br>instructions locat<br>list the communit<br>the community with<br>space G for each<br>AA<br>5. BASIS OF<br>CARRIAGE                                                                                                    | ary transmitter, enter the designa<br>other basis, enter "O." For a furthe<br>ted in the paper SA3 form<br>ty to which the station is licensed by the<br>th which the station is identifec<br>in channel line-up.<br>6. LOCATION OF STATION<br>Waterloo, IA                                                                                                    |                                             |
| of a written agreement<br>the cable system and a<br>tion "E" (exempt). For s<br>explanation of these th<br><b>Column 6:</b> Give the<br>FCC. For Mexican or C<br><b>Note:</b> If you are utilizin<br>1. CALL<br>SIGN<br><b>KWWL-DT2 CW/K</b><br><b>KWWL-DT3 Me TY</b><br><b>KFXA-DT4 Stadiu</b>                                                                                                    | entered into o<br>a primary trans<br>simulcasts, also<br>ree categories<br>e location of ea<br>canadian static<br>g multiple chan<br>2. B'CAST<br>CHANNEL<br>NUMBER<br>7.2<br>7.3                                                                                                    | n or before Ju<br>mitter or an a<br>o enter "E". If<br>, see page (v<br>ch station. Fo<br>ons, if any, giv<br>nnel line-ups,<br><b>CHANN</b><br>3. TYPE<br>OF                                                                                                    | association repro-<br>you carried the<br>of the general<br>or U.S. stations,<br>ve the name of t<br>use a separate<br>EL LINE-UP<br>4. DISTANT?<br>(Yes or No)<br>No<br>No                                                                                                    | esenting the prime<br>channel on any of<br>instructions locat<br>list the communit<br>the community with<br>space G for each<br>AA<br>5. BASIS OF<br>CARRIAGE                                                                                                    | ary transmitter, enter the designa<br>bother basis, enter "O." For a furthe<br>ted in the paper SA3 form<br>ty to which the station is licensed by the<br>th which the station is identifec<br>th channel line-up.<br>6. LOCATION OF STATION<br>Waterloo, IA<br>Waterloo, IA                                                                                                    |                                             |
| of a written agreement<br>the cable system and a<br>tion "E" (exempt). For s<br>explanation of these th<br><b>Column 6:</b> Give the<br>FCC. For Mexican or C<br><b>Note:</b> If you are utilizin<br>1. CALL<br>SIGN<br><b>KWWL-DT2 CW/K</b>                                                                                                    | entered into o<br>a primary trans<br>simulcasts, also<br>ree categories<br>location of ea<br>canadian static<br>g multiple char<br>2. B'CAST<br>CHANNEL<br>NUMBER<br>7.2<br>7.3<br>27.4                                                                                                    | n or before Ju<br>mitter or an a<br>o enter "E". If<br>, see page (v<br>ch station. Fo<br>ons, if any, giv<br>nnel line-ups,<br><b>CHANN</b><br>3. TYPE<br>OF                                                                                                    | association repro-<br>you carried the<br>of the general<br>or U.S. stations,<br>we the name of to<br>use a separate<br>EL LINE-UP<br>4. DISTANT?<br>(Yes or No)<br>No<br>No<br>No                                                                                                    | esenting the prime<br>channel on any of<br>instructions locat<br>list the communit<br>the community with<br>space G for each<br>AA<br>5. BASIS OF<br>CARRIAGE                                                                                                    | ary transmitter, enter the designa<br>other basis, enter "O." For a furthe<br>ted in the paper SA3 form<br>ty to which the station is licensed by the<br>th which the station is identifec<br>in channel line-up.<br>6. LOCATION OF STATION<br>Waterloo, IA<br>Waterloo, IA<br>Cedar Rapids, IA                                                                                                    |                                             |
| of a written agreement<br>the cable system and a<br>tion "E" (exempt). For s<br>explanation of these th<br><b>Column 6:</b> Give the<br>FCC. For Mexican or C<br><b>Note:</b> If you are utilizin<br>1. CALL<br>SIGN<br>1. CALL<br>SIGN<br><b>KWWL-DT2 CW/K</b><br><b>KWWL-DT2 CW/K</b><br><b>KWWL-DT3 Me TY</b><br><b>KFXA-DT4 Stadiu</b><br><b>KCRG-DT4 Hero 8</b>                                                                                                    | entered into o<br>a primary trans<br>simulcasts, also<br>ree categories<br>e location of ea<br>canadian static<br>g multiple chan<br>2. B'CAST<br>CHANNEL<br>NUMBER<br>7.2<br>7.3<br>27.4<br>9.4                                                                                                    | n or before Ju<br>mitter or an a<br>o enter "E". If<br>, see page (v<br>ch station. Fc<br>ons, if any, giv<br>nnel line-ups,<br><b>CHANN</b><br>3. TYPE<br>OF<br>STATION<br>I<br>I<br>I                                                                                                    | association repro-<br>you carried the general<br>or U.S. stations,<br>ve the name of t<br>use a separate<br>EL LINE-UP<br>4. DISTANT?<br>(Yes or No)<br>No<br>No<br>No                                                                                                    | esenting the prime<br>channel on any of<br>instructions locat<br>list the communit<br>the community with<br>space G for each<br>AA<br>5. BASIS OF<br>CARRIAGE                                                                                                    | ary transmitter, enter the designa<br>bother basis, enter "O." For a furthe<br>red in the paper SA3 form<br>ty to which the station is licensed by the<br>th which the station is identifec<br>in channel line-up.<br>6. LOCATION OF STATION<br>Waterloo, IA<br>Waterloo, IA<br>Cedar Rapids, IA<br>Cedar Rapids, IA                                                                                                    |                                             |
| of a written agreement<br>the cable system and a<br>tion "E" (exempt). For s<br>explanation of these th<br><b>Column 6:</b> Give the<br>FCC. For Mexican or C<br><b>Note:</b> If you are utilizin<br>1. CALL<br>SIGN<br>1. CALL<br>SIGN<br>KWWL-DT2 CW/K<br>KWWL-DT3 ME T<br>KFXA-DT4 Stadiu<br>KCRG-DT4 Hero &<br>KCRG-DT5 Start 1                                                                                                    | entered into o<br>a primary trans<br>simulcasts, also<br>ree categories<br>location of ea<br>canadian statio<br>g multiple chan<br>2. B'CAST<br>CHANNEL<br>NUMBER<br>7.2<br>7.3<br>27.4<br>9.4<br>9.5                                                                                                    | n or before Ju<br>mitter or an a<br>o enter "E". If<br>, see page (v<br>ch station. Fc<br>ons, if any, giv<br>nnel line-ups,<br><b>CHANN</b><br>3. TYPE<br>OF<br>STATION<br>I<br>I<br>I                                                                                                    | association repro-<br>you carried the<br>of the general<br>or U.S. stations,<br>ve the name of the<br>use a separate<br>EL LINE-UP<br>4. DISTANT?<br>(Yes or No)<br>NO<br>NO<br>NO<br>NO<br>NO                                                                                                    | esenting the prime<br>channel on any of<br>instructions locat<br>list the communit<br>the community with<br>space G for each<br>AA<br>5. BASIS OF<br>CARRIAGE                                                                                                    | ary transmitter, enter the designa<br>bother basis, enter "O." For a furthe<br>ted in the paper SA3 form<br>ty to which the station is licensed by the<br>th which the station is identifec<br>in channel line-up.<br>6. LOCATION OF STATION<br>Waterloo, IA<br>Waterloo, IA<br>Cedar Rapids, IA<br>Cedar Rapids, IA<br>Cedar Rapids, IA                                                                                                    |                                             |
| of a written agreement<br>the cable system and a<br>tion "E" (exempt). For s<br>explanation of these th<br><b>Column 6:</b> Give the<br>FCC. For Mexican or C<br><b>Note:</b> If you are utilizin<br>1. CALL<br>SIGN<br>1. CALL<br>SIGN<br>1. CALL<br>SIGN<br><b>KWWL-DT2 CW/K</b><br><b>KWWL-DT2 CW/K</b><br><b>KWWL-DT3 Me TY</b><br><b>KFXA-DT4 Stadiu</b><br><b>KCRG-DT4 Hero 8</b><br><b>KCRG-DT5 Start 1</b><br><b>KWWL-DT4 Cout</b>                                                                                                    | entered into o<br>a primary trans<br>simulcasts, also<br>ree categories<br>canadian static<br>g multiple char<br>2. B'CAST<br>CHANNEL<br>NUMBER<br>7.2<br>7.3<br>27.4<br>9.4<br>9.5<br>7.4                                                                                                    | n or before Ju<br>mitter or an a<br>o enter "E". If<br>, see page (v<br>ch station. Fc<br>ons, if any, giv<br>nnel line-ups,<br><b>CHANN</b><br>3. TYPE<br>OF<br>STATION<br>I<br>I<br>I                                                                                                    | association repro-<br>i you carried the general<br>for U.S. stations,<br>ve the name of to<br>use a separate<br>EL LINE-UP<br>4. DISTANT?<br>(Yes or No)<br>No<br>No<br>No<br>No<br>No<br>No                                                                                                    | esenting the prime<br>channel on any of<br>instructions locat<br>list the communit<br>the community with<br>space G for each<br>AA<br>5. BASIS OF<br>CARRIAGE                                                                                                    | ary transmitter, enter the designa<br>bother basis, enter "O." For a furthe<br>red in the paper SA3 form<br>ty to which the station is licensed by the<br>th which the station is identifec<br>in channel line-up.<br>6. LOCATION OF STATION<br>Waterloo, IA<br>Waterloo, IA<br>Cedar Rapids, IA<br>Cedar Rapids, IA<br>Cedar Rapids, IA<br>Waterloo, IA                                                                                                    |                                             |
| of a written agreement<br>the cable system and a<br>tion "E" (exempt). For s<br>explanation of these th<br><b>Column 6:</b> Give the<br>FCC. For Mexican or C<br><b>Note:</b> If you are utilizin<br>1. CALL<br>SIGN<br>1. CALL<br>SIGN<br><b>KWWL-DT2 CW/K</b><br><b>KWWL-DT2 CW/K</b><br><b>KWWL-DT3 Me T</b><br><b>KFXA-DT4 Stadiu</b><br><b>KCRG-DT4 Hero 8</b><br><b>KCRG-DT5 Start 1</b><br><b>KWWL-DT5 Justio</b>                                                                                                    | entered into o<br>a primary trans<br>simulcasts, also<br>ree categories<br>clocation of ea<br>canadian static<br>g multiple chan<br>2. B'CAST<br>CHANNEL<br>NUMBER<br>7.2<br>7.3<br>27.4<br>9.4<br>9.5<br>7.4<br>7.5                                                                                                    | n or before Ju<br>mitter or an a<br>o enter "E". If<br>, see page (v<br>ch station. Fc<br>ons, if any, giv<br>nnel line-ups,<br><b>CHANN</b><br>3. TYPE<br>OF<br>STATION<br>I<br>I<br>I                                                                                                    | association repro-<br>you carried the<br>of the general<br>or U.S. stations,<br>ve the name of to<br>use a separate<br>EL LINE-UP<br>4. DISTANT?<br>(Yes or No)<br>NO<br>NO<br>NO<br>NO<br>NO<br>NO<br>NO                                                                                                    | esenting the prime<br>channel on any of<br>instructions locat<br>list the communit<br>the community with<br>space G for each<br>AA<br>5. BASIS OF<br>CARRIAGE                                                                                                    | ary transmitter, enter the designa<br>bother basis, enter "O." For a furthe<br>ted in the paper SA3 form<br>ty to which the station is licensed by the<br>th which the station is identifec<br>in channel line-up.<br>6. LOCATION OF STATION<br>Waterloo, IA<br>Waterloo, IA<br>Cedar Rapids, IA<br>Cedar Rapids, IA<br>Cedar Rapids, IA<br>Waterloo, IA<br>Waterloo, IA                                                                                                    |                                             |
| of a written agreement<br>the cable system and a<br>tion "E" (exempt). For s<br>explanation of these th<br><b>Column 6:</b> Give the<br>FCC. For Mexican or C<br><b>Note:</b> If you are utilizin<br>1. CALL<br>SIGN<br><b>KWWL-DT2 CW/K</b><br><b>KWWL-DT3 Me T</b><br><b>KFXA-DT4 Stadiu</b><br><b>KCRG-DT4 Hero 8</b><br><b>KCRG-DT5 Start 1</b><br><b>KWWL-DT5 Justio</b><br><b>KWWL-DT5 Justio</b><br><b>KWKB-DT3 Grit</b><br><b>KWKB-DT4 Boun</b>                                                                                                    | entered into o<br>a primary trans<br>simulcasts, also<br>ree categories<br>location of ea<br>canadian static<br>g multiple char<br>2. B'CAST<br>CHANNEL<br>NUMBER<br>7.2<br>7.3<br>27.4<br>9.4<br>9.5<br>7.4<br>7.5<br>25.3                                                                                                    | n or before Ju<br>mitter or an a<br>o enter "E". If<br>, see page (v<br>ch station. Fc<br>ons, if any, giv<br>nnel line-ups,<br><b>CHANN</b><br>3. TYPE<br>OF<br>STATION<br>I<br>I<br>I                                                                                                    | association repro-<br>you carried the<br>of the general<br>or U.S. stations,<br>we the name of fuse a separate<br>EL LINE-UP<br>4. DISTANT?<br>(Yes or No)<br>No<br>No<br>No<br>No<br>No<br>No<br>No<br>No<br>No                                                                                                    | esenting the prime<br>channel on any of<br>instructions locat<br>list the communit<br>the community with<br>space G for each<br>AA<br>5. BASIS OF<br>CARRIAGE                                                                                                    | ary transmitter, enter the designa<br>bother basis, enter "O." For a furthe<br>red in the paper SA3 form<br>ty to which the station is licensed by the<br>th which the station is identified<br>in channel line-up.<br>6. LOCATION OF STATION<br>6. LOCATION OF STATION<br>Waterloo, IA<br>Waterloo, IA<br>Cedar Rapids, IA<br>Cedar Rapids, IA<br>Cedar Rapids, IA<br>Waterloo, IA<br>Waterloo, IA<br>Waterloo, IA                                                                                                    |                                             |
| of a written agreement<br>the cable system and a<br>tion "E" (exempt). For s<br>explanation of these th<br><b>Column 6:</b> Give the<br>FCC. For Mexican or C<br>Note: If you are utilizin<br>1. CALL<br>SIGN<br>1. CALL<br>SIGN<br>1. CALL<br>SI | entered into o<br>a primary trans<br>simulcasts, also<br>ree categories<br>e location of ea<br>canadian static<br>g multiple chan<br>2. B'CAST<br>CHANNEL<br>NUMBER<br>7.2<br>7.3<br>27.4<br>9.4<br>9.5<br>7.4<br>7.5<br>25.3<br>25.4                                                                                                    | n or before Ju<br>mitter or an a<br>o enter "E". If<br>, see page (v<br>ch station. Fc<br>ons, if any, giv<br>nnel line-ups,<br><b>CHANN</b><br>3. TYPE<br>OF<br>STATION<br>I<br>I<br>I                                                                                                    | association repro-<br>you carried the<br>of the general<br>or U.S. stations,<br>ve the name of to<br>use a separate<br>EL LINE-UP<br>4. DISTANT?<br>(Yes or No)<br>No<br>No<br>No<br>No<br>No<br>No<br>No<br>No<br>No<br>No                                                                                                    | esenting the prime<br>channel on any of<br>instructions locat<br>list the communit<br>the community with<br>space G for each<br>AA<br>5. BASIS OF<br>CARRIAGE                                                                                                    | ary transmitter, enter the designa<br>bother basis, enter "O." For a furthe<br>ted in the paper SA3 form<br>ty to which the station is licensed by the<br>th which the station is identifec<br>in channel line-up.<br>6. LOCATION OF STATION<br>Waterloo, IA<br>Waterloo, IA<br>Cedar Rapids, IA<br>Cedar Rapids, IA<br>Cedar Rapids, IA<br>Cedar Rapids, IA<br>Waterloo, IA<br>Waterloo, IA<br>IOWA CITY, IA<br>IOWA CITY, IA                                                                                                    |                                             |
| of a written agreement<br>the cable system and a<br>tion "E" (exempt). For s<br>explanation of these th<br><b>Column 6:</b> Give the<br>FCC. For Mexican or C<br>Note: If you are utilizin<br>1. CALL<br>SIGN<br><b>KWWL-DT2 CW/K</b><br><b>KWWL-DT3 Me TY</b><br><b>KFXA-DT4 Stadiu</b><br><b>KCRG-DT4 Hero 8</b><br><b>KCRG-DT4 Hero 8</b><br><b>KCRG-DT5 Start 1</b><br><b>KWWL-DT5 Justio</b><br><b>KWKB-DT4 Cout</b><br><b>KWKB-DT4 Boun</b><br><b>KWKB-DT4 Boun</b><br><b>KWKB-DT5 Light</b><br><b>KCRG-DT6 Circle</b>                                                                                                    | entered into o<br>a primary trans<br>simulcasts, also<br>ree categories<br>location of ea<br>canadian static<br>g multiple char<br>2. B'CAST<br>CHANNEL<br>NUMBER<br>7.2<br>7.3<br>27.4<br>9.4<br>9.5<br>7.4<br>7.5<br>25.3<br>25.4<br>25.5                                                                                                    | n or before Ju<br>mitter or an a<br>o enter "E". If<br>, see page (v<br>ch station. Fc<br>ons, if any, giv<br>nnel line-ups,<br><b>CHANN</b><br>3. TYPE<br>OF<br>STATION<br>I<br>I<br>I                                                                                                    | association repro-<br>you carried the<br>of the general<br>or U.S. stations,<br>we the name of to<br>use a separate<br>EL LINE-UP<br>4. DISTANT?<br>(Yes or No)<br>NO<br>NO<br>NO<br>NO<br>NO<br>NO<br>NO<br>NO<br>NO<br>NO<br>NO<br>NO<br>NO                                                                                                    | esenting the prime<br>channel on any of<br>instructions locat<br>list the communit<br>the community with<br>space G for each<br>AA<br>5. BASIS OF<br>CARRIAGE                                                                                                    | ary transmitter, enter the designa<br>bother basis, enter "O." For a furthe<br>red in the paper SA3 form<br>ty to which the station is licensed by the<br>th which the station is identified<br>in channel line-up.<br>6. LOCATION OF STATION<br>6. LOCATION OF STATION<br>Waterloo, IA<br>Waterloo, IA<br>Cedar Rapids, IA<br>Cedar Rapids, IA<br>Cedar Rapids, IA<br>Waterloo, IA<br>Waterloo, IA<br>Waterloo, IA<br>IOWA CITY, IA<br>IOWA CITY, IA                                                                                                    |                                             |
| of a written agreement<br>the cable system and a<br>tion "E" (exempt). For s<br>explanation of these th<br><b>Column 6:</b> Give the<br>FCC. For Mexican or C<br>Note: If you are utilizin<br>1. CALL<br>SIGN<br><b>KWWL-DT2 CW/K</b><br><b>KWWL-DT3 Me TY</b><br><b>KFXA-DT4 Stadiu</b><br><b>KCRG-DT4 Hero 8</b><br><b>KCRG-DT4 Hero 8</b><br><b>KCRG-DT5 Start 1</b><br><b>KWWL-DT5 Justio</b><br><b>KWKB-DT4 Cout</b><br><b>KWKB-DT4 Boun</b><br><b>KWKB-DT4 Boun</b><br><b>KWKB-DT5 Light</b><br><b>KCRG-DT6 Circle</b>                                                                                                    | entered into o<br>a primary trans<br>simulcasts, also<br>ree categories<br>e location of ea<br>canadian static<br>g multiple chan<br>2. B'CAST<br>CHANNEL<br>NUMBER<br>7.2<br>7.3<br>27.4<br>9.5<br>7.4<br>7.5<br>25.3<br>25.4<br>25.5<br>9.6                                                                                                    | n or before Ju<br>mitter or an a<br>o enter "E". If<br>, see page (v<br>ch station. Fc<br>ons, if any, giv<br>nnel line-ups,<br><b>CHANN</b><br>3. TYPE<br>OF<br>STATION<br>I<br>I<br>I                                                                                                    | association repro-<br>you carried the<br>of the general<br>or U.S. stations,<br>ve the name of to<br>use a separate<br>EL LINE-UP<br>4. DISTANT?<br>(Yes or No)<br>4. DISTANT?<br>(Yes or No)<br>NO<br>NO<br>NO<br>NO<br>NO<br>NO<br>NO<br>NO<br>NO<br>NO<br>NO<br>NO<br>NO                                                                                                    | esenting the prime<br>channel on any of<br>instructions locat<br>list the communit<br>the community with<br>space G for each<br>AA<br>5. BASIS OF<br>CARRIAGE                                                                                                    | ary transmitter, enter the designa<br>bother basis, enter "O." For a furthe<br>ted in the paper SA3 form<br>ty to which the station is licensed by the<br>th which the station is identifec<br>in channel line-up.<br>6. LOCATION OF STATION<br>Waterloo, IA<br>Waterloo, IA<br>Cedar Rapids, IA<br>Cedar Rapids, IA<br>Cedar Rapids, IA<br>Waterloo, IA<br>Waterloo, IA<br>IOWA CITY, IA<br>IOWA CITY, IA<br>IOWA CITY, IA<br>Cedar Rapids, IA                                                                                                    |                                             |
| of a written agreement<br>the cable system and a<br>tion "E" (exempt). For s<br>explanation of these th<br><b>Column 6:</b> Give the<br>FCC. For Mexican or C<br>Note: If you are utilizin<br>1. CALL<br>SIGN<br>1. CALL<br>SIGN<br>1. CALL<br>SI | entered into o<br>a primary trans<br>simulcasts, also<br>ree categories<br>location of ea<br>canadian static<br>g multiple char<br>2. B'CAST<br>CHANNEL<br>NUMBER<br>7.2<br>7.3<br>27.4<br>9.4<br>9.5<br>7.4<br>7.5<br>25.3<br>25.4<br>25.5<br>9.6<br>51.4                                                                                                    | n or before Ju<br>mitter or an a<br>o enter "E". If<br>, see page (v<br>ch station. Fc<br>ons, if any, giv<br>nnel line-ups,<br><b>CHANN</b><br>3. TYPE<br>OF<br>STATION<br>I<br>I<br>I                                                                                                    | association repro-<br>you carried the<br>of the general<br>or U.S. stations,<br>ve the name of t<br>use a separate<br>EL LINE-UP<br>4. DISTANT?<br>(Yes or No)<br>NO<br>NO<br>NO<br>NO<br>NO<br>NO<br>NO<br>NO<br>NO<br>NO<br>NO<br>NO<br>NO                                                                                                    | esenting the prime<br>channel on any of<br>instructions locat<br>list the communit<br>the community with<br>space G for each<br>AA<br>5. BASIS OF<br>CARRIAGE                                                                                                    | ary transmitter, enter the designa<br>bother basis, enter "O." For a furthe<br>ted in the paper SA3 form<br>ty to which the station is licensed by the<br>th which the station is identifec<br>in channel line-up.<br>6. LOCATION OF STATION<br>6. LOCATION OF STATION<br>Waterloo, IA<br>Waterloo, IA<br>Cedar Rapids, IA<br>Cedar Rapids, IA<br>Cedar Rapids, IA<br>Waterloo, IA<br>Waterloo, IA<br>IOWA CITY, IA<br>IOWA CITY, IA<br>IOWA CITY, IA<br>Cedar Rapids, IA                                                                                                    |                                             |
| of a written agreement<br>the cable system and a<br>tion "E" (exempt). For s<br>explanation of these th<br><b>Column 6:</b> Give the<br>FCC. For Mexican or C<br>Note: If you are utilizin<br>1. CALL<br>SIGN<br>1. CALL<br>SIGN<br>1. CALL<br>SI | entered into o<br>a primary trans<br>simulcasts, also<br>ree categories<br>location of ea<br>canadian static<br>g multiple char<br>2. B'CAST<br>CHANNEL<br>NUMBER<br>7.2<br>7.3<br>27.4<br>9.4<br>9.5<br>7.4<br>7.5<br>25.3<br>25.4<br>25.5<br>9.6<br>51.4                                                                                                    | n or before Ju<br>mitter or an a<br>o enter "E". If<br>, see page (v<br>ch station. Fc<br>ons, if any, giv<br>nnel line-ups,<br><b>CHANN</b><br>3. TYPE<br>OF<br>STATION<br>I<br>I<br>I                                                                                                    | association repro-<br>you carried the<br>of the general<br>or U.S. stations,<br>ve the name of t<br>use a separate<br>EL LINE-UP<br>4. DISTANT?<br>(Yes or No)<br>NO<br>NO<br>NO<br>NO<br>NO<br>NO<br>NO<br>NO<br>NO<br>NO<br>NO<br>NO<br>NO                                                                                                    | esenting the prime<br>channel on any of<br>instructions locat<br>list the communit<br>the community with<br>space G for each<br>AA<br>5. BASIS OF<br>CARRIAGE                                                                                                    | ary transmitter, enter the designa<br>bother basis, enter "O." For a furthe<br>ted in the paper SA3 form<br>ty to which the station is licensed by the<br>th which the station is identifec<br>in channel line-up.<br>6. LOCATION OF STATION<br>6. LOCATION OF STATION<br>Waterloo, IA<br>Waterloo, IA<br>Cedar Rapids, IA<br>Cedar Rapids, IA<br>Cedar Rapids, IA<br>Waterloo, IA<br>Waterloo, IA<br>IOWA CITY, IA<br>IOWA CITY, IA<br>IOWA CITY, IA<br>Cedar Rapids, IA                                                                                                    |                                             |
| of a written agreement<br>the cable system and a<br>tion "E" (exempt). For s<br>explanation of these th<br><b>Column 6:</b> Give the<br>FCC. For Mexican or C<br>Note: If you are utilizin<br>1. CALL<br>SIGN<br>1. CALL<br>SIGN<br>1. CALL<br>SI | entered into o<br>a primary trans<br>simulcasts, also<br>ree categories<br>location of ea<br>canadian static<br>g multiple char<br>2. B'CAST<br>CHANNEL<br>NUMBER<br>7.2<br>7.3<br>27.4<br>9.4<br>9.5<br>7.4<br>7.5<br>25.3<br>25.4<br>25.5<br>9.6<br>51.4                                                                                                    | n or before Ju<br>mitter or an a<br>o enter "E". If<br>, see page (v<br>ch station. Fc<br>ons, if any, giv<br>nnel line-ups,<br><b>CHANN</b><br>3. TYPE<br>OF<br>STATION<br>I<br>I<br>I                                                                                                    | association repro-<br>you carried the<br>of the general<br>or U.S. stations,<br>ve the name of t<br>use a separate<br>EL LINE-UP<br>4. DISTANT?<br>(Yes or No)<br>NO<br>NO<br>NO<br>NO<br>NO<br>NO<br>NO<br>NO<br>NO<br>NO<br>NO<br>NO<br>NO                                                                                                    | esenting the prime<br>channel on any of<br>instructions locat<br>list the communit<br>the community with<br>space G for each<br>AA<br>5. BASIS OF<br>CARRIAGE                                                                                                    | ary transmitter, enter the designa<br>bother basis, enter "O." For a furthe<br>ted in the paper SA3 form<br>ty to which the station is licensed by the<br>th which the station is identifec<br>in channel line-up.<br>6. LOCATION OF STATION<br>6. LOCATION OF STATION<br>Waterloo, IA<br>Waterloo, IA<br>Cedar Rapids, IA<br>Cedar Rapids, IA<br>Cedar Rapids, IA<br>Waterloo, IA<br>Waterloo, IA<br>IOWA CITY, IA<br>IOWA CITY, IA<br>IOWA CITY, IA<br>Cedar Rapids, IA                                                                                                    |                                             |
| of a written agreement<br>the cable system and a<br>tion "E" (exempt). For s<br>explanation of these th<br><b>Column 6:</b> Give the<br>FCC. For Mexican or C<br>Note: If you are utilizin<br>1. CALL<br>SIGN<br>1. CALL<br>SIGN<br>1. CALL<br>SI | entered into o<br>a primary trans<br>simulcasts, also<br>ree categories<br>location of ea<br>canadian static<br>g multiple char<br>2. B'CAST<br>CHANNEL<br>NUMBER<br>7.2<br>7.3<br>27.4<br>9.4<br>9.5<br>7.4<br>7.5<br>25.3<br>25.4<br>25.5<br>9.6<br>51.4                                                                                                    | n or before Ju<br>mitter or an a<br>o enter "E". If<br>, see page (v<br>ch station. Fc<br>ons, if any, giv<br>nnel line-ups,<br><b>CHANN</b><br>3. TYPE<br>OF<br>STATION<br>I<br>I<br>I                                                                                                    | association repro-<br>you carried the<br>of the general<br>or U.S. stations,<br>ve the name of t<br>use a separate<br>EL LINE-UP<br>4. DISTANT?<br>(Yes or No)<br>NO<br>NO<br>NO<br>NO<br>NO<br>NO<br>NO<br>NO<br>NO<br>NO<br>NO<br>NO<br>NO                                                                                                    | esenting the prime<br>channel on any of<br>instructions locat<br>list the communit<br>the community with<br>space G for each<br>AA<br>5. BASIS OF<br>CARRIAGE                                                                                                    | ary transmitter, enter the designa<br>bother basis, enter "O." For a furthe<br>ted in the paper SA3 form<br>ty to which the station is licensed by the<br>th which the station is identifec<br>in channel line-up.<br>6. LOCATION OF STATION<br>6. LOCATION OF STATION<br>Waterloo, IA<br>Waterloo, IA<br>Cedar Rapids, IA<br>Cedar Rapids, IA<br>Cedar Rapids, IA<br>Waterloo, IA<br>Waterloo, IA<br>IOWA CITY, IA<br>IOWA CITY, IA<br>IOWA CITY, IA<br>Cedar Rapids, IA                                                                                                    |                                             |

| LEGAL NAME OF OWNER OF CABLE SYSTEM: |
|--------------------------------------|
| MCC lowa, LLC (lowa City, IA)        |

|                                                                        |                      | STEM:           |                                  |                         | SYSTEM ID#                                                                                                   | Nama                     |
|------------------------------------------------------------------------|----------------------|-----------------|----------------------------------|-------------------------|----------------------------------------------------------------------------------------------------|--------------------------|
|                                                                        | LC (lowa City,       | IA)             |                                  |                         | 006834                                                                                                    | Name                     |
| I INMARI IRANSM                                                        | ITTERS: TELEVISIO    | ON              |                                  |                         |                                                                                                    |                          |
| carried by your cab                                                    | ole system during t  | he accounting   | g period except                  | (1) stations carrie     | s and low power television stations)<br>d only on a part-time basis under<br>tain network programs [sections | G                        |
| 0                                                                      | ), 76.61(e)(2) and ( | (4), or 76.63 ( | (referring to 76.6               | 0                       | and (2) certain stations carried on a                                                                        | Primary<br>Transmitters: |
| Substitute Bas                                                         | is Stations: With    | respect to an   | y distant station                | s carried by your       | cable system on a substitute progran                                                                         | Television               |
| <ul> <li>basis under specifo</li> <li>Do not list the state</li> </ul> | , 0                  | ,               |                                  | he Special Statem       | ient and Program Log)—if the                                                                                 |                          |
|                                                                        | ied only on a subs   |                 |                                  |                         |                                                                                                    |                          |
|                                                                        | er information cond  |                 |                                  |                         | itute basis and also on some othe<br>of the general instructions located                                     |                          |
| Column 1: List                                                         | each station's call  | -               |                                  |                         | es such as HBO, ESPN, etc. Identify                                                                          |                          |
|                                                                        |                      |                 | 0                                | •                       | ation. For example, report multi<br>th stream separately; for example                                        |                          |
| WETA-simulcast).                                                       |                      |                 |                                  |                         | in output atoly, for oxample                                                                                 |                          |
|                                                                        |                      |                 | -                                |                         | tion for broadcasting over-the-air in                                                                        |                          |
| on which your cabl                                                     |                      |                 |                                  | nington, D.C. This      | s may be different from the channe                                                                           |                          |
|                                                                        |                      |                 |                                  |                         | ependent station, or a noncommercia                                                                          |                          |
|                                                                        |                      |                 | · · ·                            | •                       | cast), "I" (for independent), "I-M<br>ommercial educational multicast)                                       |                          |
| · ·                                                                    | ·· ·                 |                 | · · ·                            | •                       | the paper SA3 form                                                                                           |                          |
| Column 4: If the<br>planation of local s                               |                      |                 | •                                | ,                       | es". If not, enter "No". For an ex                                                                           |                          |
|                                                                        |                      |                 |                                  |                         | stating the basis on which you                                                                               |                          |
|                                                                        |                      | Ũ               | 0.                               |                         | ntering "LAC" if your cable system                                                                           |                          |
| carried the distant                                                    | •                    |                 |                                  |                         | capacity<br>y payment because it is the subjec                                                               |                          |
|                                                                        |                      |                 |                                  |                         | /stem or an association representin                                                                          |                          |
|                                                                        |                      |                 | •                                | <b>U</b> 1              | ary transmitter, enter the designa                                                                           |                          |
| · · /                                                                  |                      |                 |                                  |                         | other basis, enter "O." For a furthe<br>ed in the paper SA3 form                                             |                          |
| Column 6: Give                                                         | e the location of ea | ach station. Fo | or U.S. stations,                | , list the communit     | y to which the station is licensed by the                                                                    |                          |
|                                                                        |                      |                 |                                  | -                       | h which the station is identifec                                                                             |                          |
| Note. Il you ale uu                                                    |                      |                 | , use a separate                 | space Gibi eaci         | n channel line un                                                                                            |                          |
| 1. CALL                                                                |                      |                 |                                  | ΔB                      | n channel line-up.                                                                                           |                          |
| SIGN                                                                   | 2. B'CAST            | 3. TYPE         | <b>EL LINE-UP</b><br>4. DISTANT? | AB<br>5. BASIS OF       | 6. LOCATION OF STATION                                                                                       |                          |
| 0.014                                                                  | 2. B'CAST<br>CHANNEL |                 |                                  |                         | -<br>                                                                                                    |                          |
|                                                                        |                      | 3. TYPE         | 4. DISTANT?<br>(Yes or No)       | 5. BASIS OF             | -<br>                                                                                                    |                          |
|                                                                        | CHANNEL              | 3. TYPE<br>OF   | 4. DISTANT?<br>(Yes or No)       | 5. BASIS OF<br>CARRIAGE | -<br>                                                                                                    |                          |
|                                                                        | CHANNEL              | 3. TYPE<br>OF   | 4. DISTANT?<br>(Yes or No)       | 5. BASIS OF<br>CARRIAGE | -<br>                                                                                                    |                          |
|                                                                        | CHANNEL              | 3. TYPE<br>OF   | 4. DISTANT?<br>(Yes or No)       | 5. BASIS OF<br>CARRIAGE | -<br>                                                                                                    |                          |
|                                                                        | CHANNEL              | 3. TYPE<br>OF   | 4. DISTANT?<br>(Yes or No)       | 5. BASIS OF<br>CARRIAGE | -<br>                                                                                                    |                          |
|                                                                        | CHANNEL              | 3. TYPE<br>OF   | 4. DISTANT?<br>(Yes or No)       | 5. BASIS OF<br>CARRIAGE | -<br>                                                                                                    |                          |
|                                                                        | CHANNEL              | 3. TYPE<br>OF   | 4. DISTANT?<br>(Yes or No)       | 5. BASIS OF<br>CARRIAGE | -<br>                                                                                                    |                          |
|                                                                        | CHANNEL              | 3. TYPE<br>OF   | 4. DISTANT?<br>(Yes or No)       | 5. BASIS OF<br>CARRIAGE | -<br>                                                                                                    |                          |
|                                                                        | CHANNEL              | 3. TYPE<br>OF   | 4. DISTANT?<br>(Yes or No)       | 5. BASIS OF<br>CARRIAGE | -<br>                                                                                                    |                          |
|                                                                        | CHANNEL              | 3. TYPE<br>OF   | 4. DISTANT?<br>(Yes or No)       | 5. BASIS OF<br>CARRIAGE | -<br>                                                                                                    |                          |
|                                                                        | CHANNEL              | 3. TYPE<br>OF   | 4. DISTANT?<br>(Yes or No)       | 5. BASIS OF<br>CARRIAGE | -<br>                                                                                                    |                          |
|                                                                        | CHANNEL              | 3. TYPE<br>OF   | 4. DISTANT?<br>(Yes or No)       | 5. BASIS OF<br>CARRIAGE | -<br>                                                                                                    |                          |
|                                                                        | CHANNEL              | 3. TYPE<br>OF   | 4. DISTANT?<br>(Yes or No)       | 5. BASIS OF<br>CARRIAGE | -<br>                                                                                                    |                          |
|                                                                        | CHANNEL              | 3. TYPE<br>OF   | 4. DISTANT?<br>(Yes or No)       | 5. BASIS OF<br>CARRIAGE | -<br>                                                                                                    |                          |
|                                                                        | CHANNEL              | 3. TYPE<br>OF   | 4. DISTANT?<br>(Yes or No)       | 5. BASIS OF<br>CARRIAGE | -<br>                                                                                                    |                          |
|                                                                        | CHANNEL              | 3. TYPE<br>OF   | 4. DISTANT?<br>(Yes or No)       | 5. BASIS OF<br>CARRIAGE | -<br>                                                                                                    |                          |
|                                                                        | CHANNEL              | 3. TYPE<br>OF   | 4. DISTANT?<br>(Yes or No)       | 5. BASIS OF<br>CARRIAGE | -<br>                                                                                                    |                          |
|                                                                        | CHANNEL              | 3. TYPE<br>OF   | 4. DISTANT?<br>(Yes or No)       | 5. BASIS OF<br>CARRIAGE | -<br>                                                                                                    |                          |
|                                                                        | CHANNEL              | 3. TYPE<br>OF   | 4. DISTANT?<br>(Yes or No)       | 5. BASIS OF<br>CARRIAGE | -<br>                                                                                                    |                          |
|                                                                        | CHANNEL              | 3. TYPE<br>OF   | 4. DISTANT?<br>(Yes or No)       | 5. BASIS OF<br>CARRIAGE | -<br>                                                                                                    |                          |
|                                                                        | CHANNEL              | 3. TYPE<br>OF   | 4. DISTANT?<br>(Yes or No)       | 5. BASIS OF<br>CARRIAGE | -<br>                                                                                                    |                          |

| Name                                   | LEGAL NAME OF <b>MCC Iowa, I</b>                                                                                                    |                                                                                                    |                                                                                                    |                                                                                                    |                                                                                                    |                                                                                                   |                                                                      | SYSTEM ID#<br>006834                                                                                      |
|----------------------------------------|----------------------------------------------------------------------------------------------------|----------------------------------------------------------------------------------------------------|----------------------------------------------------------------------------------------------------|----------------------------------------------------------------------------------------------------|----------------------------------------------------------------------------------------------------|---------------------------------------------------------------------------------------------------|----------------------------------------------------------------------|----------------------------------------------------------------------------------------------------|
| H<br>Primary<br>Transmitters:<br>Radio | all-band basis of<br>Special Instru-<br>receivable if (1)<br>on the basis of<br>For detailed inf<br>located in the p<br>Column 1: lo<br>Column 2: S<br>Column 3: li<br>signal, indicate | t every radio s<br>whose signals<br>ctions Conce<br>) it is carried b<br>monitoring, to<br>formation about<br>paper SA3 forr<br>dentify the cal<br>State whether<br>f the radio state<br>this by placin | station c<br>were "g<br>erning A<br>by the syster<br>be rece<br>ut the statist<br>the statist<br>tion's sig<br>g a chec | arried on a separate and discrete enerally receivable" by your c<br>II-Band FM Carriage: Under stem whenever it is received a<br>ived at the headend, with the<br>copyright Office regulations<br>each station carried.<br>on is AM or FM.<br>inal was electronically process<br>k mark in the "S/D" column. | able system duri<br>Copyright Office<br>at the system's h<br>system's FM an<br>on this point, se<br>sed by the cable | ing the accou<br>regulations, a<br>leadend, and<br>tenna, during<br>e page (vi) of<br>system as a | nting pe<br>an FM si<br>(2) it can<br>certain<br>the gen<br>separate | riod.<br>ignal is generally<br>n be expected,<br>stated intervals.<br>eral instructions<br>e and discrete |
|                                        |                                                                                                    |                                                                                                    |                                                                                                    | ion (the community to which the community with which the                                                                                                    |                                                                                                    |                                                                                                   | CC or, i                                                             | n the case of                                                                                             |
|                                        | CALL SIGN                                                                                                    | AM or FM                                                                                                    | S/D                                                                                                    | LOCATION OF STATION                                                                                                    | CALL SIGN                                                                                                    | AM or FM                                                                                          | S/D                                                                  | LOCATION OF STATION                                                                                       |
|                                        | ONEL OIGH                                                                                                    |                                                                                                    | 0,0                                                                                                    |                                                                                                    |                                                                                                    |                                                                                                   | 510                                                                  |                                                                                                    |
|                                        |                                                                                                    |                                                                                                    |                                                                                                    |                                                                                                    |                                                                                                    |                                                                                                   |                                                                      |                                                                                                    |
|                                        |                                                                                                    |                                                                                                    |                                                                                                    |                                                                                                    |                                                                                                    |                                                                                                   |                                                                      |                                                                                                    |
|                                        |                                                                                                    |                                                                                                    | ·                                                                                                    |                                                                                                    |                                                                                                    |                                                                                                   |                                                                      |                                                                                                    |
|                                        |                                                                                                    |                                                                                                    |                                                                                                    |                                                                                                    |                                                                                                    |                                                                                                   |                                                                      |                                                                                                    |
|                                        |                                                                                                    |                                                                                                    |                                                                                                    |                                                                                                    |                                                                                                    |                                                                                                   |                                                                      |                                                                                                    |
|                                        |                                                                                                    |                                                                                                    |                                                                                                    |                                                                                                    |                                                                                                    |                                                                                                   |                                                                      |                                                                                                    |
|                                        |                                                                                                    |                                                                                                    |                                                                                                    |                                                                                                    |                                                                                                    |                                                                                                   |                                                                      |                                                                                                    |
|                                        |                                                                                                    |                                                                                                    |                                                                                                    |                                                                                                    |                                                                                                    |                                                                                                   |                                                                      |                                                                                                    |
|                                        |                                                                                                    |                                                                                                    | ·                                                                                                    |                                                                                                    |                                                                                                    |                                                                                                   |                                                                      |                                                                                                    |
|                                        |                                                                                                    |                                                                                                    |                                                                                                    |                                                                                                    |                                                                                                    |                                                                                                   |                                                                      |                                                                                                    |
|                                        |                                                                                                    |                                                                                                    | ·                                                                                                    |                                                                                                    |                                                                                                    |                                                                                                   |                                                                      | ·                                                                                                    |
|                                        |                                                                                                    |                                                                                                    |                                                                                                    |                                                                                                    |                                                                                                    |                                                                                                   |                                                                      |                                                                                                    |
|                                        |                                                                                                    |                                                                                                    |                                                                                                    |                                                                                                    |                                                                                                    |                                                                                                   |                                                                      |                                                                                                    |
|                                        |                                                                                                    |                                                                                                    |                                                                                                    |                                                                                                    |                                                                                                    |                                                                                                   |                                                                      |                                                                                                    |
|                                        |                                                                                                    |                                                                                                    |                                                                                                    |                                                                                                    |                                                                                                    |                                                                                                   |                                                                      |                                                                                                    |
|                                        |                                                                                                    |                                                                                                    |                                                                                                    |                                                                                                    |                                                                                                    |                                                                                                   |                                                                      |                                                                                                    |
|                                        |                                                                                                    |                                                                                                    |                                                                                                    |                                                                                                    |                                                                                                    |                                                                                                   |                                                                      |                                                                                                    |
|                                        |                                                                                                    |                                                                                                    |                                                                                                    |                                                                                                    |                                                                                                    |                                                                                                   |                                                                      |                                                                                                    |
|                                        |                                                                                                    |                                                                                                    |                                                                                                    |                                                                                                    |                                                                                                    |                                                                                                   |                                                                      |                                                                                                    |
|                                        |                                                                                                    |                                                                                                    |                                                                                                    |                                                                                                    |                                                                                                    |                                                                                                   |                                                                      |                                                                                                    |
|                                        |                                                                                                    |                                                                                                    |                                                                                                    |                                                                                                    |                                                                                                    |                                                                                                   |                                                                      |                                                                                                    |
|                                        |                                                                                                    |                                                                                                    |                                                                                                    |                                                                                                    |                                                                                                    |                                                                                                   |                                                                      |                                                                                                    |
|                                        |                                                                                                    |                                                                                                    |                                                                                                    |                                                                                                    |                                                                                                    |                                                                                                   |                                                                      |                                                                                                    |
|                                        |                                                                                                    |                                                                                                    |                                                                                                    |                                                                                                    |                                                                                                    |                                                                                                   |                                                                      |                                                                                                    |
|                                        |                                                                                                    |                                                                                                    |                                                                                                    |                                                                                                    |                                                                                                    |                                                                                                   |                                                                      |                                                                                                    |
|                                        |                                                                                                    |                                                                                                    |                                                                                                    |                                                                                                    |                                                                                                    |                                                                                                   |                                                                      |                                                                                                    |
|                                        |                                                                                                    |                                                                                                    |                                                                                                    |                                                                                                    |                                                                                                    |                                                                                                   |                                                                      |                                                                                                    |
|                                        |                                                                                                    |                                                                                                    |                                                                                                    |                                                                                                    |                                                                                                    |                                                                                                   |                                                                      |                                                                                                    |
|                                        |                                                                                                    |                                                                                                    |                                                                                                    |                                                                                                    |                                                                                                    |                                                                                                   |                                                                      |                                                                                                    |

| LEGAL NAME OF OWNER OF                                                                                                    | CABLE SYST                                                                                                    | rem.                                                                                                    |                                                                                                    |                                                                                                    | 9                                                                                                    | YSTEM ID#       |                                         |
|----------------------------------------------------------------------------------------------------|----------------------------------------------------------------------------------------------------|----------------------------------------------------------------------------------------------------|----------------------------------------------------------------------------------------------------|----------------------------------------------------------------------------------------------------|----------------------------------------------------------------------------------------------------|-----------------|-----------------------------------------|
| MCC Iowa, LLC (Iowa                                                                                                    |                                                                                                    |                                                                                                    |                                                                                                    |                                                                                                    |                                                                                                    | 006834          | Name                                    |
| SUBSTITUTE CARRIAG                                                                                                    | E: SPECIA                                                                                                    |                                                                                                    | NT AND PROGRAM LO                                                                                                    | 3                                                                                                    |                                                                                                    |                 |                                         |
| In General: In space I, identify every nonnetwork television program broadcast by a distant station that your cable system carried on a substitute basis during the accounting period, under specific present and former FCC rules, regulations, or authorizations. For a further explanation of the programming that must be included in this log, see page (v) of the general instructions located in the paper SA3 form.      |                                                                                                    |                                                                                                    |                                                                                                    |                                                                                                    |                                                                                                    |                 | l<br>Substitute                         |
| 1. SPECIAL STATEMEN                                                                                                    |                                                                                                    | RNING SUBST                                                                                                    | ITUTE CARRIAGE                                                                                                    |                                                                                                    |                                                                                                    |                 | Carriage:                               |
| <ul> <li>During the accounting per<br/>broadcast by a distant star</li> </ul>                                                                                                    | •                                                                                                    | ur cable system                                                                                                    | n carry, on a substitute bas                                                                                                    | sis, any nonne                                                                                                    |                                                                                                    | n<br>XNo        | Special<br>Statement and<br>Program Log |
| Note: If your answer is "No                                                                                                    |                                                                                                    | rest of this par                                                                                                    | ne blank. If your answer is                                                                                                    | "Yes " vou m                                                                                                    |                                                                                                    |                 | Program Log                             |
| log in block 2.                                                                                                    | , iouvo uio                                                                                                    |                                                                                                    |                                                                                                    | roo, you n                                                                                                    |                                                                                                    |                 |                                         |
| period, was broadcast by a<br>under certain FCC rules, re<br>SA3 form for futher informa<br>titles, for example, "I Love I<br><b>Column 2:</b> If the prograr<br><b>Column 3:</b> Give the call<br><b>Column 4:</b> Give the broa<br>the case of Mexican or Car<br><b>Column 5:</b> Give the mor<br>first. Example: for May 7 gi<br><b>Column 6:</b> State the tim<br>to the nearest five minutes.<br>stated as "6:00–6:30 p.m." | ace, please<br>of every no<br>distant stat<br>egulations, c<br>tition. Do no<br>Lucy" or "NE<br>m was broad<br>sign of the<br>adcast statio<br>hadian statio<br>nath and day<br>ve "5/7."<br>es when the<br>Example: a<br>er "R" if the<br>and regulati<br>rogramming | attach addition<br>onnetwork televition and that yo<br>or authorization<br>of use general of<br>BA Basketball:<br>dcast live, enter<br>station broadca<br>on's location (th<br>ons, if any, the<br>when your syster<br>e substitute pro-<br>a program carri-<br>listed program<br>ons in effect du | al pages.<br>ision program (substitute jour cable system substitute<br>s. See page (vi) of the gen<br>categories like "movies", o<br>76ers vs. Bulls."<br>r "Yes." Otherwise enter "l<br>asting the substitute progra-<br>ne community to which the<br>community with which the<br>tem carried the substitute<br>gram was carried by your<br>ed by a system from 6:01<br>was substituted for progra-<br>uring the accounting period | brogram) that<br>ad for the pro<br>heral instructi<br>r "basketball"<br>No."<br>am.<br>station is lice<br>program. Use<br>cable system<br>15 p.m. to 6:<br>amming that<br>d; enter the le | a, during the accounting<br>gramming of another sta<br>ons located in the paper<br>. List specific program<br>ensed by the FCC or, in<br>entified).<br>e numerals, with the more<br>h. List the times accurate<br>28:30 p.m. should be<br>your system was require<br>etter "P" if the listed pro | nth             |                                         |
|                                                                                                    |                                                                                                    |                                                                                                    |                                                                                                    |                                                                                                    | EN SUBSTITUTE                                                                                                    | 7. REASON       |                                         |
| 1. TITLE OF PROGRAM                                                                                                    | 2. LIVE?                                                                                                    | E PROGRAM                                                                                                    |                                                                                                    | 5. MONTH                                                                                                    | 6. TIMES                                                                                                    | FOR<br>DELETION |                                         |
| I: IIILE OF PROGRAM                                                                                                    | Yes or No                                                                                                    | CALL SIGN                                                                                                    | 4. STATION'S LOCATION                                                                                                    | AND DAY                                                                                                    | FROM — TO                                                                                                    |                 |                                         |
|                                                                                                    |                                                                                                    |                                                                                                    |                                                                                                    |                                                                                                    |                                                                                                    |                 |                                         |
|                                                                                                    |                                                                                                    |                                                                                                    |                                                                                                    |                                                                                                    |                                                                                                    |                 |                                         |
|                                                                                                    |                                                                                                    |                                                                                                    |                                                                                                    |                                                                                                    |                                                                                                    |                 |                                         |
|                                                                                                    |                                                                                                    |                                                                                                    |                                                                                                    |                                                                                                    |                                                                                                    |                 |                                         |
|                                                                                                    |                                                                                                    |                                                                                                    |                                                                                                    |                                                                                                    |                                                                                                    |                 |                                         |
|                                                                                                    |                                                                                                    |                                                                                                    |                                                                                                    |                                                                                                    | <u> </u>                                                                                                    |                 |                                         |
|                                                                                                    |                                                                                                    |                                                                                                    |                                                                                                    |                                                                                                    | _                                                                                                    |                 |                                         |

|                                   | LEGAL NAME OF                                                                                                    | OWNER OF CABLI                                                                                                    | E SYSTEM:                                                                                                    |                                                                                                    |                                                           |                                                                                                    |                                                                                                    |                                                                                                    | SYS      | STEM ID# |
|-----------------------------------|----------------------------------------------------------------------------------------------------|----------------------------------------------------------------------------------------------------|----------------------------------------------------------------------------------------------------|----------------------------------------------------------------------------------------------------|-----------------------------------------------------------|----------------------------------------------------------------------------------------------------|----------------------------------------------------------------------------------------------------|----------------------------------------------------------------------------------------------------|----------|----------|
| Name                              | MCC Iowa, LLC (Iowa City, IA) 006834                                                                                                    |                                                                                                    |                                                                                                    |                                                                                                    |                                                           |                                                                                                    |                                                                                                    |                                                                                                    |          |          |
|                                   | PART-TIME CARRIAGE LOG                                                                                                    |                                                                                                    |                                                                                                    |                                                                                                    |                                                           |                                                                                                    |                                                                                                    |                                                                                                    |          |          |
| J<br>Part-Time<br>Carriage<br>Log | In General: Th<br>time carriage d<br>hours your syst<br>Column 1 (C<br>column 5 of spa<br>Column 2 (E<br>curred during tt<br>• Give the mont<br>"4/10."<br>• State the start<br>television static<br>"app." Example | is space ties in v<br>ue to lack of act<br>tem carried that<br><b>Call sign):</b> Give<br>ace G.<br><b>Dates and hour</b><br>he accounting puth<br>and day wher<br>ting and ending<br>on's broadcast d<br>:: "12:30 a.m.– 3 | with column 5 of spa<br>ivated channel capa<br>station. If you need<br>the call sign of ever<br><b>s of carriage):</b> For e<br>eriod.<br>In the carriage occurr<br>times of carriage to<br>ay, you may give an | city, you are rec<br>more space, ple<br>y distant station<br>each station, list<br>red. Use numera<br>the nearest qua<br>approximate en | quire<br>ease<br>who<br>t the<br>als, v<br>arter<br>nding | ed to complete the<br>attach additionators<br>base basis of carr<br>dates and hours<br>with the month fi<br>hour. In any cas<br>g hour, followed | is log giving the<br>al pages.<br>iage you identifi<br>s when part-time<br>rst. Example: fo<br>e where carriag<br>by the abbrevia | e total dates and<br>ed by "LAC" in<br>e carriage oc-<br>r April 10 give<br>le ran to the end<br>tion | of the   |          |
|                                   |                                                                                                    |                                                                                                    | DATES                                                                                                    | AND HOURS                                                                                                    | DF F                                                      | PART-TIME CAR                                                                                                    | RIAGE                                                                                                    |                                                                                                    |          |          |
|                                   |                                                                                                    |                                                                                                    | I CARRIAGE OCCU                                                                                                    |                                                                                                    |                                                           |                                                                                                    |                                                                                                    | I CARRIAGE OC                                                                                         |          | ED       |
|                                   | CALL SIGN                                                                                                    |                                                                                                    | HOUF                                                                                                    |                                                                                                    |                                                           | CALL SIGN                                                                                                    |                                                                                                    |                                                                                                    | URS      |          |
|                                   |                                                                                                    | DATE                                                                                                    | FROM                                                                                                    | TO                                                                                                    |                                                           |                                                                                                    | DATE                                                                                                    | FROM                                                                                                  |          | то       |
|                                   |                                                                                                    |                                                                                                    |                                                                                                    |                                                                                                    |                                                           |                                                                                                    |                                                                                                    |                                                                                                    | -        |          |
|                                   |                                                                                                    |                                                                                                    |                                                                                                    |                                                                                                    |                                                           |                                                                                                    |                                                                                                    |                                                                                                    | -        |          |
|                                   |                                                                                                    |                                                                                                    | <u>.</u>                                                                                                    |                                                                                                    |                                                           |                                                                                                    |                                                                                                    |                                                                                                    |          |          |
|                                   |                                                                                                    |                                                                                                    |                                                                                                    |                                                                                                    |                                                           |                                                                                                    |                                                                                                    |                                                                                                    | -        |          |
|                                   |                                                                                                    |                                                                                                    | <u> </u>                                                                                                    |                                                                                                    |                                                           |                                                                                                    |                                                                                                    |                                                                                                    | -        |          |
|                                   |                                                                                                    |                                                                                                    |                                                                                                    |                                                                                                    |                                                           |                                                                                                    |                                                                                                    |                                                                                                    | -        |          |
|                                   |                                                                                                    |                                                                                                    | <u> </u>                                                                                                    |                                                                                                    |                                                           |                                                                                                    |                                                                                                    |                                                                                                    | <u> </u> |          |
|                                   |                                                                                                    |                                                                                                    | <u> </u>                                                                                                    |                                                                                                    |                                                           |                                                                                                    |                                                                                                    |                                                                                                    | -        |          |
|                                   |                                                                                                    |                                                                                                    | <u> </u>                                                                                                    |                                                                                                    |                                                           |                                                                                                    |                                                                                                    |                                                                                                    | _        |          |
|                                   |                                                                                                    |                                                                                                    |                                                                                                    |                                                                                                    |                                                           |                                                                                                    |                                                                                                    |                                                                                                    |          |          |
|                                   |                                                                                                    |                                                                                                    | <u> </u>                                                                                                    |                                                                                                    |                                                           |                                                                                                    |                                                                                                    |                                                                                                    |          |          |
|                                   |                                                                                                    |                                                                                                    |                                                                                                    |                                                                                                    |                                                           |                                                                                                    |                                                                                                    |                                                                                                    | <u> </u> |          |
|                                   |                                                                                                    |                                                                                                    |                                                                                                    |                                                                                                    |                                                           |                                                                                                    |                                                                                                    |                                                                                                    | <u> </u> |          |
|                                   |                                                                                                    |                                                                                                    |                                                                                                    |                                                                                                    |                                                           |                                                                                                    |                                                                                                    |                                                                                                    | <u> </u> |          |
|                                   |                                                                                                    |                                                                                                    |                                                                                                    |                                                                                                    |                                                           |                                                                                                    |                                                                                                    |                                                                                                    | _        |          |
|                                   |                                                                                                    |                                                                                                    |                                                                                                    |                                                                                                    |                                                           |                                                                                                    |                                                                                                    |                                                                                                    | _        |          |
|                                   |                                                                                                    |                                                                                                    | _                                                                                                    |                                                                                                    |                                                           |                                                                                                    |                                                                                                    |                                                                                                    | _        |          |
|                                   |                                                                                                    |                                                                                                    | _                                                                                                    |                                                                                                    |                                                           |                                                                                                    |                                                                                                    |                                                                                                    | _        |          |
|                                   |                                                                                                    |                                                                                                    | _                                                                                                    |                                                                                                    |                                                           |                                                                                                    |                                                                                                    |                                                                                                    | _        |          |
|                                   |                                                                                                    |                                                                                                    | _                                                                                                    |                                                                                                    |                                                           |                                                                                                    |                                                                                                    |                                                                                                    | _        |          |
|                                   |                                                                                                    |                                                                                                    |                                                                                                    |                                                                                                    |                                                           |                                                                                                    |                                                                                                    |                                                                                                    | _        |          |
|                                   |                                                                                                    |                                                                                                    |                                                                                                    |                                                                                                    |                                                           |                                                                                                    |                                                                                                    |                                                                                                    | _        |          |
|                                   |                                                                                                    |                                                                                                    | _                                                                                                    |                                                                                                    |                                                           |                                                                                                    |                                                                                                    |                                                                                                    | _        |          |
|                                   |                                                                                                    |                                                                                                    |                                                                                                    |                                                                                                    |                                                           |                                                                                                    |                                                                                                    |                                                                                                    | _        |          |
|                                   |                                                                                                    |                                                                                                    | _                                                                                                    |                                                                                                    |                                                           |                                                                                                    |                                                                                                    |                                                                                                    | -        |          |
|                                   |                                                                                                    |                                                                                                    | _                                                                                                    |                                                                                                    |                                                           |                                                                                                    |                                                                                                    |                                                                                                    | -        |          |
|                                   |                                                                                                    |                                                                                                    |                                                                                                    |                                                                                                    |                                                           |                                                                                                    |                                                                                                    |                                                                                                    | _        |          |
|                                   |                                                                                                    |                                                                                                    |                                                                                                    |                                                                                                    |                                                           |                                                                                                    |                                                                                                    |                                                                                                    | _        |          |
|                                   |                                                                                                    |                                                                                                    | _                                                                                                    |                                                                                                    |                                                           |                                                                                                    |                                                                                                    |                                                                                                    | _        |          |

| FORM                                                  | SA3E. PAGE 7.                                                                                                    |                  |                                |                                       | 1                                                                      |
|-------------------------------------------------------|----------------------------------------------------------------------------------------------------|------------------|--------------------------------|---------------------------------------|------------------------------------------------------------------------|
|                                                       | AL NAME OF OWNER OF CABLE SYSTEM:                                                                                                    |                  |                                | SYSTEM ID#                            | Name                                                                   |
| MC                                                    | C Iowa, LLC (Iowa City, IA)                                                                                                    |                  |                                | 006834                                |                                                                        |
| Inst<br>all a<br>(as<br>pag                           | OSS RECEIPTS<br>ructions: The figure you give in this space determines the form you fle and the amount<br>mounts (gross receipts) paid to your cable system by subscribers for the system's secc<br>identified in space E) during the accounting period. For a further explanation of how to c<br>e (vii) of the general instructions.<br>Gross receipts from subscribers for secondary transmission service(s)<br>during the accounting period.<br>ORTANT: You must complete a statement in space P concerning gross receipts.                                                                               | compute          | ansmis<br>this am<br><b>\$</b> | sion service                          | K<br>Gross Receipts                                                    |
|                                                       |                                                                                                    |                  |                                | · · · · · · · · · · · · · · · · · · · |                                                                        |
| Instru<br>Con<br>Con<br>If yo<br>fee<br>If yo<br>acco | <b>/RIGHT ROYALTY FEE</b><br><b>ctions</b> : Use the blocks in this space L to determine the royalty fee you owe:<br>nplete block 1, showing your minimum fee.<br>nplete block 2, showing whether your system carried any distant television stations.<br>Four system did not carry any distant television stations, leave block 3 blank. Enter the an<br>from block 1 on line 1 of block 4, and calculate the total royalty fee.<br>Four system did carry any distant television stations, you must complete the applicable pa<br>pompanying this form and attach the schedule to your statement of account. | arts of the      | e DSE                          | Schedule                              | L<br>Copyright<br>Royalty Fee                                          |
|                                                       | rrt 8 or part 9, block A, of the DSE schedule was completed, the base rate fee should be<br>k 3 below.                                                                                                    | e enteret        |                                |                                       |                                                                        |
|                                                       | art 6 of the DSE schedule was completed, the amount from line 7 of block C should be $\epsilon$                                                                                                    | entered c        | on line 2                      | 2 in block                            |                                                                        |
| ▶ If pa                                               | elow.<br>Int 7 or part 9, block B, of the DSE schedule was completed, the surcharge amount sho<br>block 4 below.                                                                                                    | uld be er        | ntered                         | on line                               |                                                                        |
|                                                       | MINIMUM FEE: All cable systems with semiannual gross receipts of \$527,600 or more                                                                                                    |                  | uirod ta                       | a pay at                              | -                                                                      |
| Block<br>1                                            | least the minimum fee, regardless of whether they carried any distant stations. This fee system's gross receipts for the accounting period.                                                                                                    |                  |                                |                                       |                                                                        |
|                                                       | Line 1. Enter the amount of gross receipts from space K<br>Line 2. Multiply the amount in line 1 by 0.01064<br>Enter the result here.                                                                                                    |                  | \$                             | 3,062,445.48                          |                                                                        |
|                                                       | This is your minimum fee.                                                                                                    | \$               |                                | 32,584.42                             |                                                                        |
| Block<br>2                                            | <ul> <li>DISTANT TELEVISION STATIONS CARRIED: Your answer here must agree with the space G. If, in space G, you identifed any stations as "distant" by stating "Yes" in colum "Yes" in this block.</li> <li>Did your cable system carry any distant television stations during the accounting period Yes—Complete the DSE schedule.</li> </ul>                                                                                                    | nn 4, you<br>od? | ı must (                       | check                                 |                                                                        |
| Block<br>3                                            | Line 1. BASE RATE FEE: Enter the base rate fee from either part 8, section 3 or 4, or part 9, block A of the DSE schedule. If none, enter zero                                                                                                    |                  | \$                             | <u> </u>                              |                                                                        |
|                                                       | Line 2. <b>3.75 Fee:</b> Enter the total fee from line 7, block C, part 6 of the DSE                                                                                                    |                  |                                | 0.00                                  |                                                                        |
|                                                       | schedule. If none, enter zero                                                                                                    | _                |                                |                                       |                                                                        |
|                                                       | Line 3. Add lines 1 and 2 and enter                                                                                                    | <u> </u>         |                                |                                       |                                                                        |
|                                                       | here                                                                                                    | \$               |                                | -                                     |                                                                        |
| Block<br>4                                            | Line 1. <b>BASE RATE FEE/3.75 FEE or MINIMUM FEE:</b> Enter either the minimum fee from block 1 or the sum of the base rate fee / 3.75 fee from block 3, line 3, whichever is larger                                                                                                    |                  | \$                             | 32,584.42                             | Cable systems                                                          |
|                                                       | Line 2. SYNDICATED EXCLUSIVITY SURCHARGE: Enter the fee from either part 7<br>(block D, section 3 or 4) or part 9 (block B) of the DSE schedule. If none, enter                                                                                                    | r _              |                                | 0.00                                  | submitting<br>additional                                               |
|                                                       | zero.<br>Line 3. Line 3. INTEREST CHARGE: Enter the amount from line 4, space Q, page 9<br>(Interest Worksheet)                                                                                                    | _                |                                | 0.00                                  | deposits under<br>Section 111(d)(7)<br>should contact<br>the Licensing |
|                                                       | Line 4. FILING FEE                                                                                                    |                  | \$                             | 725.00                                | additional fees.<br>Division for the                                   |
|                                                       | TOTAL ROYALTY AND FILING FEES DUE FOR ACCOUNTING PERIOD.<br>Add Lines 1, 2 and 3 of block 4 and enter total here                                                                                                    | \$               |                                | 33,309.42                             | appropriate<br>form for<br>submitting the<br>additional fees.          |
|                                                       | Remit this amount via <i>electronic payment</i> payable to Register of Copyrights. (<br>general instructions located in the paper SA3 form for more information.)                                                                                                    | See page         | e (i) of                       | the                                   |                                                                        |

| ACCOUNTING PERIO                                                     | 00: 2020/1                                                                                                    | FORM SA3E. PAGE 8                                        |
|----------------------------------------------------------------------|----------------------------------------------------------------------------------------------------|----------------------------------------------------------|
| Name                                                                 | LEGAL NAME OF OWNER OF CABLE SYSTEM:                                                                                                    | SYSTEM ID#                                               |
| Hamo                                                                 | MCC Iowa, LLC (Iowa City, IA)                                                                                                    | 006834                                                   |
| <b>M</b><br>Channels                                                 | CHANNELS         Instructions: You must give (1) the number of channels on which the cable system carried television broadcast s to its subscribers and (2) the cable system's total number of activated channels, during the accounting period.         1. Enter the total number of channels on which the cable system carried television broadcast stations                                                                                                    | stations<br>40                                           |
|                                                                      | 2. Enter the total number of activated channels<br>on which the cable system carried television broadcast stations<br>and nonbroadcast services                                                                                                    | 74                                                       |
| N<br>Individual to<br>Be Contacted<br>for Further<br>Information     | INDIVIDUAL TO BE CONTACTED IF FURTHER INFORMATION IS NEEDED: (Identify an individual we can contact about this statement of account.)         Name       Kenneth J. Kohrs       Telephone                                                                                                    | 845-443-2762                                             |
|                                                                      | Address       One Mediacom Way<br>(Number, street, rural route, apartment, or suite number)         Mediacom Park, NY 10918<br>(City, town, state, zip)       Email       Copyrights@mediacomcc.com       Fax (optional)                                                                                                    |                                                          |
| O<br>Certifcation                                                    | <ul> <li>CERTIFICATION (This statement of account must be certifed and signed in accordance with Copyright Office regul</li> <li>I, the undersigned, hereby certify that (Check one, <i>but only one</i>, of the boxes.)</li> <li>(Owner other than corporation or partnership) I am the owner of the cable system as identifed in line 1 of space E</li> <li>(Agent of owner other than corporation or partnership) I am the duly authorized agent of the owner of the cable sin line 1 of space B and that the owner is not a corporation or partnership; or</li> <li>(Officer or partner) I am an officer (if a corporation) or a partner (if a partnership) of the legal entity identifed as own in line 1 of space B.</li> <li>I have examined the statement of account and hereby declare under penalty of law that all statements of fact contained are true, complete, and correct to the best of my knowledge, information, and belief, and are made in good faith. [18 U.S.C., Section 1001(1986)]</li> </ul>                                                                                                    | 3; or<br>system as identified<br>ner of the cable system |
|                                                                      | Image: Note of the image with the image with the image wit | •                                                        |
| form in order to proc<br>numbers. By providi<br>search reports prepa | Section 111 of title 17 of the United States Code authorizes the Copyright Offce to collect the personally identifying information cess your statement of account. PII is any personal information that can be used to identify or trace an individual, such as name ling PII, you are agreeing to the routine use of it to establish and maintain a public record, which includes appearing in the Offce vare for the public. The effect of not providing the PII requested is that it may delay processing of your statement of account and f statements of account, and it may affect the legal sufficiency of the filing, a determination that would be made by a court of law.                                                                                                    | e, address and telephon<br>'s public indexes anc         |

| FORM SA3E, PA | AGE9 |
|---------------|------|
|---------------|------|

| LEGAL NAME OF OWNER OF CABLE SYSTEM:<br>MCC Iowa, LLC (Iowa City, IA)                                                                                                    | SYSTEM ID#<br>006834        | Name                                      |
|----------------------------------------------------------------------------------------------------|-----------------------------|-------------------------------------------|
| SPECIAL STATEMENT CONCERNING GROSS RECEIPTS EXCLUSIONS<br>The Satellite Home Viewer Act of 1988 amended Title 17, section 111(d)(1)(A), of the Copyright Act by adding t<br>lowing sentence:<br>"In determining the total number of subscribers and the gross amounts paid to the cable system for the t<br>service of providing secondary transmissions of primary broadcast transmitters, the system shall not incl<br>scribers and amounts collected from subscribers receiving secondary transmissions pursuant to section                                                                                                    | basic<br>lude sub-          | P<br>Special<br>Statement                 |
| For more information on when to exclude these amounts, see the note on page (vii) of the general instructions i paper SA3 form.<br>During the accounting period did the cable system exclude any amounts of gross receipts for secondary transmemade by satellite carriers to satellite dish owners?<br>X NO<br>YES. Enter the total here and list the satellite carrier(s) below                                                                                                    |                             | Concerning<br>Gross Receipts<br>Exclusion |
| Name     Name       Mailing Address     Mailing Address                                                                                                    |                             |                                           |
| <b>INTEREST ASSESSMENTS</b><br>You must complete this worksheet for those royalty payments submitted as a result of a late payment or underp<br>For an explanation of interest assessment, see page (viii) of the general instructions in the paper SA3 form.                                                                                                    | ayment.                     | Q                                         |
| Line 1 Enter the amount of late payment or underpayment                                                                                                    |                             | Interest<br>Assessment                    |
| Line 2 Multiply line 1 by the interest rate* and enter the sum here                                                                                                    | -<br>days                   |                                           |
| Line 3 Multiply line 2 by the number of days late and enter the sum here                                                                                                    | -<br>00274                  |                                           |
| Line 4 Multiply line 3 by 0.00274** enter here and on line 3, block 4, space L, (page 7)                                                                                                    | -<br>st charge)             |                                           |
| * To view the interest rate chart click on www.copyright.gov/licensing/interest-rate.pdf. For further assistanc contact the Licensing Division at (202) 707-8150 or licensing@loc.gov.                                                                                                    | e please                    |                                           |
| ** This is the decimal equivalent of 1/365, which is the interest assessment for one day late. NOTE: If you are filing this worksheet covering a statement of account already submitted to the Copyright Offce please list below the owner, address, first community served, accounting period, and ID number as given in the filing.                                                                                                    |                             |                                           |
| Owner<br>Address                                                                                                    |                             |                                           |
| First community served                                                                                                    |                             |                                           |
| Privacy Act Notice: Section 111 of title 17 of the United States Code authorizes the Copyright Offce to collect the personally identifying information of the United States Code authorizes the Copyright Offce to collect the personally identifying information of the United States Code authorizes the Copyright Offce to collect the personally identifying information of the United States Code authorizes the Copyright Offce to collect the personal of the United States Code authorizes the Copyright Offce to collect the personal of the United States Code authorizes the Copyright Offce to collect the personal of the United States Code authorizes the Copyright Offce to collect the personal of the United States Code authorizes the Copyright Offce to collect the personal of the United States Code authorizes the Copyright Offce to collect the personal of the United States Code authorizes the Copyright Offce to collect the personal of the United States Code authorizes the Copyright Offce to collect the personal of the United States Code authorizes the Copyright Offce to collect the personal of the United States Code authorizes the Copyright Offce to collect the personal of the United States Code authorizes the Copyright Offce to collect the personal of the United States Code authorizes the Copyright Offce to collect the personal of the United States Code authorizes the Copyright Offce to collect the personal of the United States Code authorizes the Copyright Offce to collect the personal of the Personal of the Copyright Offce to collect the personal of the Personal of the Personal of t | ation (PII) requested on th |                                           |

form in order to process your statement of account. PII is any personal information that can be used to identify or trace an individual, such as name, address and telephone numbers. By providing PII, you are agreeing to the routine use of it to establish and maintain a public record, which includes appearing in the Office's public indexes and in search reports prepared for the public. The effect of not providing the PII requested is that it may delay processing of your statement of account and its placement in the completed record of statements of account, and it may affect the legal sufficiency of the filing, a determination that would be made by a court of law.

# INSTRUCTIONS FOR DSE SCHEDULE WHAT IS A "DSE"

The term "distant signal equivalent" (DSE) generally refers to the numerical value given by the Copyright Act to each distant television station carried by a cable system during an accounting period. Your system's total number of DSEs determines the royalty you owe. For the full definition, see page (v) of the General Instructions in the paper SA3 form.

#### FORMULAS FOR COMPUTING A STATION'S DSE

There are two different formulas for computing DSEs: (1) a basic formula for all distant stations listed in space G (page 3), and (2) a special formula for those stations carried on a substitute basis and listed in space I (page 5). (Note that if a particular station is listed in both space G and space I, a DSE must be computed twice for that station: once under the basic formula and again under the special formula. However, a station's total DSE is not to exceed its full type-value. If this happens, contact the Licensing Division.)

#### BASIC FORMULA: FOR ALL DISTANT STATIONS LISTED IN SPACE G OF SA3E (LONG FORM)

**Step 1**: Determine the station's type-value. For purposes of computing DSEs, the Copyright Act gives different values to distant stations depending upon their type. If, as shown in space G of your statement of account (page 3), a distant station is:

| • Independent: its type-value is             | 1.00 |
|----------------------------------------------|------|
| Network: its type-value is                   | 0.25 |
| Noncommercial educational: its type-value is | 0.25 |

Note that local stations are not counted at all in computing DSEs.

**Step 2:** Calculate the station's basis of carriage value: The DSE of a station also depends on its basis of carriage. If, as shown in space G of your Form SA3E, the station was carried part time because of lack of activated channel capacity, its basis of carriage value is determined by (1) calculating the number of hours the cable system carried the station during the accounting period, and (2) dividing that number by the total number of hours the station broadcast over the air during the accounting period. The basis of carriage value for all other stations listed in space G is 1.0.

**Step 3:** Multiply the result of step 1 by the result of step 2. This gives you the particular station's DSE for the accounting period. (Note that for stations other than those carried on a part-time basis due to lack of activated channel capacity, actual multiplication is not necessary since the DSE will always be the same as the type value.)

# SPECIAL FORMULA FOR STATIONS LISTED IN SPACE I OF SA3E (LONG FORM)

Step 1: For each station, calculate the number of programs that, during the accounting period, were broadcast live by the station and were substituted for programs deleted at the option of the cable system.

(These are programs for which you have entered "Yes" in column 2 and "P" in column 7 of space I.)

Step 2: Divide the result of step 1 by the total number of days in the calendar year (365—or 366 in a leap year). This gives you the particular station's DSE for the accounting period.

#### TOTAL OF DSEs

In part 5 of this schedule you are asked to add up the DSEs for all of the distant television stations your cable system carried during the accounting period. This is the total sum of all DSEs computed by the basic formula and by the special formula.

#### THE ROYALTY FEE

The total royalty fee is determined by calculating the minimum fee and the base rate fee. In addition, cable systems located within certain television market areas may be required to calculate the 3.75 fee and/or the Syndicated Exclusivity Surcharge. Note: Distant multicast streams are not subject to the 3.75 fee or the Syndicated Exclusivity Surcharge. Distant simulcast streams are not subject to any royalty payment.

The 3.75 Fee. If a cable system located in whole or in part within a television market added stations after June 24, 1981, that would not have been permitted under FCC rules, regulations, and authorizations (hereafter referred to as "the former FCC rules") in effect on June 24, 1981, the system must compute the 3.75 fee using a formula based on the number of DSEs added. These DSEs used in computing the 3.75 fee will not be used in computing the base rate fee and Syndicated Exclusivity Surcharge.

The Syndicated Exclusivity Surcharge. Cable systems located in whole or in part within a major television market, as defined by FCC rules and regulations, must calculate a Syndicated Exclusivity Surcharge for the carriage of any commercial VHF station that places a grade B contour, in whole or in part, over the cable system that would have been subject to the FCC's syndicated exclusivity rules in effect on June 24, 1981.

**The Minimum Fee/Base Rate Fee/3.75 Percent Fee**. All cable systems fling SA3E (Long Form) must pay at least the minimum fee, which is 1.064 percent of gross receipts. The cable system pays either the minimum fee or the sum of the base rate fee and the 3.75 percent fee, whichever is larger, and a Syndicated Exclusivity Surcharge, as applicable.

What is a "Permitted" Station? A permitted station refers to a distant station whose carriage is not subject to the 3.75 percent rate but is subject to the base rate and, where applicable, the Syndicated Exclusivity Surcharge. A permitted station would include the following: 1) A station actually carried within any portion of a cable system prior

to June 25, 1981, pursuant to the former FCC rules.

2) A station first carried after June 24, 1981, which could have been carried under FCC rules in effect on June 24, 1981, if such carriage would not have exceeded the market quota imposed for the importation of distant stations under those rules.

3) A station of the same type substituted for a carried network, noncommercial educational, or regular independent station for which a quota was or would have been imposed under FCC rules (47 CFR 76.59 (b),(c), 76.61 (b),(c),(d), and 767.63 (a) [referring to 76.61 (b),(d)]) in effect on June 24, 1981.

4) A station carried pursuant to an individual waiver granted between April 16, 1976, and June 25, 1981, under the FCC rules and regulations in effect on April 15, 1976.

5) In the case of a station carried prior to June 25, 1981, on a part-time and/or substitute basis only, that fraction of the current DSE represented by prior carriage.

NOTE: If your cable system carried a station that you believe qualifies as a permitted station but does not fall into one of the above categories, please attach written documentation to the statement of account detailing the basis for its classification.

Substitution of Grandfathered Stations. Under section 76.65 of the former FCC rules, a cable system was not required to delete any station that it was authorized to carry or was lawfully carrying prior to March 31, 1972, even if the total number of distant stations carried exceeded the market quota imposed for the importation of distant stations. Carriage of these grandfathered stations is not subject to the 3.75 percent rate, but is subject to the Base Rate, and where applicable, the Syndicated Exclusivity Surcharge. The Copyright Royalty Tribunal has stated its view that, since section 76.65 of the former FCC rules would not have permitted substitution of a grandfathered station, the 3.75 percent Rate applies to a station substituted for a grandfathered station if carriage of the station exceeds the market quota imposed for the importation of distant stations.

# COMPUTING THE 3.75 PERCENT RATE—PART 6 OF THE DSE SCHEDULE

- Determine which distant stations were carried by the system pursuant to former FCC rules in effect on June 24, 1981.
- Identify any station carried prior to June 25, 198I, on a substitute and/or part-time basis only and complete the log to determine the portion of the DSE exempt from the 3.75 percent rate.
- Subtract the number of DSEs resulting from this carriage from the number of DSEs reported in part 5 of the DSE Schedule. This is the total number of DSEs subject to the 3.75 percent rate. Multiply these DSEs by gross receipts by .0375. This is the 3.75 fee.

#### COMPUTING THE SYNDICATED EXCLUSIVITY SURCHARGE— PART 7 OF THE DSE SCHEDULE

- Determine if any portion of the cable system is located within a top 100 major television market as defined by the FCC rules and regulations in effect on June 24, 1981. If no portion of the cable system is located in a major television market, part 7 does not have to be completed.
- Determine which station(s) reported in block B, part 6 are commercial VHF stations and place a grade B contour, in whole, or in part, over the cable system. If none of these stations are carried, part 7 does not have to be completed.
- Determine which of those stations reported in block b, part 7 of the DSE Schedule were carried before March 31,1972. These stations are exempt from the FCC's syndicated exclusivity rules in effect on June 24, 1981. If you qualify to calculate the royalty fee based upon the carriage of partially-distant stations, and you elect to do so, you must compute the surcharge in part 9 of this schedule.
- Subtract the exempt DSEs from the number of DSEs determined in block B of part 7. This is the total number of DSEs subject to the Syndicated Exclusivity Surcharge.
- Compute the Syndicated Exclusivity Surcharge based upon these DSEs and the appropriate formula for the system's market position.

# DSE SCHEDULE. PAGE 11.

# COMPUTING THE BASE RATE FEE—PART 8 OF THE DSE SCHEDULE

Determine whether any of the stations you carried were partially distant that is, whether you retransmitted the signal of one or more stations to subscribers located within the station's local service area and, at the same time, to other subscribers located outside that area.

 If none of the stations were partially distant, calculate your base rate fee according to the following rates—for the system's permitted DSEs as reported in block B, part 6 or from part 5, whichever is applicable. First DSE
 1.064% of gross receipts

Each of the second, third, and fourth DSEs0.701% of gross receiptsThe fifth and each additional DSE0.330% of gross receipts

PARTIALLY DISTANT STATIONS—PART 9 OF THE DSE SCHEDULE • If any of the stations were partially distant:

1. Divide all of your subscribers into subscriber groups depending on their location. A particular subscriber group consists of all subscribers who are distant with respect to exactly the same complement of stations.

 Identify the communities/areas represented by each subscriber group.
 For each subscriber group, calculate the total number of DSEs of that group's complement of stations.

If your system is located wholly outside all major and smaller television markets, give each station's DSEs as you gave them in parts 2, 3, and 4 of the schedule; or

If any portion of your system is located in a major or smaller television market, give each station's DSE as you gave it in block B, part 6 of this schedule.

4. Determine the portion of the total gross receipts you reported in space K (page 7) that is attributable to each subscriber group.

5. Calculate a separate base rate fee for each subscriber group, using (1) the rates given above; (2) the total number of DSEs for that group's complement of stations; and (3) the amount of gross receipts attributable to that group.

6. Add together the base rate fees for each subscriber group to determine the system's total base rate fee.

7. If any portion of the cable system is located in whole or in part within a major television market, you may also need to complete part 9, block B of the Schedule to determine the Syndicated Exclusivity Surcharge.

What to Do If You Need More Space on the DSE Schedule. There are no printed continuation sheets for the schedule. In most cases, the blanks provided should be large enough for the necessary information. If you need more space in a particular part, make a photocopy of the page in question (identifying it as a continuation sheet), enter the additional information on that copy, and attach it to the DSE schedule.

**Rounding Off DSEs.** In computing DSEs on the DSE schedule, you may round off to no less than the third decimal point. If you round off a DSE in any case, you must round off DSEs throughout the schedule as follows: • When the fourth decimal point is 1, 2, 3, or 4, the third decimal remains

- unchanged (example: .34647 is rounded to .346).
- When the fourth decimal point is 5, 6, 7, 8, or 9, the third decimal is rounded up (example: .34651 is rounded to .347).

The example below is intended to supplement the instructions for calculating only the base rate fee for partially distant stations. The cable system would also be subject to the Syndicated Exclusivity Surcharge for partially distant stations, if any portion is located within a major television market.

# EXAMPLE:

# COMPUTATION OF COPYRIGHT ROYALTY FEE FOR CABLE SYSTEM CARRYING PARTIALLY DISTANT STATIONS

|                         |                          | Distant Stations Carried                                          |              | Identification of | of Subscriber | Groups          |                             |              |
|-------------------------|--------------------------|-------------------------------------------------------------------|--------------|-------------------|---------------|-----------------|-----------------------------|--------------|
| In most cases           | under current FCC        | STATION                                                           | DSE          | CITY              | OUTSIDE LO    | DCAL            | GRO                         | SS RECEIPTS  |
| rules, all of F         | airvale would be within  | A (independent)                                                   | 1.0          |                   | SERVICE AF    | REA OF          | FROM S                      | UBSCRIBERS   |
| the local servic        | e area of both stations  | B (independent)                                                   | 1.0          | Santa Rosa        | Stations A, B | , C, D ,E       |                             | \$310,000.00 |
| A and C and al          | I of Rapid City and Bo-  | C (part-time)                                                     | 0.083        | Rapid City        | Stations A ar | nd C            |                             | 100,000.00   |
| dega Bay wou            | ld be within the local   | D (part-time)                                                     | 0.139        | Bodega Bay        | Stations A ar | nd C            |                             | 70,000.00    |
| service areas of        | of stations B, D, and E. | E (network)                                                       | 0.25         | Fairvale          | Stations B, D | , and E         |                             | 120,000.00   |
|                         |                          | TOTAL DSEs                                                        | 2.472        |                   | TOTAL GRO     | SS RECEIPTS     |                             | \$600,000.00 |
|                         | 1,>                      | Minimum Fee Total Gross                                           | Receipts     |                   | \$600,000.00  |                 |                             |              |
| Santa Rosa              | Stations A and C         |                                                                   |              |                   | x .01064      |                 |                             |              |
|                         | 35 mile zone             |                                                                   |              |                   | \$6,384.00    |                 |                             |              |
|                         |                          | First Subscriber Group                                            |              | Second Subso      | riber Group   |                 | Third Subscriber Group      |              |
|                         | <b>ヽ</b> _ <             | (Santa Rosa)                                                      |              | (Rapid City and   | Bodega Bay)   |                 | (Fairvale)                  |              |
|                         | Fairvale                 |                                                                   |              |                   |               |                 |                             |              |
|                         |                          | Gross receipts                                                    | \$310,000.00 | Gross receipts    |               | \$170,000.00    | Gross receipts              | \$120,000.00 |
| Rapid City              |                          | DSEs                                                              | 2.472        | DSEs              |               | 1.083           | DSEs                        | 1.389        |
|                         |                          | Base rate fee                                                     | \$6,497.20   | Base rate fee     |               | \$1,907.71      | Base rate fee               | \$1,604.03   |
|                         | Bodega                   | \$310,000 x .01064 x 1.0 =                                        | 3,298.40     | \$170,000 x .010  | 64 x 1.0 =    | 1,808.80        | \$120,000 x .01064 x 1.0 =  | 1,276.80     |
| - +                     | Bay                      | \$310,000 x .00701 x 1.472 =                                      | 3,198.80     | \$170,000 x .007  | 01 x .083 =   | 98.91           | \$120,000 x .00701 x .389 = | 327.23       |
| / F                     |                          | Base rate fee                                                     | \$6,497.20   | Base rate fee     |               | \$1,907.71      | Base rate fee               | \$1,604.03   |
| Statior<br>an<br>35 mil | dE                       | <b>Total Base Rate Fee:</b> \$6,4<br>In this example, the cable s |              |                   |               | 3, line 1 (page | 7)                          |              |

# DSE SCHEDULE. PAGE 11. (CONTINUED)

| 4                                     | LEGAL NAME OF OWNER OF CABLE SYSTEM: SYSTEM ID                                                                                                    |     |           |     |           | STEM ID#                                |  |  |  |
|---------------------------------------|----------------------------------------------------------------------------------------------------|-----|-----------|-----|-----------|-----------------------------------------|--|--|--|
|                                       | MCC Iowa, LLC (Iowa City, IA) 006834                                                                                                    |     |           |     |           |                                         |  |  |  |
|                                       | SUM OF DSEs OF CATEGORY "O" STATIONS:         • Add the DSEs of each station.         Enter the sum here and in line 1 of part 5 of this schedule.         Instructions:                                                                                                    |     |           |     |           |                                         |  |  |  |
| 2<br>Computation                      | <ul> <li>In the column headed "Call Sign": list the call signs of all distant stations identified by the letter "O" in column 5 of space G (page 3).</li> <li>In the column headed "DSE": for each independent station, give the DSE as "1.0"; for each network or noncommercial educational station, give the DSE as ".25."</li> </ul> |     |           |     |           |                                         |  |  |  |
| of DSEs for<br>Category "O"           |                                                                                                    |     |           |     |           |                                         |  |  |  |
| Stations                              | CALL SIGN                                                                                                    | DSE | CALL SIGN | DSE | CALL SIGN | DSE                                     |  |  |  |
|                                       |                                                                                                    |     |           |     |           |                                         |  |  |  |
|                                       |                                                                                                    |     |           |     |           |                                         |  |  |  |
| Add rows as necessary.                |                                                                                                    |     |           |     |           |                                         |  |  |  |
| Remember to copy all formula into new |                                                                                                    |     |           |     |           |                                         |  |  |  |
| rows.                                 |                                                                                                    |     |           |     |           |                                         |  |  |  |
|                                       |                                                                                                    |     |           |     |           |                                         |  |  |  |
|                                       |                                                                                                    |     |           |     |           |                                         |  |  |  |
|                                       |                                                                                                    |     |           |     |           |                                         |  |  |  |
|                                       |                                                                                                    |     |           |     |           |                                         |  |  |  |
|                                       |                                                                                                    |     |           |     |           | ,,,,,,,,,,,,,,,,,,,,,,,,,,,,,,,,,,,,,,, |  |  |  |
|                                       |                                                                                                    |     |           |     |           |                                         |  |  |  |
|                                       |                                                                                                    |     |           |     |           |                                         |  |  |  |
|                                       |                                                                                                    |     |           |     |           |                                         |  |  |  |
|                                       |                                                                                                    |     |           |     |           |                                         |  |  |  |
|                                       |                                                                                                    |     |           |     |           |                                         |  |  |  |
|                                       |                                                                                                    |     |           |     |           |                                         |  |  |  |

|  | lananananananananananan la l |  |
|--|------------------------------|--|
|  |                              |  |

I

| Name                                                                                                    |                                                                                                    | OWNER OF CABLE SYSTEM:<br>LLC (Iowa City, IA)                                                                                                    |                                                                                                    |                                                                                                    |                                                                                                    |                                                                                                    |                                                                        | 006834 |
|----------------------------------------------------------------------------------------------------|----------------------------------------------------------------------------------------------------|----------------------------------------------------------------------------------------------------|----------------------------------------------------------------------------------------------------|----------------------------------------------------------------------------------------------------|----------------------------------------------------------------------------------------------------|----------------------------------------------------------------------------------------------------|------------------------------------------------------------------------|--------|
| <b>3</b><br>Computation<br>of DSEs for<br>Stations<br>Carried Part<br>Time Due to<br>Lack of<br>Activated<br>Channel | Column 2<br>figure should<br>Column 4<br>be carried ou<br>Column 4<br>give the type-<br>Column 6                                                             | : <b>CAPACITY</b><br>ist the call sign of all dista<br>2: For each station, give f<br>correspond with the infor<br>3: For each station, give f<br>4: Divide the figure in coll<br>t at least to the third deci<br>5: For each independent<br>-value as ".25."<br>6: Multiply the figure in co<br>point. This is the station' | the number of<br>rmation given i<br>the total numb<br>umn 2 by the fi<br>mal point. This<br>station, give th<br>plumn 4 by the       | hours your cable system<br>in space J. Calculate or<br>er of hours that the stat<br>igure in column 3, and<br>s is the "basis of carriag<br>he "type-value" as "1.0."<br>figure in column 5, and | m carried the stat<br>ly one DSE for e<br>ion broadcast over<br>give the result in<br>e value" for the s<br>For each networ | ion during the accounting<br>ach station.<br>er the air during the acco<br>decimals in column 4. Th<br>tation.<br>k or noncommercial educ | unting period.<br>is figure must<br>cational station,<br>less than the |        |
| Capacity                                                                                                    |                                                                                                    | (                                                                                                    | CATEGORY                                                                                                    | LAC STATIONS:                                                                                                    | COMPUTATI                                                                                                    | ON OF DSEs                                                                                                    |                                                                        |        |
|                                                                                                    | 1. CALL<br>SIGN                                                                                                    | 2. NUMBE<br>OF HOI<br>CARRIE<br>SYSTE                                                                                                    | ER<br>URS<br>ED BY<br>M                                                                                                    | 3. NUMBER<br>OF HOURS<br>STATION<br>ON AIR                                                                                                    | 4. BASIS OF<br>CARRIAG<br>VALUE                                                                                             | 5. TYPE                                                                                                    | 6. DS                                                                  | SE     |
|                                                                                                    |                                                                                                    |                                                                                                    | ÷                                                                                                    | :                                                                                                    | =                                                                                                    | x                                                                                                    | =                                                                      |        |
|                                                                                                    |                                                                                                    |                                                                                                    | ÷                                                                                                    |                                                                                                    |                                                                                                    | ×                                                                                                    | =                                                                      |        |
|                                                                                                    |                                                                                                    |                                                                                                    | <u> -</u>                                                                                                    |                                                                                                    | =                                                                                                    | Y                                                                                                    |                                                                        |        |
|                                                                                                    |                                                                                                    |                                                                                                    | •••••                                                                                                    |                                                                                                    | =                                                                                                    |                                                                                                    |                                                                        |        |
|                                                                                                    |                                                                                                    |                                                                                                    | ÷                                                                                                    | :                                                                                                    | =                                                                                                    | x                                                                                                    | =                                                                      |        |
|                                                                                                    |                                                                                                    |                                                                                                    | ÷                                                                                                    |                                                                                                    | =                                                                                                    | x                                                                                                    | =                                                                      |        |
|                                                                                                    |                                                                                                    |                                                                                                    | ÷                                                                                                    |                                                                                                    | =                                                                                                    | x                                                                                                    | =                                                                      |        |
|                                                                                                    | Add the DSEs                                                                                                    | s OF CATEGORY LAC \$<br>of each station.<br>um here and in line 2 of p                                                                                                    |                                                                                                    | hedule,                                                                                                    |                                                                                                    | 0.00                                                                                                    |                                                                        |        |
| <b>4</b><br>Computation<br>of DSEs for<br>Substitute-<br>Basis Stations                                              | Was carried<br>tions in effections in effections in effections in effections and cast of space 1).<br>Column 2:<br>at your option.<br>Column 3:<br>Column 4: | ve the call sign of each st<br>d by your system in subs<br>ect on October 19, 1976<br>one or more live, nonnetw<br>For each station give the<br>This figure should corre<br>Enter the number of day<br>Divide the figure in colur<br>This is the station's DSE                                                               | titution for a pr<br>(as shown by t<br>vork programs of<br>e number of live<br>spond with the<br>s in the calend<br>nn 2 by the figu | ogram that your systen<br>the letter "P" in column<br>during that optional carr<br>e, nonnetwork program<br>e information in space I.<br>lar year: 365, except in<br>ure in column 3, and gi     | was permitted to<br>7 of space I); and<br>age (as shown by<br>s carried in subst<br>a leap year.<br>ve the result in co     | o delete under FCC rules<br>the word "Yes" in column 2<br>itution for programs that<br>plumn 4. Round to no less                          | 2 of<br>were deleted<br>s than the third                               | rm).   |
|                                                                                                    |                                                                                                    | SL                                                                                                    | JBSTITUTE                                                                                                    | -BASIS STATION                                                                                                    | S: COMPUTA                                                                                                    | TION OF DSEs                                                                                                    |                                                                        |        |
|                                                                                                    | 1. CALL                                                                                                    | 2. NUMBER                                                                                                    | 3. NUMB                                                                                                    | ER 4. DSE                                                                                                    | 1. CALL                                                                                                    | 2. NUMBER                                                                                                    | 3. NUMBER                                                              | 4. DSE |
|                                                                                                    | SIGN                                                                                                    | OF                                                                                                    |                                                                                                    |                                                                                                    | SIGN                                                                                                    | OF                                                                                                    |                                                                        |        |
|                                                                                                    |                                                                                                    | PROGRAMS                                                                                                    | IN YEA                                                                                                    | =                                                                                                    |                                                                                                    | PROGRAMS                                                                                                    | IN YEAR                                                                | =      |
|                                                                                                    |                                                                                                    |                                                                                                    | ÷                                                                                                    | =                                                                                                    |                                                                                                    | ÷                                                                                                    |                                                                        | =      |
|                                                                                                    |                                                                                                    |                                                                                                    | ÷                                                                                                    | =                                                                                                    |                                                                                                    | ÷                                                                                                    |                                                                        | =      |
|                                                                                                    |                                                                                                    |                                                                                                    | ÷                                                                                                    | =                                                                                                    |                                                                                                    | ÷                                                                                                    |                                                                        | =      |
|                                                                                                    |                                                                                                    |                                                                                                    | ÷                                                                                                    | =                                                                                                    |                                                                                                    | ÷                                                                                                    |                                                                        | =      |
|                                                                                                    | Add the DSEs                                                                                                    | s OF SUBSTITUTE-BAS<br>of each station.<br>um here and in line 3 of p                                                                                                    | SIS STATIONS                                                                                                    |                                                                                                    |                                                                                                    | 0.00                                                                                                    | <br>]                                                                  |        |
| 5                                                                                                    |                                                                                                    | ER OF DSEs: Give the an                                                                                                    |                                                                                                    | boxes in parts 2, 3, and                                                                                                    | 4 of this schedule                                                                                                    | e and add them to provide                                                                                                    | the total                                                              |        |
| Total Number                                                                                                    | 1. Number o                                                                                                    | of DSEs from part 2 ●                                                                                                    |                                                                                                    |                                                                                                    | I                                                                                                    | ·                                                                                                    | 0.00                                                                   |        |
| of DSEs                                                                                                    | 2. Number o                                                                                                    | of DSEs from part 3 ●                                                                                                    |                                                                                                    |                                                                                                    | I                                                                                                    | ·                                                                                                    | 0.00                                                                   |        |
|                                                                                                    | 3. Number o                                                                                                    | of DSEs from part 4 ●                                                                                                    |                                                                                                    |                                                                                                    | I                                                                                                    |                                                                                                    | 0.00                                                                   |        |
|                                                                                                    |                                                                                                    |                                                                                                    |                                                                                                    |                                                                                                    |                                                                                                    |                                                                                                    |                                                                        |        |
|                                                                                                    | TOTAL NUMBE                                                                                                    | ER OF DSEs                                                                                                    |                                                                                                    |                                                                                                    |                                                                                                    | <b>&gt;</b>                                                                                                    |                                                                        | 0.00   |

|                                                | WNER OF CABLE S<br>C (Iowa City, I/                                                                                                    |                                                                                                    |                                                                                                    |                                                                                   |                                                                                                    |                                                                                                    | S                                                  | YSTEM ID#<br>006834 | Namo                                             |
|------------------------------------------------|----------------------------------------------------------------------------------------------------|----------------------------------------------------------------------------------------------------|----------------------------------------------------------------------------------------------------|-----------------------------------------------------------------------------------|----------------------------------------------------------------------------------------------------|----------------------------------------------------------------------------------------------------|----------------------------------------------------|---------------------|--------------------------------------------------|
| n block A:<br>If your answer if schedule.      | ck A must be comp<br>"Yes," leave the re<br>"No," complete blo                                                                                                    | mainder of p                                                                                                    | below.                                                                                                    |                                                                                   |                                                                                                    | complete par                                                                                        | t 8, (page 16) of th                               | e                   | 6<br>Computation o                               |
| a tha aphla avatar                             |                                                                                                    | utaida af all n                                                                                                    |                                                                                                    | FELEVISION M                                                                      |                                                                                                    | tion 76 E of E                                                                                      |                                                    | otiono in           | 3.75 Fee                                         |
| effect on June 24,                             | n located wholly of<br>1981?<br>plete part 8 of the<br>olete blocks B and                                                                                                    | schedule—D                                                                                                    |                                                                                                    |                                                                                   |                                                                                                    |                                                                                                    | CC rules and regu                                  | ations in           |                                                  |
|                                                |                                                                                                    | BLO                                                                                                    | CK B: CARR                                                                                                    | AGE OF PER                                                                        | MITTED DS                                                                                                    | Es                                                                                                  |                                                    |                     |                                                  |
| Column 1:<br>CALL SIGN                         | under FCC rules                                                                                                    | and regulation                                                                                                    | ons prior to Jun<br>dule. (Note: Th                                                                                                    | part 2, 3, and 4 of<br>e 25, 1981. For fu<br>e letter M below re<br>Act of 2010.) | rther explanati                                                                                               | on of permitte                                                                                      | d stations, see the                                | -                   |                                                  |
| Column 2:<br>BASIS OF<br>PERMITTED<br>CARRIAGE | <ul> <li>(Note the FCC ru</li> <li>A Stations carrie<br/>76.61(b)(c)]</li> <li>B Specialty statio</li> <li>C Noncommerica</li> <li>D Grandfathered<br/>instructions fo</li> <li>E Carried pursua</li> <li>*F A station previous</li> </ul> | les and regu<br>ed pursuant t<br>on as defined<br>al educationa<br>I station (76.6<br>r DSE sched<br>ant to individu<br>viously carrie<br>HF station w | lations cited be<br>o the FCC mar<br>I in 76.5(kk) (76<br>Il station [76.59<br>55) (see paragr<br>ule).<br>Ial waiver of FC<br>d on a part-tim<br>ithin grade-B c | e or substitute bas<br>ontour, [76.59(d)(5                                        | e in effect on<br>5.57, 76.59(b),<br>9(1), 76.63(a)<br>3(a) referring<br>stitution of gra<br>sis prior to Jun | June 24, 1981<br>76.61(b)(c), 7<br>referring to 76<br>to 76.61(d)]<br>andfathered sta<br>e 25, 1981 | 6.63(a) referring to<br>.61(e)(1)<br>ations in the |                     |                                                  |
| Column 3:                                      |                                                                                                    | e stations ide                                                                                                    | ntified by the le                                                                                                    | parts 2, 3, and 4 o<br>tter "F" in column :                                       |                                                                                                    |                                                                                                    | orksheet on page ´                                 | l4 of               |                                                  |
| 1. CALL<br>SIGN                                | 2. PERMITTED<br>BASIS                                                                                                    | 3. DSE                                                                                                    | 1. CALL<br>SIGN                                                                                                    | 2. PERMITTED<br>BASIS                                                             | 3. DSE                                                                                                    | 1. CALL<br>SIGN                                                                                     | 2. PERMITTED<br>BASIS                              | 3. DSE              |                                                  |
|                                                |                                                                                                    |                                                                                                    |                                                                                                    |                                                                                   |                                                                                                    |                                                                                                    |                                                    |                     |                                                  |
|                                                |                                                                                                    |                                                                                                    |                                                                                                    |                                                                                   |                                                                                                    |                                                                                                    |                                                    |                     |                                                  |
|                                                |                                                                                                    |                                                                                                    |                                                                                                    |                                                                                   |                                                                                                    |                                                                                                    |                                                    |                     |                                                  |
|                                                |                                                                                                    |                                                                                                    |                                                                                                    |                                                                                   |                                                                                                    |                                                                                                    |                                                    |                     |                                                  |
|                                                |                                                                                                    |                                                                                                    |                                                                                                    |                                                                                   |                                                                                                    |                                                                                                    |                                                    | 0.00                |                                                  |
|                                                |                                                                                                    | E                                                                                                    | BLOCK C: CC                                                                                                    | MPUTATION O                                                                       | F 3.75 FEE                                                                                                    |                                                                                                    |                                                    |                     |                                                  |
| ine 1: Enter the                               | total number of                                                                                                    | DSEs from                                                                                                    | part 5 of this s                                                                                                    | schedule                                                                          |                                                                                                    |                                                                                                    |                                                    | -                   |                                                  |
| ine 2: Enter the                               | sum of permitte                                                                                                    | d DSEs fror                                                                                                    | n block B abo                                                                                                    | ve                                                                                |                                                                                                    |                                                                                                    |                                                    | -                   |                                                  |
|                                                | line 2 from line 1<br>eave lines 4–7 bl                                                                                                    |                                                                                                    |                                                                                                    | ,                                                                                 |                                                                                                    | ate.                                                                                                |                                                    | 0.00                |                                                  |
| Line 4: Enter gro                              | oss receipts from                                                                                                    | space K (pa                                                                                                    | age 7)                                                                                                    |                                                                                   |                                                                                                    |                                                                                                    | x 0.03                                             | 375                 | Do any of the<br>DSEs represen<br>partially      |
| ine 5: Multiply l                              | ine 4 by 0.0375 a                                                                                                    | and enter su                                                                                                    | m here                                                                                                    |                                                                                   |                                                                                                    |                                                                                                    | X                                                  |                     | permited/<br>partially<br>nonpermitted           |
| _ine 6: Enter tota                             | al number of DSE                                                                                                    | Es from line                                                                                                    | 3                                                                                                    |                                                                                   |                                                                                                    |                                                                                                    |                                                    |                     | carriage?<br>If yes, see part<br>9 instructions. |
| _ine 7: Multiply I                             | ine 6 by line 5 an                                                                                                    | d enter here                                                                                                    | e and on line :                                                                                                    | 2, block 3, space                                                                 | EL (page 7)                                                                                                   |                                                                                                    |                                                    | 0.00                |                                                  |

DSE SCHEDULE. PAGE 13.

ACCOUNTING PERIOD: 2020/1

| Name      | 006834 |                       |                 |           |                       |                 | -      |                       | C lowa, LLC     |
|-----------|--------|-----------------------|-----------------|-----------|-----------------------|-----------------|--------|-----------------------|-----------------|
|           |        |                       | UED)            | 3 (CONTIN | ION MARKETS           | A: TELEVIS      | BLOCK  |                       |                 |
| 6         | 3. DSE | 2. PERMITTED<br>BASIS | 1. CALL<br>SIGN | 3. DSE    | 2. PERMITTED<br>BASIS | 1. CALL<br>SIGN | 3. DSE | 2. PERMITTED<br>BASIS | 1. CALL<br>SIGN |
| Computati |        | BAOIO                 |                 |           | BAGIO                 |                 |        | DAGIO                 |                 |
| 3.75 Fe   |        |                       |                 |           |                       |                 |        |                       |                 |
|           |        |                       |                 |           |                       |                 |        |                       |                 |
|           |        |                       |                 |           |                       |                 |        |                       |                 |
|           |        |                       |                 |           |                       |                 |        |                       |                 |
|           |        |                       |                 |           |                       |                 |        |                       |                 |
|           |        |                       |                 |           |                       |                 |        |                       |                 |
|           |        |                       |                 |           |                       |                 |        |                       |                 |
|           |        |                       |                 |           |                       |                 |        |                       |                 |
|           |        |                       |                 |           |                       |                 |        |                       |                 |
|           |        |                       |                 |           |                       |                 |        |                       |                 |
|           |        |                       |                 |           |                       |                 |        |                       |                 |
|           |        |                       |                 |           |                       |                 |        |                       |                 |
|           |        |                       |                 |           |                       |                 |        |                       |                 |
|           |        |                       |                 |           |                       |                 |        |                       |                 |
|           |        |                       |                 |           |                       |                 |        |                       |                 |
|           |        |                       |                 |           |                       |                 |        |                       |                 |
|           |        |                       |                 |           |                       |                 |        |                       |                 |
|           |        |                       |                 | [         |                       |                 |        |                       |                 |
|           |        |                       |                 |           |                       |                 |        |                       |                 |
|           |        |                       |                 |           |                       |                 |        |                       |                 |
|           |        |                       |                 |           |                       |                 |        |                       |                 |
|           |        |                       |                 |           |                       |                 |        |                       |                 |
|           |        |                       |                 |           |                       |                 |        |                       |                 |
|           |        |                       |                 |           |                       |                 |        |                       |                 |
|           |        |                       |                 |           |                       |                 |        |                       |                 |
|           |        |                       |                 |           |                       |                 |        |                       |                 |
|           |        |                       |                 |           |                       |                 |        |                       |                 |
|           |        |                       |                 |           |                       |                 |        |                       |                 |
|           |        |                       |                 |           |                       |                 |        |                       |                 |
|           |        |                       |                 |           |                       |                 |        |                       |                 |
|           |        |                       |                 |           |                       |                 |        |                       |                 |
|           |        |                       |                 |           |                       |                 |        |                       |                 |
|           |        |                       |                 |           |                       |                 |        |                       |                 |
|           |        |                       |                 |           |                       |                 |        |                       |                 |
|           |        |                       |                 |           |                       |                 |        |                       |                 |
|           |        |                       |                 |           |                       |                 |        |                       |                 |
|           |        |                       |                 |           |                       |                 |        |                       |                 |
|           |        |                       |                 |           |                       |                 |        |                       |                 |
|           |        |                       |                 |           |                       |                 |        |                       |                 |
|           |        |                       |                 |           |                       |                 |        |                       |                 |
|           |        |                       |                 |           |                       |                 |        |                       |                 |
|           |        |                       |                 |           |                       |                 |        |                       |                 |
|           |        |                       |                 |           |                       |                 |        |                       |                 |

|                                                                                                    |                                                                                                    |                                                                   |                                     |                                     |                                                                  | DSE SCHEDULE. PAGE 14. |
|----------------------------------------------------------------------------------------------------|----------------------------------------------------------------------------------------------------|-------------------------------------------------------------------|-------------------------------------|-------------------------------------|------------------------------------------------------------------|------------------------|
| Nama                                                                                                    |                                                                                                    | NER OF CABLE SYSTE                                                | M:                                  |                                     |                                                                  | SYSTEM ID#             |
| Name                                                                                                    | MCC lowa, LLC                                                                                                    | C (Iowa City, IA)                                                 |                                     |                                     |                                                                  | 006834                 |
| Worksheet for<br>Computating<br>the DSE<br>Schedule for<br>Permitted<br>Part-Time and<br>Substitute<br>Carriage | Computating<br>the DSEColumn 1: List the call sign for each distant station identifed by the letter "F" in column 2 of part 6 of the DSE schedule.<br>Column 2: Indicate the DSE for this station for a single accounting period, occurring between January 1, 1978 and June 3Schedule for<br>Permitted<br>rart-Time and<br>SubstituteColumn 3: Indicate the basis of carriage on which the station was carried by listing one of the following letters:<br>(Note that the FCC rules and regulations cited below pertain to those in effect on June 24, 1981.)SubstituteA—Part-time specialty programming: Carriage, on a part-time basis, of specialty programming under FCC rules, section |                                                                   |                                     |                                     |                                                                  |                        |
|                                                                                                    |                                                                                                    |                                                                   |                                     |                                     |                                                                  |                        |
|                                                                                                    | 1. CALL                                                                                                    | 2. PRIOR                                                          | FOR STATIONS CARRI<br>3. ACCOUNTING | ED ON A PART-TIME AN<br>4. BASIS OF |                                                                  | 6. PERMITTED           |
|                                                                                                    | 1. CALL<br>SIGN                                                                                                    | 2. PRIOR<br>DSE                                                   | 3. ACCOUNTING<br>PERIOD             | 4. BASIS OF<br>CARRIAGE             | 5. PRESENT<br>DSE                                                | 6. PERMITTED           |
|                                                                                                    | SIGN                                                                                                    | DGL                                                               | FERIOD                              | CANNAGE                             | DGL                                                              | DGL                    |
|                                                                                                    |                                                                                                    |                                                                   |                                     |                                     |                                                                  |                        |
|                                                                                                    |                                                                                                    |                                                                   |                                     |                                     |                                                                  |                        |
|                                                                                                    |                                                                                                    |                                                                   |                                     |                                     |                                                                  |                        |
|                                                                                                    |                                                                                                    |                                                                   |                                     |                                     |                                                                  |                        |
|                                                                                                    |                                                                                                    |                                                                   |                                     |                                     |                                                                  |                        |
|                                                                                                    |                                                                                                    |                                                                   |                                     |                                     |                                                                  |                        |
|                                                                                                    |                                                                                                    |                                                                   |                                     |                                     |                                                                  |                        |
|                                                                                                    |                                                                                                    |                                                                   |                                     |                                     |                                                                  |                        |
|                                                                                                    |                                                                                                    |                                                                   |                                     |                                     |                                                                  |                        |
|                                                                                                    |                                                                                                    |                                                                   |                                     |                                     |                                                                  |                        |
|                                                                                                    |                                                                                                    |                                                                   |                                     |                                     |                                                                  |                        |
| 7<br>Computation<br>of the                                                                                      |                                                                                                    | "Yes," complete block                                             |                                     | e part 8 of the DSE sched           | ule.                                                             |                        |
| Syndicated                                                                                                    |                                                                                                    |                                                                   | BLOCK A: MAJOR                      | <b>TELEVISION MARK</b>              | ET                                                               |                        |
| Exclusivity                                                                                                    |                                                                                                    |                                                                   |                                     |                                     |                                                                  |                        |
| Surcharge                                                                                                    | <ul> <li>Is any portion of the or</li> </ul>                                                                                                    | cable system within a to                                          | op 100 major television ma          | rket as defned by section 7         | 6.5 of FCC rules in effect                                       | June 24, 1981?         |
|                                                                                                    | X Yes—Complete                                                                                                    | e blocks B and C .                                                |                                     | No—Proceed to                       | part 8                                                           |                        |
|                                                                                                    | BLOCK B: Ca                                                                                                    | arriage of VHF/Grade                                              | B Contour Stations                  | BLOCK                               | C: Computation of Exe                                            | mpt DSEs               |
|                                                                                                    |                                                                                                    | n block B of part 6 the<br>ion that places a grad<br>ible system? |                                     | ,                                   | l in block B of part 7 carr<br>le system prior to March<br>.159) | ,                      |
|                                                                                                    | Yes—List each s                                                                                                    | tation below with its app                                         | ropriate permitted DSE              | Yes—List each st                    | ation below with its approp                                      | riate permitted DSE    |
|                                                                                                    | X No—Enter zero a                                                                                                    | and proceed to part 8.                                            |                                     | X No—Enter zero a                   | nd proceed to part 8.                                            |                        |
|                                                                                                    |                                                                                                    | , n                                                               |                                     | , ∥                                 |                                                                  |                        |
|                                                                                                    | CALL SIGN                                                                                                    | DSE CA                                                            | LL SIGN DSE                         | CALL SIGN                           | DSE CALL S                                                       | IGN DSE                |
|                                                                                                    |                                                                                                    |                                                                   |                                     |                                     |                                                                  |                        |
|                                                                                                    |                                                                                                    |                                                                   |                                     |                                     |                                                                  |                        |
|                                                                                                    |                                                                                                    |                                                                   |                                     |                                     |                                                                  |                        |
|                                                                                                    |                                                                                                    |                                                                   |                                     |                                     |                                                                  |                        |
|                                                                                                    |                                                                                                    |                                                                   |                                     |                                     |                                                                  |                        |
|                                                                                                    |                                                                                                    |                                                                   |                                     |                                     | ••••••••••••••••••••••••••••••••••••••                           |                        |
|                                                                                                    |                                                                                                    |                                                                   |                                     |                                     |                                                                  |                        |
|                                                                                                    |                                                                                                    | TOT                                                               | AL DSEs 0.00                        |                                     | TOTAL                                                            | DSEs 0.00              |
|                                                                                                    |                                                                                                    | 101                                                               |                                     | <sup>1</sup>                        | TOTALL                                                           | 0.00                   |

| LEGAL NA      | ME OF OWNER OF CABLE SYSTEM:<br>MCC Iowa, LLC (Iowa City, IA)                                                                                                    | SYSTEM ID#<br>006834 | Name                                |
|---------------|----------------------------------------------------------------------------------------------------|----------------------|-------------------------------------|
|               | BLOCK D: COMPUTATION OF THE SYNDICATED EXCLUSIVITY SURCHARGE                                                                                                    |                      |                                     |
| Section<br>1  | Enter the amount of gross receipts from space K (page 7)                                                                                                    | 3,062,445.48         | 7                                   |
| Section<br>2  | A. Enter the total DSEs from block B of part 7                                                                                                    | 0.00                 | Computation                         |
|               | B. Enter the total number of exempt DSEs from block C of part 7                                                                                                    | 0.00                 | of the<br>Syndicated<br>Exclusivity |
|               | C. Subtract line B from line A and enter here. This is the total number of DSEs subject to the surcharge computation. If zero, proceed to part 8                                                                  | 0.00                 | Surcharge                           |
| • Is an       | y portion of the cable system within a top 50 television market as defined by the FCC? Yes—Complete section 3 below. X No—Complete section 4 below.                                                               |                      |                                     |
|               | SECTION 3: TOP 50 TELEVISION MARKET                                                                                                    |                      |                                     |
|               |                                                                                                    |                      |                                     |
| Section<br>3a | Did your cable system retransmit the signals of any partially distant television stations during the accounting period?     Yes—Complete part 9 of this schedule.     X No—Complete the applicable section below. |                      |                                     |
|               | If the figure in section 2, line C is 4.000 or less, compute your surcharge here and leave section 3b blank. NOTE: If the D                                                                                       | SE                   |                                     |
|               | is 1.0 or less, multiply the gross receipts by .00599 by the DSE. Enter the result on line A below.                                                                                                    | 02                   |                                     |
|               | A. Enter 0.00599 of gross receipts (the amount in section1)                                                                                                    |                      |                                     |
|               | B. Enter 0.00377 of gross receipts (the amount in section.1)                                                                                                    |                      |                                     |
|               | C. Subtract 1.000 from total permitted DSEs (the figure on                                                                                                    |                      |                                     |
|               | line C in section 2) and enter here                                                                                                    | _                    |                                     |
|               | D. Multiply line B by line C and enter here                                                                                                    |                      |                                     |
|               | E. Add lines A and D. This is your surcharge.<br>Enter here and on line 2 of block 4 in space L (page 7)<br>Syndicated Exclusivity Surcharge                                                                      |                      |                                     |
| Section       | If the figure in section 2, line C is more than 4.000, compute your surcharge here and leave section 3a blank.                                                                                                    |                      |                                     |
| 3b            |                                                                                                    |                      |                                     |
|               | A. Enter 0.00599 of gross receipts (the amount in section 1)                                                                                                    |                      |                                     |
|               | B. Enter 0.00377 of gross receipts (the amount in section 1)                                                                                                    | _                    |                                     |
|               | C. Multiply line B by 3.000 and enter here                                                                                                    |                      |                                     |
|               | D. Enter 0.00178 of gross receipts (the amount in section 1)                                                                                                    | _                    |                                     |
|               | E. Subtract 4.000 from total DSEs (the fgure on line C in section 2) and enter here                                                                                                    | _                    |                                     |
|               | F. Multiply line D by line E and enter here                                                                                                    |                      |                                     |
|               | G. Add lines A, C, and F. This is your surcharge.<br>Enter here and on line 2 of block 4 in space L (page 7)<br>Syndicated Exclusivity Surcharge                                                                  |                      |                                     |
|               |                                                                                                    |                      |                                     |
|               | SECTION 4: SECOND 50 TELEVISION MARKET                                                                                                    |                      |                                     |
| Section       | Did your cable system retransmit the signals of any partially distant television stations during the accounting period?<br>Yes—Complete part 9 of this schedule.<br>X No—Complete the applicable section below.   |                      |                                     |
| 4a            | If the figure in section 2, line C is 4.000 or less, compute your surcharge here and leave section 4b blank. NOTE: If the D                                                                                       | SE                   |                                     |
|               | is 1.0 or less, multiply the gross receipts by 0.003 by the DSE. Enter the result on line A below. A. Enter 0.00300 of gross receipts (the amount in section 1)                                                   |                      |                                     |
|               | B. Enter 0.00189 of gross receipts (the amount in section 1)                                                                                                    |                      |                                     |
|               | C.Subtract 1.000 from total permitted DSEs (the fgure on line C in section 2) and enter here                                                                                                    |                      |                                     |
|               | D. Multiply line B by line C and enter here                                                                                                    |                      |                                     |
|               | E. Add lines A and D. This is your surcharge.                                                                                                    |                      |                                     |
|               | Enter here and on line 2 of block 4 in space L (page 7) Syndicated Exclusivity Surcharge                                                                                                    |                      |                                     |
|               |                                                                                                    |                      |                                     |

## ACCOUNTING PERIO

| Nam: -                             | LEGAL NAM                                                 | AME OF OWNER OF CABLE SYSTEM: SYSTEM:                                                                                                    |
|------------------------------------|-----------------------------------------------------------|----------------------------------------------------------------------------------------------------|
| Name                               |                                                           | MCC Iowa, LLC (Iowa City, IA) 0068                                                                                                    |
| 7                                  | Section<br>4b                                             | If the figure in section 2, line C is more than 4.000, compute your surcharge here and leave section 4a blank.                                                                                                    |
| Computation<br>of the              |                                                           | A. Enter 0.00300 of gross receipts (the amount in section 1)                                                                                                    |
| Syndicated<br>Exclusivity          |                                                           | B. Enter 0.00189 of gross receipts (the amount in section 1)                                                                                                    |
| Surcharge                          |                                                           | C. Multiply line B by 3.000 and enter here                                                                                                    |
|                                    |                                                           | D. Enter 0.00089 of gross receipts (the amount in section 1)                                                                                                    |
|                                    |                                                           | E. Subtract 4.000 from the total DSEs (the figure on line C in section 2) and enter here                                                                                                    |
|                                    |                                                           | F. Multiply line D by line E and enter here                                                                                                    |
|                                    |                                                           | G. Add lines A, C, and F. This is your surcharge.<br>Enter here and on line 2, block 4, space L (page 7)                                                                                                    |
|                                    |                                                           | Syndicated Exclusivity Surcharge                                                                                                    |
| Computation<br>of<br>Base Rate Fee | • If you<br>• If you<br>blank<br><b>What i</b><br>were lo | lock A, indicate, by checking "Yes" or "No," whether your system carried any partially distant stations.<br>bur answer is "No," compute your system's base rate fee in block B. Leave part 9 blank.<br>bur answer is "Yes" (that is, if you carried one or more partially distant stations), you must complete part 9. Leave block B below<br>k.<br><b>is a partially distant station?</b> A station is "partially distant" if, at the time your system carried it, some of your subscribers<br>located within that station's local service area and others were located outside that area. For the definition of a station's "local<br>ce area," see page (v) of the general instructions. |
|                                    |                                                           | BLOCK A: CARRIAGE OF PARTIALLY DISTANT STATIONS                                                                                                    |
|                                    | • Did y                                                   | your cable system retransmit the signals of any partially distant television stations during the accounting period?                                                                                                    |
|                                    |                                                           | Yes—Complete part 9 of this schedule. X No—Complete the following sections.                                                                                                    |
|                                    |                                                           | BLOCK B: NO PARTIALLY DISTANT STATIONS—COMPUTATION OF BASE RATE FEE                                                                                                    |
|                                    | Section                                                   |                                                                                                    |
|                                    | 1                                                         | Enter the amount of gross receipts from space K (page 7)                                                                                                    |
|                                    | 1<br>Section<br>2                                         |                                                                                                    |
|                                    | Section                                                   | Enter the total number of permitted DSEs from block B, part 6 of this schedule.<br>(If block A of part 6 was checked "Yes,"<br>use the total number of DSEs from part 5.)                                                                                                    |

| B. Enter 0.00701 of gross receipts                            |                    |  |
|---------------------------------------------------------------|--------------------|--|
| (the amount in section 1)                                     | 21,467.74          |  |
| C. Subtract 1.000 from total DSEs                             |                    |  |
| (the figure in section 2) and enter here                      | -                  |  |
| D. Multiply line B by line C and enter here                   | <b>▶</b> <u>\$</u> |  |
| E. Add lines A, and D. This is your base rate fee. Enter here |                    |  |
| and in block 3, line 1, space L (page 7)                      |                    |  |

| LEGAL N          | AME OF OWNER OF CABLE SYSTEM: SYSTEM ID:                                                                                                    |                            |
|------------------|----------------------------------------------------------------------------------------------------|----------------------------|
| МСС              | Iowa, LLC (Iowa City, IA) 006834                                                                                                    | 4 Name                     |
| Section          | If the figure in section 2 is more than 4.000, compute your base rate fee here and leave section 3 blank.                                                                                                    |                            |
| 4                | A Enter 0.01064 of groce receipte                                                                                                    | 8                          |
|                  | A. Enter 0.01064 of gross receipts<br>(the amount in section 1)                                                                                                    |                            |
|                  | B. Enter 0.00701 of gross receipts                                                                                                    | Computation                |
|                  | (the amount in section 1) $\blacktriangleright$                                                                                                    | Computation<br>of          |
|                  | C. Multiply line B by 3.000 and enter here►                                                                                                    | Base Rate Fee              |
|                  |                                                                                                    |                            |
|                  | D. Enter 0.00330 of gross receipts<br>(the amount in section 1) ▶ \$                                                                                                    |                            |
|                  | E. Subtract 4.000 from total DSEs                                                                                                    |                            |
|                  | (the figure in section 2) and enter here                                                                                                    |                            |
|                  |                                                                                                    |                            |
|                  |                                                                                                    |                            |
|                  | G. Add lines A, C, and F. This is your base rate fee<br>Enter here and in block 3, line 1, space L (page 7)                                                                                                    |                            |
|                  | Base Rate Fee \$ 0.00                                                                                                    |                            |
| IMPOR            | RTANT: It is no longer necessary to report television signals on a system-wide basis. Carriage of television broadcast signals                                                                                                    |                            |
| shall in         | stead be reported on a community-by-community basis (subscriber groups) if the cable system reported multiple channel line-                                                                                                    | 9                          |
| -                | Space G.                                                                                                    | 3                          |
| receipt          | eral: If any of the stations you carried were partially distant, the statute allows you, in computing your base rate fee, to exclude<br>s from subscribers located within the station's local service area, from your system's total gross receipts. To take advantage of                              | Computation<br>of          |
| this ex          | clusion, you must:                                                                                                    | Base Rate Fee              |
|                  | Divide all of your subscribers into subscriber groups, each group consisting entirely of subscribers that are distant to the same                                                                                                    | and<br>Syndicated          |
|                  | or the same group of stations. Next: Treat each subscriber group as if it were a separate cable system. Determine the number<br>and the portion of your system's gross receipts attributable to that group, and calculate a separate base rate fee for each group                                      | Exclusivity                |
| Finally          | Add up the separate base rate fees for each subscriber group. That total is the base rate fee for your system.                                                                                                    | Surcharge<br>for           |
|                  | If any portion of your cable system is located within the top 100 television market and the station is not exempt in part 7, you lso compute a Syndicated Exclusivity Surcharge for each subscriber group. In this case, complete both block A and B below.                                            | Partially<br>Distant       |
|                  | er, if your cable system is wholly located outside all major television markets, complete block A only.                                                                                                    | Stations, and              |
|                  | o Identify a Subscriber Group for Partially Distant Stations                                                                                                    | for Partially<br>Permitted |
| •                | : For each community served, determine the local service area of each wholly distant and each partially distant station you to that community.                                                                                                    | Stations                   |
|                  | : For each wholly distant and each partially distant station you carried, determine which of your subscribers were located                                                                                                    |                            |
|                  | e the station's local service area. A subscriber located outside the local service area of a station is distant to that station (and, by ne token, the station is distant to the subscriber.)                                                                                                    | /                          |
|                  | : Divide your subscribers into subscriber groups according to the complement of stations to which they are distant. Each                                                                                                    |                            |
|                  | iber group must consist entirely of subscribers who are distant to exactly the same complement of stations. Note that a cable<br>will have only one subscriber group when the distant stations it carried have local service areas that coincide.                                                      |                            |
| •                | uting the base rate fee for each subscriber group: Block A contains separate sections, one for each of your system's                                                                                                    |                            |
| subscr           | iber groups.                                                                                                    |                            |
|                  | n section:<br>fy the communities/areas represented by each subscriber group.                                                                                                    |                            |
|                  | the call sign for each of the stations in the subscriber group's complement—that is, each station that is distant to all of the                                                                                                    |                            |
|                  | ibers in the group.                                                                                                    |                            |
| • If:<br>1) vour | system is located wholly outside all major and smaller television markets, give each station's DSE as you gave it in parts 2, 3,                                                                                                    |                            |
| and 4 d          | of this schedule; or,                                                                                                    |                            |
| , .              | portion of your system is located in a major or smaller televison market, give each station's DSE as you gave it in block B,<br>6 of this schedule.                                                                                                    |                            |
| •                | he DSEs for each station. This gives you the total DSEs for the particular subscriber group.                                                                                                    |                            |
|                  | late gross receipts for the subscriber group. For further explanation of gross receipts see page (vii) of the general instructions                                                                                                    |                            |
|                  | e paper SA3 form.<br>Dute a base rate fee for each subscriber group using the formula outline in block B of part 8 of this schedule on the preceding                                                                                                    |                            |
| page.<br>DSEs f  | In making this computation, use the DSE and gross receipts figure applicable to the particular subscriber group (that is, the tota<br>for that group's complement of stations and total gross receipts from the subscribers in that group). You do not need to show<br>ctual calculations on the form. | đ                          |

| Name |                                                                                                    | STEM ID# |
|------|----------------------------------------------------------------------------------------------------|----------|
|      | MCC Iowa, LLC (Iowa City, IA)                                                                                                    | 006834   |
|      | Guidance for Computing the Royalty Fee for Partially Permitted/Partially NonPermitted Signals                                                                                   |          |
|      | Step 1: Use part 9, block A, of the DSE Schedule to establish subscriber groups to compute the base rate fee for wholly and                                                     |          |
|      | partially permitted distant signals. Write "Permitted Signals" at the top of the page. Note: One or more permitted signals in these subscriber groups may be partially distant. |          |
|      | Step 2: Use a separate part 9, block A, to compute the 3.75 percent fee for wholly nonpermitted and partially nonpermitted distant                                              |          |
|      | signals. Write "Nonpermitted 3.75 stations" at the top of this page. Multiply the subscriber group gross receipts by total DSEs by                                              |          |
|      | .0375 and enter the grand total 3.75 percent fees on line 2, block 3, of space L. Important: The sum of the gross receipts reported                                             |          |
|      | for each part 9 used in steps 1 and 2 must equal the amount reported in space K.                                                                                                |          |
|      | Step 3: Use part 9, block B, to compute a syndicated exclusivity surcharge for any wholly or partially permitted distant                                                        |          |
|      | signals from step 1 that is subject to this surcharge.                                                                                                    |          |
|      | Guidance for Computing the Royalty Fee for Carriage of Distant and Partially Distant Multicast Streams                                                                          |          |
|      | Step 1: Use part 9, Block A, of the DSE Schedule to report each distant multicast stream of programming that is transmitted from                                                |          |
|      | a primary television broadcast signal. Only the base rate fee should be computed for each multicast stream. The 3.75 Percent Rate                                               | 9        |
|      | and Syndicated Exclusivity Surcharge are not applicable to the secondary transmission of a multicast stream.                                                                    |          |
|      | You must report but not assign a DSE value for the retransmission of a multicast stream that is the subject of a written agreement                                              |          |
|      | entered into on or before June 30, 2009 between a cable system or an association representing the cable system and a primary                                                    |          |
|      | transmitter or an association representing the primary transmitter.                                                                                                    |          |
|      |                                                                                                    |          |
|      |                                                                                                    |          |
|      |                                                                                                    |          |
|      |                                                                                                    |          |
|      |                                                                                                    |          |
|      |                                                                                                    |          |
|      |                                                                                                    |          |
|      |                                                                                                    |          |
|      |                                                                                                    |          |
|      |                                                                                                    |          |
|      |                                                                                                    |          |
|      |                                                                                                    |          |
|      |                                                                                                    |          |
|      |                                                                                                    |          |
|      |                                                                                                    |          |
|      |                                                                                                    |          |
|      |                                                                                                    |          |
|      |                                                                                                    |          |
|      |                                                                                                    |          |
|      |                                                                                                    |          |
|      |                                                                                                    |          |
|      |                                                                                                    |          |
|      |                                                                                                    |          |
|      |                                                                                                    |          |
|      |                                                                                                    |          |
|      |                                                                                                    |          |
|      |                                                                                                    |          |
|      |                                                                                                    |          |
|      |                                                                                                    |          |
|      |                                                                                                    |          |
|      |                                                                                                    |          |
|      |                                                                                                    |          |
|      |                                                                                                    |          |
|      |                                                                                                    |          |
|      |                                                                                                    |          |

| MCC Iowa, LLC (Id       | owa City | , IA)                                                                                                    |               |                       |            |                  | 006834  | Name                    |
|-------------------------|----------|----------------------------------------------------------------------------------------------------|---------------|-----------------------|------------|------------------|---------|-------------------------|
| E                       |          |                                                                                                    |               | ATE FEES FOR EAG      |            |                  |         |                         |
| COMMUNITY/ AREA         |          | SUBSCRIBER GROUNT SUBSCRIBER GROUNT SUBSCRIBER GROUNT SUBSCRIBER GROUNT SUBSCRIBER GROUNT SUBSCRIBER GROUNT SUB | UP            | COMMUNITY/ ARE        |            | D SUBSCRIBER GRO | 0P<br>0 | 9                       |
|                         | 1        |                                                                                                    |               |                       |            |                  |         | Computatio              |
| CALL SIGN               | DSE      | CALL SIGN                                                                                                    | DSE           | CALL SIGN             | DSE        | CALL SIGN        | DSE     | of<br>Base Rate F       |
|                         |          | -                                                                                                    |               |                       |            |                  |         | and                     |
|                         |          |                                                                                                    |               |                       |            |                  |         | Syndicate               |
|                         |          |                                                                                                    |               |                       |            |                  |         | Exclusivit<br>Surcharge |
|                         |          |                                                                                                    |               |                       |            |                  |         | for                     |
|                         |          |                                                                                                    |               |                       |            |                  |         | Partially               |
|                         |          |                                                                                                    |               |                       |            |                  |         | Distant<br>Stations     |
|                         |          | +                                                                                                    |               |                       |            |                  |         | Stations                |
|                         |          |                                                                                                    |               |                       |            |                  |         |                         |
|                         |          |                                                                                                    |               |                       |            |                  |         |                         |
|                         |          |                                                                                                    |               |                       |            |                  |         |                         |
|                         |          |                                                                                                    |               |                       |            |                  |         |                         |
| Total DSEs              |          |                                                                                                    | 0.00          | Total DSEs            |            |                  | 0.00    |                         |
| Gross Receipts First G  | roup     | \$ 3,06                                                                                                    | 2,445.48      | Gross Receipts Sec    | ond Group  | \$               | 0.00    |                         |
|                         |          |                                                                                                    |               |                       |            |                  |         |                         |
| Base Rate Fee First G   |          | \$                                                                                                    | 0.00          | Base Rate Fee Sec     |            | \$               | 0.00    |                         |
| COMMUNITY/ AREA         | THIRD    | SUBSCRIBER GRO                                                                                                  | UP<br>0       | COMMUNITY/ ARE        |            | H SUBSCRIBER GRO | UP 0    |                         |
|                         |          |                                                                                                    | v             |                       |            |                  | v       |                         |
| CALL SIGN               | DSE      | CALL SIGN                                                                                                    | DSE           | CALL SIGN             | DSE        | CALL SIGN        | DSE     |                         |
|                         |          |                                                                                                    |               |                       |            |                  |         |                         |
|                         |          |                                                                                                    |               |                       |            |                  |         |                         |
|                         |          |                                                                                                    |               |                       |            |                  |         |                         |
|                         |          |                                                                                                    |               |                       |            |                  |         |                         |
|                         |          |                                                                                                    |               |                       |            |                  |         |                         |
|                         |          |                                                                                                    |               |                       |            |                  |         |                         |
|                         |          |                                                                                                    |               |                       |            |                  |         |                         |
|                         |          |                                                                                                    |               |                       |            |                  |         |                         |
|                         |          |                                                                                                    |               |                       |            |                  |         |                         |
|                         |          |                                                                                                    |               |                       |            |                  |         |                         |
|                         |          |                                                                                                    |               |                       |            |                  |         |                         |
| otal DSEs               |          |                                                                                                    | 0.00          | Total DSEs            |            |                  | 0.00    |                         |
| Gross Receipts Third G  | Group    | <u>\$</u>                                                                                                    | 0.00          | Gross Receipts Fou    | irth Group | \$               | 0.00    |                         |
|                         |          |                                                                                                    |               |                       |            |                  |         |                         |
| Base Rate Fee Third G   | Group    | \$                                                                                                    | 0.00          | Base Rate Fee Fou     | irth Group | \$               | 0.00    |                         |
|                         |          |                                                                                                    |               | 11                    |            |                  |         |                         |
|                         |          | <b>te fees</b> for each subso                                                                                   | riber group a | as shown in the boxes | above.     |                  |         |                         |
| Enter here and in block |          |                                                                                                    |               |                       |            | \$               | 0.00    |                         |

| LEGAL NAME OF OWNEF<br>MCC Iowa, LLC (Io       |         |                 |              |                          |         | SI               | /STEM ID#<br>006834 | Name                    |
|------------------------------------------------|---------|-----------------|--------------|--------------------------|---------|------------------|---------------------|-------------------------|
| BI                                             |         |                 |              | TE FEES FOR EACH         |         |                  |                     |                         |
| COMMUNITY/ AREA                                | FIFTH   | SUBSCRIBER GROU | P<br>0       | COMMUNITY/ AREA          | SIXTH   | SUBSCRIBER GROUI | P<br>0              | <b>9</b><br>Computation |
| CALL SIGN                                      | DSE     | CALL SIGN       | DSE          | CALL SIGN                | DSE     | CALL SIGN        | DSE                 | of                      |
|                                                |         |                 |              |                          |         | -                |                     | Base Rate Fee           |
|                                                |         |                 |              |                          |         |                  |                     | and<br>Syndicated       |
|                                                |         |                 |              |                          |         |                  |                     | Exclusivity             |
|                                                |         |                 |              |                          |         |                  |                     | Surcharge               |
|                                                |         |                 |              |                          |         | -                |                     | for                     |
|                                                |         | -               |              |                          |         | -                |                     | Partially               |
|                                                |         | -               |              |                          |         |                  |                     | Distant<br>Stations     |
|                                                |         | -               |              |                          |         | -                |                     |                         |
|                                                |         |                 |              |                          |         |                  |                     |                         |
|                                                |         |                 |              |                          |         |                  |                     |                         |
|                                                |         |                 |              |                          |         |                  |                     |                         |
|                                                |         |                 |              |                          |         |                  |                     |                         |
| Total DSEs                                     |         |                 | 0.00         | Total DSEs               | 1       |                  | 0.00                |                         |
| Gross Receipts First Gro                       | oup     | \$              | 0.00         | Gross Receipts Second    | d Group | \$               | 0.00                |                         |
|                                                |         |                 |              |                          |         |                  |                     |                         |
| Base Rate Fee First Gro                        | -       | \$              | 0.00         | Base Rate Fee Second     | -       | \$               | 0.00                |                         |
|                                                | SEVENIH | SUBSCRIBER GROU |              |                          | EIGHTH  | SUBSCRIBER GROUN | ,<br>0              |                         |
| COMMUNITY/ AREA                                |         |                 | 0            | COMMUNITY/ AREA          |         |                  | U                   |                         |
| CALL SIGN                                      | DSE     | CALL SIGN       | DSE          | CALL SIGN                | DSE     | CALL SIGN        | DSE                 |                         |
|                                                |         |                 |              |                          |         |                  |                     |                         |
|                                                |         | -               |              |                          |         | -                |                     |                         |
|                                                |         |                 |              |                          |         |                  |                     |                         |
|                                                |         |                 |              |                          |         |                  |                     |                         |
|                                                |         |                 |              |                          |         |                  |                     |                         |
|                                                |         |                 |              |                          |         |                  |                     |                         |
|                                                |         | -               |              |                          |         | -                |                     |                         |
|                                                |         | -               |              |                          |         |                  |                     |                         |
|                                                |         |                 |              |                          |         | -                |                     |                         |
|                                                |         | -               |              |                          |         |                  |                     |                         |
|                                                |         |                 |              |                          |         |                  |                     |                         |
|                                                |         |                 |              |                          |         |                  |                     |                         |
| Total DSEs                                     |         |                 | 0.00         | Total DSEs               |         |                  | 0.00                |                         |
| Gross Receipts Third G                         | roup    | \$              | 0.00         | Gross Receipts Fourth    | Group   | \$               | 0.00                |                         |
| Base Rate Fee Third G                          | roup    | \$              | 0.00         | Base Rate Fee Fourth     | Group   | \$               | 0.00                |                         |
| Base Rate Fee: Add the Enter here and in block |         |                 | iber group a | as shown in the boxes ab | oove.   | \$               |                     |                         |

|                           | 6YSTEM ID#<br>006834                               | 5               |         |                       |      |                 |        | LEGAL NAME OF OWNEF<br>MCC Iowa, LLC (Io |
|---------------------------|----------------------------------------------------|-----------------|---------|-----------------------|------|-----------------|--------|------------------------------------------|
|                           |                                                    |                 |         | TE FEES FOR EACH      |      |                 |        | BI                                       |
| 9                         | TENTH SUBSCRIBER GROUP       COMMUNITY/ AREA     0 |                 |         |                       |      |                 |        | COMMUNITY/ AREA                          |
| Computation<br>of         | DSE                                                | CALL SIGN       | DSE     | CALL SIGN             | DSE  | CALL SIGN       | DSE    | CALL SIGN                                |
| Base Rate Fe              |                                                    |                 |         |                       |      | -               |        |                                          |
| and<br>Currelise to d     |                                                    |                 |         |                       |      |                 |        |                                          |
| Syndicated<br>Exclusivity |                                                    |                 |         |                       |      | -               |        |                                          |
| Surcharge                 |                                                    | _               |         |                       |      |                 |        |                                          |
| for                       |                                                    |                 |         |                       |      |                 |        |                                          |
| Partially<br>Distant      |                                                    |                 |         |                       |      |                 |        |                                          |
| Stations                  |                                                    |                 |         |                       |      | -               |        |                                          |
|                           |                                                    |                 |         |                       |      |                 |        |                                          |
|                           |                                                    |                 |         |                       |      |                 |        |                                          |
|                           |                                                    |                 |         |                       |      |                 |        |                                          |
|                           |                                                    |                 |         |                       |      |                 |        |                                          |
| t<br>t                    |                                                    |                 |         |                       |      |                 |        |                                          |
|                           | 0.00                                               |                 |         | Total DSEs            | 0.00 |                 |        | Total DSEs                               |
|                           | 0.00                                               | \$              | l Group | Gross Receipts Second | 0.00 | \$              | oup    | Gross Receipts First Gro                 |
| -                         | 0.00                                               | \$              | I Group | Base Rate Fee Second  | 0.00 | \$              | oup    | Base Rate Fee First Gro                  |
|                           | JP                                                 | SUBSCRIBER GROU | TWELVTH |                       |      | SUBSCRIBER GROU | EVENTH | EL                                       |
|                           | 0                                                  |                 |         | COMMUNITY/ AREA       | 0    |                 |        | COMMUNITY/ AREA                          |
| Ì                         | DSE                                                | CALL SIGN       | DSE     | CALL SIGN             | DSE  | CALL SIGN       | DSE    | CALL SIGN                                |
|                           |                                                    |                 |         |                       |      |                 |        |                                          |
| ĺ                         |                                                    | _               |         |                       |      |                 |        |                                          |
|                           |                                                    |                 |         |                       |      | -               |        |                                          |
|                           |                                                    |                 |         |                       |      | -               |        |                                          |
|                           |                                                    |                 |         |                       |      |                 |        |                                          |
|                           |                                                    |                 |         |                       |      |                 |        |                                          |
|                           |                                                    |                 |         |                       |      |                 |        |                                          |
|                           |                                                    |                 |         |                       |      |                 |        |                                          |
| ļ                         |                                                    |                 |         |                       |      |                 |        |                                          |
|                           |                                                    |                 |         |                       |      |                 |        |                                          |
| ļ                         |                                                    |                 |         |                       |      |                 |        |                                          |
|                           | 0.00                                               |                 |         | Total DSEs            | 0.00 |                 |        | Total DSEs                               |
|                           | 0.00                                               | \$              | Group   | Gross Receipts Fourth | 0.00 | \$              | oup    | Gross Receipts Third G                   |
| 1                         |                                                    |                 |         |                       |      |                 |        |                                          |

| FORM SA3E. P | AGE 19. |
|--------------|---------|
|--------------|---------|

| N DSE CALL SIGN DSE   N DSE CALL SIGN DSE   Base Rate Fee and   and Syndicated   Exclusivity Surcharge   for Partially   Distant Stations   Ipts Second Group   \$ 0.00   Fee Second Group \$   FOURTH SUBSCRIBER GROUP                                                                                                    | LEGAL NAME OF OWNE<br>MCC Iowa, LLC (Io |         |                 |         |                     |           |                  | 6YSTEM ID#<br>006834 | Name          |
|----------------------------------------------------------------------------------------------------|-----------------------------------------|---------|-----------------|---------|---------------------|-----------|------------------|----------------------|---------------|
| PY/AREA       0       9         N       DSE       CALL SIGN       DSE         AREA       O       of       Base Rate Fee         and       Syndicated       Exclusivity         Surcharge       for       Partially         Distant       Stations       Stations         ipts Second Group       \$       0.00         Fourth SUBSCRIBER GROUP       0                                                                                                    | B                                       | LOCK A: | COMPUTATION OF  | BASE RA | TE FEES FOR EAC     | H SUBSCR  | IBER GROUP       |                      |               |
| N       DSE       CALL SIGN       DSE         Image: Second Group       Image: Second Group       Image: Second Group       Image: Second Group         Image: Second Group       Image: Second Group       Image: Second Group       Image: Second Group         Image: Fee Second Group       Image: Second Group       Image: Second Group       Image: Second Group         Image: Fourth SUBSCRIBER GROUP       Image: Second Group       Image: Second Group       Image: Second Group         Image: Fourth SUBSCRIBER GROUP       Image: Second Group       Image: Second Group       Image: Second Group         Image: Fourth SUBSCRIBER GROUP       Image: Second Group       Image: Second Group       Image: Second Group         Image: Fourth Subscriber Group       Image: Second Group       Image: Second Group       Image: Second Group         Image: Fourth Subscriber Group       Image: Second Group       Image: Second Group       Image: Second Group         Image: Fourth Subscriber Group       Image: Second Group       Image: Second Group       Image: Second Group         Image: Fourth Subscriber Group       Image: Second Group       Image: Second Group       Image: Second Group         Image: Fourth Subscriber Group       Image: Second Group       Image: Second Group       Image: Second Group         Image: Fourth Subscrip       Image: Second Group       Im |                                         | FIRST   | SUBSCRIBER GROU | IP      |                     | SECOND    | SUBSCRIBER GRO   | UP                   | •             |
| N       DSE       CALL SIGN       DSE       of         Base Rate Fee       and       Syndicated         Syndicated       Exclusivity       Surcharge         for       Partially       Distant         June       June       June       Stations         ipts Second Group       \$       0.00       Stations         Fee Second Group       \$       0.00       Stations                                                                                                    | COMMUNITY/ AREA                         | All Con | nmunities       |         | COMMUNITY/ AREA     |           |                  | 0                    | -             |
| and Syndicated Exclusivity Surcharge for Partially Distant Stations                                                                                                    | CALL SIGN                               | DSE     | CALL SIGN       | DSE     | CALL SIGN           | DSE       | CALL SIGN        | DSE                  |               |
| Syndicated<br>Exclusivity<br>Surcharge<br>for<br>Partially<br>Distant<br>Stations<br>Fee Second Group <u>\$ 0.00</u><br>FOURTH SUBSCRIBER GROUP<br>TY/ AREA 0                                                                                                    |                                         |         | _               |         |                     |           |                  |                      | Base Rate Fee |
| Exclusivity   Surcharge   for   Partially   Distant   Stations     ipts Second Group   \$   0.00   Fee Second Group   \$   FOURTH SUBSCRIBER GROUP   TY/ AREA                                                                                                    |                                         |         | -               |         |                     |           |                  |                      | and           |
| Surcharge<br>for<br>Partially<br>Distant<br>Stations<br>ipts Second Group \$ 0.00<br>Fee Second Group \$ 0.00<br>FOURTH SUBSCRIBER GROUP<br>TY/ AREA 0                                                                                                    |                                         |         | -               |         |                     |           |                  |                      |               |
| for   Partially   Distant   Stations     ipts Second Group   \$   0.00   Fee Second Group   \$   FOURTH SUBSCRIBER GROUP   TY/ AREA                                                                                                    |                                         |         | -               |         |                     |           |                  |                      | -             |
| Partially<br>Distant<br>Stations<br>ipts Second Group \$ 0.00<br>Fee Second Group \$ 0.00<br>FOURTH SUBSCRIBER GROUP<br>TY/ AREA 0                                                                                                    |                                         |         |                 |         |                     |           |                  |                      |               |
| Distant<br>Stations       Distant<br>Stations       ipts Second Group       \$       0.00       Fee Second Group       \$       0.00       FOURTH SUBSCRIBER GROUP       TY/ AREA                                                                                                    |                                         |         | -               |         |                     |           | •                |                      |               |
| Stations         Stations         Stations         ipts Second Group         \$         0.00         Fee Second Group         \$         0.00         FOURTH SUBSCRIBER GROUP         TY/ AREA                                                                                                    |                                         |         |                 |         |                     |           | n <mark>=</mark> |                      |               |
| ipts Second Group <u>\$ 0.00</u><br>Fee Second Group <u>\$ 0.00</u><br>FOURTH SUBSCRIBER GROUP<br>TY/ AREA 0                                                                                                    |                                         |         |                 |         |                     |           |                  |                      |               |
| ipts Second Group s 0.00<br>Fee Second Group s 0.00<br>FOURTH SUBSCRIBER GROUP<br>TY/ AREA 0                                                                                                    |                                         |         | -               |         |                     |           |                  |                      |               |
| ipts Second Group s 0.00<br>Fee Second Group s 0.00<br>FOURTH SUBSCRIBER GROUP<br>TY/ AREA 0                                                                                                    |                                         |         |                 |         |                     |           |                  |                      |               |
| ipts Second Group <u>\$ 0.00</u><br>Fee Second Group <u>\$ 0.00</u><br>FOURTH SUBSCRIBER GROUP<br>TY/ AREA 0                                                                                                    |                                         |         | -               |         |                     |           |                  |                      |               |
| ipts Second Group <u>\$ 0.00</u><br>Fee Second Group <u>\$ 0.00</u><br>FOURTH SUBSCRIBER GROUP<br>TY/ AREA 0                                                                                                    |                                         |         |                 |         |                     |           |                  |                      |               |
| ipts Second Group s 0.00<br>Fee Second Group s 0.00<br>FOURTH SUBSCRIBER GROUP<br>TY/ AREA 0                                                                                                    |                                         |         |                 |         |                     |           |                  |                      |               |
| ipts Second Group <u>\$ 0.00</u><br>Fee Second Group <u>\$ 0.00</u><br>FOURTH SUBSCRIBER GROUP<br>TY/ AREA 0                                                                                                    |                                         |         |                 |         |                     |           |                  |                      |               |
| Fee Second Group     \$     0.00       FOURTH SUBSCRIBER GROUP       TY/ AREA     0                                                                                                    | Total DSEs                              |         |                 | 0.00    | Total DSEs          |           |                  | 0.00                 |               |
| FOURTH SUBSCRIBER GROUP                                                                                                    | Gross Receipts First G                  | roup    | \$ 3,062        | ,445.48 | Gross Receipts Seco | ond Group | \$               | 0.00                 |               |
| TY/ AREA 0                                                                                                    | <b>Base Rate Fee</b> First G            | roup    | \$              | 0.00    | Base Rate Fee Seco  | ond Group | \$               | 0.00                 |               |
| TY/ AREA 0                                                                                                    |                                         | THIRD   | SUBSCRIBER GROU | IP      |                     | FOURTH    | I SUBSCRIBER GRO | UP                   |               |
| N DSE CALL SIGN DSE                                                                                                    | COMMUNITY/ AREA                         |         |                 | 0       | COMMUNITY/ AREA     |           |                  |                      |               |
|                                                                                                    | CALL SIGN                               | DSE     | CALL SIGN       | DSE     | CALL SIGN           | DSE       | CALL SIGN        | DSE                  |               |
|                                                                                                    |                                         |         | -               |         |                     |           |                  |                      |               |
|                                                                                                    |                                         |         |                 |         |                     |           |                  |                      |               |
|                                                                                                    |                                         |         |                 |         |                     |           |                  |                      |               |
|                                                                                                    |                                         |         | -               |         |                     |           |                  |                      |               |
|                                                                                                    |                                         |         | -               |         |                     |           |                  |                      |               |
|                                                                                                    |                                         |         |                 |         |                     |           |                  |                      |               |
|                                                                                                    |                                         |         | ]               |         |                     |           |                  |                      |               |
|                                                                                                    |                                         |         | -               |         |                     |           |                  |                      |               |
|                                                                                                    |                                         |         |                 |         |                     |           |                  |                      |               |
|                                                                                                    |                                         |         |                 |         |                     |           |                  |                      |               |
|                                                                                                    |                                         |         | -               |         |                     |           |                  |                      |               |
|                                                                                                    |                                         |         |                 |         |                     |           |                  |                      |               |
|                                                                                                    |                                         |         |                 |         |                     |           |                  |                      |               |
| 0.00                                                                                                    | Total DSEs                              |         |                 | 0.00    | Total DSEs          |           |                  | 0.00                 |               |
| ipts Fourth Group \$ 0.00                                                                                                    | Gross Receipts Third G                  | Group   | \$              | 0.00    | Gross Receipts Four | th Group  | \$               | 0.00                 |               |
| Fee Fourth Group \$ 0.00                                                                                                    | Base Rate Fee Third G                   | Group   | \$              | 0.00    | Base Rate Fee Four  | th Group  | \$               | 0.00                 |               |

| FORM SA3E. | PAGE | 19. |  |
|------------|------|-----|--|
|------------|------|-----|--|

|                 |      |                 |         |                       |         | IA)             | wa City, | MCC lowa, LLC (lo        |
|-----------------|------|-----------------|---------|-----------------------|---------|-----------------|----------|--------------------------|
|                 |      | BER GROUP       | SUBSCRI | TE FEES FOR EACH      | BASE RA | COMPUTATION OF  | LOCK A:  | BI                       |
|                 | JP   | SUBSCRIBER GROU | SIXTH   |                       | JP      | SUBSCRIBER GROU | FIFTH    |                          |
| 9               | 0    |                 |         | COMMUNITY/ AREA       | 0       |                 |          | COMMUNITY/ AREA          |
| Computati       |      |                 |         |                       | Der     |                 |          |                          |
| of<br>Base Rate | DSE  | CALL SIGN       | DSE     | CALL SIGN             | DSE     | CALL SIGN       | DSE      | CALL SIGN                |
| 4               |      |                 |         |                       |         |                 |          |                          |
| and             |      |                 |         |                       |         |                 |          |                          |
| Syndicate       |      |                 |         |                       |         |                 |          |                          |
| Exclusivi       |      |                 |         |                       |         | -               |          |                          |
| Surcharg        |      |                 |         |                       |         |                 |          |                          |
| for             |      |                 |         |                       |         | -               |          |                          |
| Partially       |      |                 |         |                       |         |                 |          |                          |
| Distant         |      |                 |         |                       |         |                 |          |                          |
| Stations        |      |                 |         |                       |         |                 |          |                          |
| ļ               |      |                 |         |                       |         |                 |          |                          |
|                 |      |                 |         |                       |         |                 |          |                          |
|                 |      |                 |         |                       |         |                 |          |                          |
| ļ               |      |                 |         |                       |         |                 |          |                          |
|                 |      |                 |         |                       |         |                 |          |                          |
|                 |      |                 |         |                       |         |                 |          |                          |
|                 | 0.00 |                 |         | Total DSEs            | 0.00    |                 |          | Total DSEs               |
|                 | 0.00 | \$              | d Group | Gross Receipts Second | 0.00    | \$              | oup      | Gross Receipts First Gro |
|                 | 0.00 | \$              | d Group | Base Rate Fee Second  | 0.00    | \$              | oup      | Base Rate Fee First Gro  |
|                 | JP   | SUBSCRIBER GROU | EIGHTH  |                       | JP      | SUBSCRIBER GROU | SEVENTH  | S                        |
|                 | 0    |                 |         | COMMUNITY/ AREA       | 0       |                 |          | COMMUNITY/ AREA          |
|                 | DSE  | CALL SIGN       | DSE     | CALL SIGN             | DSE     | CALL SIGN       | DSE      | CALL SIGN                |
|                 |      |                 |         |                       |         |                 |          |                          |
| ļ               |      |                 |         |                       |         |                 |          |                          |
|                 |      |                 |         |                       |         |                 |          |                          |
|                 |      |                 |         |                       |         |                 |          |                          |
|                 |      |                 |         |                       |         |                 |          |                          |
| ,               |      |                 |         |                       |         |                 |          |                          |
|                 |      |                 |         |                       |         |                 |          |                          |
|                 |      |                 |         |                       |         |                 |          |                          |
| ,               |      |                 |         |                       |         |                 |          |                          |
|                 |      |                 |         |                       |         |                 |          |                          |
| ł               |      |                 |         |                       |         |                 |          |                          |
|                 |      | _               |         |                       |         |                 |          |                          |
| ļ               |      |                 |         |                       |         |                 |          |                          |
|                 |      |                 |         |                       |         |                 |          |                          |
|                 | 0.00 |                 | 1       | Total DSEs            | 0.00    |                 |          | Total DSEs               |
|                 | 0.00 | •               | Crown   | Cross Bassints Fourth | 0.00    | *               |          | Cross Bessints Thind C   |
|                 | 0.00 | \$              | Group   | Gross Receipts Fourth | 0.00    | <u>\$</u>       | oup      | Gross Receipts Third G   |
| 1               | 0.00 | \$              | 0       | Base Rate Fee Fourth  | 0.00    | \$              |          | Base Rate Fee Third G    |

| FORM SA3E. | PAGE | 19. |  |
|------------|------|-----|--|
|------------|------|-----|--|

| LEGAL NAME OF OWNE<br>MCC Iowa, LLC (IC |            |                 |         |                         |         | S              | 6YSTEM ID#<br>006834 | Name               |
|-----------------------------------------|------------|-----------------|---------|-------------------------|---------|----------------|----------------------|--------------------|
| В                                       | LOCK A:    | COMPUTATION OF  | BASE RA | ATE FEES FOR EACH       | SUBSCR  | IBER GROUP     |                      |                    |
|                                         | NINTH      | SUBSCRIBER GROU | JP      |                         | TENTH   | SUBSCRIBER GRO | UP                   | •                  |
| COMMUNITY/ AREA                         |            |                 | 0       | COMMUNITY/ AREA         |         |                | 0                    | 9                  |
|                                         | Der        |                 |         |                         |         |                |                      | Computation        |
| CALL SIGN                               | DSE        | CALL SIGN       | DSE     | CALL SIGN               | DSE     | CALL SIGN      | DSE                  | of<br>Base Rate Fe |
|                                         |            |                 |         |                         |         |                |                      |                    |
|                                         |            | -               |         |                         |         |                |                      | and                |
|                                         |            | -               |         |                         |         |                |                      | Syndicated         |
|                                         |            |                 |         |                         |         |                |                      | Exclusivity        |
|                                         |            |                 |         |                         |         |                |                      | Surcharge          |
|                                         |            |                 |         |                         |         |                |                      | for                |
|                                         |            |                 |         |                         |         |                |                      | Partially          |
|                                         |            |                 |         |                         |         |                |                      | Distant            |
|                                         |            |                 |         |                         |         |                |                      | Stations           |
|                                         |            |                 |         |                         |         |                |                      |                    |
|                                         |            |                 |         |                         |         |                |                      |                    |
|                                         |            | T               |         |                         | T       |                |                      |                    |
|                                         |            |                 |         |                         |         |                |                      |                    |
|                                         |            |                 |         |                         |         |                |                      |                    |
|                                         |            |                 |         |                         |         |                |                      |                    |
| Total DSEs                              |            |                 | 0.00    | Total DSEs              |         |                | 0.00                 |                    |
| Gross Receipts First Gr                 | oup        | \$              | 0.00    | Gross Receipts Secon    | d Group | \$             | 0.00                 |                    |
|                                         | ·          |                 |         |                         | ·       |                |                      |                    |
| Base Rate Fee First Gr                  | oup        | \$              | 0.00    | Base Rate Fee Secon     | d Group | \$             | 0.00                 |                    |
| E                                       | LEVENTH    | SUBSCRIBER GROU | JP      |                         | TWELVTH | SUBSCRIBER GRO | UP                   |                    |
| COMMUNITY/ AREA                         |            |                 | 0       | COMMUNITY/ AREA         |         |                | 0                    |                    |
| CALL SIGN                               | DSE        | CALL SIGN       | DSE     | CALL SIGN               | DSE     | CALL SIGN      | DSE                  |                    |
|                                         |            |                 |         |                         |         |                |                      |                    |
|                                         |            |                 |         |                         |         |                |                      |                    |
|                                         |            |                 |         |                         |         |                |                      |                    |
|                                         |            |                 |         |                         |         |                |                      |                    |
|                                         |            |                 |         |                         |         |                |                      |                    |
|                                         |            |                 |         |                         |         |                |                      |                    |
|                                         |            |                 |         |                         |         |                |                      |                    |
|                                         |            |                 |         |                         |         | 4              |                      |                    |
|                                         |            |                 |         |                         |         |                |                      |                    |
|                                         |            |                 |         |                         |         |                |                      |                    |
|                                         |            |                 |         |                         |         |                |                      |                    |
|                                         |            |                 |         |                         |         |                |                      |                    |
|                                         |            |                 |         |                         |         |                |                      |                    |
|                                         |            |                 |         |                         |         |                |                      |                    |
|                                         |            |                 |         |                         |         |                |                      |                    |
| Total DSEs                              |            |                 | 0.00    | Total DSEs              |         |                | 0.00                 |                    |
| Gross Receipts Third G                  | roup       | \$              | 0.00    | Gross Receipts Fourth   | Group   | \$             | 0.00                 |                    |
| Base Rate Fee Third G                   | iroup      | \$              | 0.00    | Base Rate Fee Fourth    | Group   | \$             | 0.00                 |                    |
| ee: Add th                              | e base rat |                 |         | as shown in the boxes a |         | \$             |                      |                    |

## ACCOUNTING PERIOD: 2020/1

|                     |                                                                                                    | FORM SA3E. PAGE 20.                                                |  |  |  |  |
|---------------------|----------------------------------------------------------------------------------------------------|--------------------------------------------------------------------|--|--|--|--|
| Name                |                                                                                                    | SYSTEM ID#                                                         |  |  |  |  |
|                     | MCC Iowa, LLC (Iowa City, IA)                                                                                                    | 006834                                                             |  |  |  |  |
|                     | BLOCK B: COMPUTATION OF SYNDICATED EXCLUSIVITY SURCHARGE FOR EACH SUBSCRIBER GROUP                                                                                                    |                                                                    |  |  |  |  |
| 9                   | If your cable system is located within a top 100 television market and<br>Syndicated Exclusivity Surcharge. Indicate which major television ma<br>by section 76.5 of FCC rules in effect on June 24, 1981:                                                                   |                                                                    |  |  |  |  |
| Computation<br>of   | First 50 major television market                                                                                                    | Second 50 major television market                                  |  |  |  |  |
| Base Rate Fee       |                                                                                                    |                                                                    |  |  |  |  |
| and<br>Syndicated   | Step 1: In line 1, give the total DSEs by subscriber group for commet<br>this schedule.                                                                                                    | ercial VHF Grade B contour stations listed in block A, part 9 of   |  |  |  |  |
| Exclusivity         | Step 2: In line 2, give the total number of DSEs by subscriber group                                                                                                    | for the VHF Grade B contour stations that were classified as       |  |  |  |  |
| Surcharge           | Exempt DSEs in block C, part 7 of this schedule. If none en                                                                                                    |                                                                    |  |  |  |  |
| for<br>Partially    | <ul> <li>Step 3: In line 3, subtract line 2 from line 1. This is the total number of DSEs used to compute the surcharge.</li> <li>Step 4: Compute the surcharge for each subscriber group using the formula outlined in block D, section 3 or 4 of part 7 of this</li> </ul> |                                                                    |  |  |  |  |
| Distant<br>Stations | schedule. In making this computation, use gross receipts figures applicable to the particular group. You do not need to show your actual calculations on this form.                                                                                                    |                                                                    |  |  |  |  |
|                     | FIRST SUBSCRIBER GROUP                                                                                                    | SECOND SUBSCRIBER GROUP                                            |  |  |  |  |
|                     | Line 1: Enter the VHF DSEs                                                                                                    | Line 1: Enter the VHF DSEs                                         |  |  |  |  |
|                     | Line 2: Enter the Exempt DSEs                                                                                                    | Line 2: Enter the Exempt DSEs                                      |  |  |  |  |
|                     | Line 3: Subtract line 2 from line 1<br>and enter here. This is the                                                                                                    | Line 3: Subtract line 2 from line 1<br>and enter here. This is the |  |  |  |  |
|                     | total number of DSEs for                                                                                                    | total number of DSEs for                                           |  |  |  |  |
|                     | this subscriber group<br>subject to the surcharge                                                                                                    | this subscriber group<br>subject to the surcharge                  |  |  |  |  |
|                     | computation                                                                                                    | computation                                                        |  |  |  |  |
|                     | SYNDICATED EXCLUSIVITY                                                                                                    | SYNDICATED EXCLUSIVITY                                             |  |  |  |  |
|                     |                                                                                                    |                                                                    |  |  |  |  |
|                     | First Group                                                                                                    | Second Group                                                       |  |  |  |  |
|                     | THIRD SUBSCRIBER GROUP                                                                                                    | FOURTH SUBSCRIBER GROUP                                            |  |  |  |  |
|                     | Line 1: Enter the VHF DSEs                                                                                                    | Line 1: Enter the VHF DSEs                                         |  |  |  |  |
|                     | Line 2: Enter the Exempt DSEs                                                                                                    | Line 2: Enter the Exempt DSEs                                      |  |  |  |  |
|                     | Line 3: Subtract line 2 from line 1                                                                                                    | Line 3: Subtract line 2 from line 1                                |  |  |  |  |
|                     | and enter here. This is the<br>total number of DSEs for                                                                                                    | and enter here. This is the<br>total number of DSEs for            |  |  |  |  |
|                     | this subscriber group                                                                                                    | this subscriber group                                              |  |  |  |  |
|                     | subject to the surcharge<br>computation                                                                                                    | subject to the surcharge                                           |  |  |  |  |
|                     |                                                                                                    |                                                                    |  |  |  |  |
|                     | SYNDICATED EXCLUSIVITY SURCHARGE                                                                                                    | SYNDICATED EXCLUSIVITY SURCHARGE                                   |  |  |  |  |
|                     | Third Group                                                                                                    | Fourth Group                                                       |  |  |  |  |
|                     | SYNDICATED EXCLUSIVITY SURCHARGE: Add the surcharge for<br>in the boxes above. Enter here and in block 4, line 2 of space L (page                                                                                                    |                                                                    |  |  |  |  |
|                     |                                                                                                    |                                                                    |  |  |  |  |

## ACCOUNTING PERIOD: 2020/1

|                                                                                                    |                                                                                                    | FORM SA3E. PAGE 20.                                                                                                    |  |  |
|----------------------------------------------------------------------------------------------------|----------------------------------------------------------------------------------------------------|----------------------------------------------------------------------------------------------------|--|--|
| Name                                                                                                    | LEGAL NAME OF OWNER OF CABLE SYSTEM:<br>MCC Iowa, LLC (Iowa City, IA)                                                                                                    | SYSTEM ID#<br>006834                                                                                                    |  |  |
|                                                                                                    | BLOCK B: COMPUTATION OF SYNDICATED EXCLUSIVITY SURCHARGE FOR EACH SUBSCRIBER GROUP                                                                                                    |                                                                                                    |  |  |
| <b>9</b><br>Computation<br>of<br>Base Rate Fee<br>and<br>Syndicated<br>Exclusivity<br>Surcharge<br>for<br>Partially<br>Distant<br>Stations | If your cable system is located within a top 100 television market and<br>Syndicated Exclusivity Surcharge. Indicate which major television ma<br>by section 76.5 of FCC rules in effect on June 24, 1981: | the station is not exempt in Part 7, you mustalso compute a rket any portion of your cable system is located in as defined<br>Second 50 major television market<br>ercial VHF Grade B contour stations listed in block A, part 9 of<br>for the VHF Grade B contour stations that were classified as<br>ter zero.<br>of DSEs used to compute the surcharge. |  |  |
|                                                                                                    |                                                                                                    |                                                                                                    |  |  |
|                                                                                                    | FIFTH SUBSCRIBER GROUP                                                                                                    | SIXTH SUBSCRIBER GROUP                                                                                                    |  |  |
|                                                                                                    | Line 1: Enter the VHF DSEs                                                                                                    | Line 1: Enter the VHF DSEs                                                                                                    |  |  |
|                                                                                                    | Line 2: Enter the Exempt DSEs                                                                                                    | Line 2: Enter the Exempt DSEs                                                                                                    |  |  |
|                                                                                                    | Line 3: Subtract line 2 from line 1<br>and enter here. This is the<br>total number of DSEs for<br>this subscriber group<br>subject to the surcharge<br>computation                                         | Line 3: Subtract line 2 from line 1<br>and enter here. This is the<br>total number of DSEs for<br>this subscriber group<br>subject to the surcharge<br>computation                                                                                                    |  |  |
|                                                                                                    | SYNDICATED EXCLUSIVITY<br>SURCHARGE<br>First Group                                                                                                    | SYNDICATED EXCLUSIVITY<br>SURCHARGE<br>Second Group                                                                                                    |  |  |
|                                                                                                    |                                                                                                    |                                                                                                    |  |  |
|                                                                                                    | SEVENTH SUBSCRIBER GROUP                                                                                                    | EIGHTH SUBSCRIBER GROUP                                                                                                    |  |  |
|                                                                                                    | Line 1: Enter the VHF DSEs                                                                                                    | Line 1: Enter the VHF DSEs                                                                                                    |  |  |
|                                                                                                    | Line 3: Subtract line 2 from line 1<br>and enter here. This is the<br>total number of DSEs for<br>this subscriber group<br>subject to the surcharge<br>computation                                         | Line 3: Subtract line 2 from line 1<br>and enter here. This is the<br>total number of DSEs for<br>this subscriber group<br>subject to the surcharge<br>computation                                                                                                    |  |  |
|                                                                                                    | SYNDICATED EXCLUSIVITY<br>SURCHARGE<br>Third Group                                                                                                    | SYNDICATED EXCLUSIVITY<br>SURCHARGE<br>Fourth Group                                                                                                    |  |  |
|                                                                                                    | SYNDICATED EXCLUSIVITY SURCHARGE: Add the surcharge for<br>in the boxes above. Enter here and in block 4, line 2 of space L (page                                                                          |                                                                                                    |  |  |
|                                                                                                    |                                                                                                    |                                                                                                    |  |  |